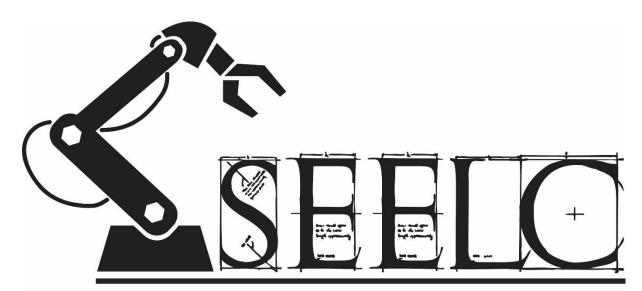

# SOUTHEASTERN ECONOMIC AND EDUCATION LEADERSHIP CONSORTIUM

## GRANT MANUAL

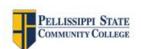

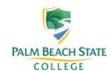

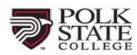

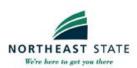

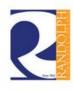

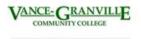

This workforce solution was funded by a grant awarded under the US Department of Labor's Employment and Training Administration. The solution was created by the grantee and does not necessarily reflect the official position of the U.S. Department of Labor. The Department of Labor makes no guarantees, warranties, or assurances of any kind, express or implied, with respect to such information, including any information on linked sites and including but not limited to, accuracy of the information or its completeness, timeliness, usefulness, adequacy, continued availability, or ownership. This solution is copyrighted by the institution that created it. Internal use, by an organization and/or personal use by an individual or non-commercial purpose, is permissible. All other uses require the prior authorization of the copyright owner.

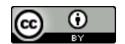

SEELC Grant Manual by SEELC Staff is licensed under a <u>Creative Commons Attribution 4.0 International License</u>.

Based on a work at tinyurl.com/seelcmanual.

07082016v7

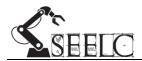

## **TABLE OF CONTENTS**

| Cover                                                      | i      |
|------------------------------------------------------------|--------|
| Table of Contents                                          | ii     |
| Goals, Mission, and Vision Statements                      | 1      |
| Strategies and Sub-Strategies                              | 2      |
| Project Work Plan (SOW)                                    | 3-6    |
| Reporting Outcome Measures                                 | 7      |
| Program Outcome Measures                                   | 8      |
| Reporting Outcomes to Program Outcomes Conversion Cart     | 9      |
| Outcome Commitments by College by Year                     | 10     |
| SEELC Grant Definitions                                    | 11     |
| Grant Deliverables (Descriptions and Resources)            | 12-15  |
| Strategies, Activities, Deliverables, and Outcomes Graphic | 16     |
| Consortium Member Institutions (Map and Contact Info)      | 17     |
| Functional Organizational Chart                            | 18     |
| Committee Meeting Structure & Meeting Info                 | 19-21  |
| Consortium Level Policy Statements                         | 22     |
| SEELC Dropbox (Folder Descriptions and Links)              | 23-25  |
| Basic Grant Compliance and Management Procedures           | 26-29  |
| APPENDICES:                                                |        |
| Appendix A – Consortium Reports                            | A1-A7  |
| Appendix B – Consortium Forms                              | B1-B12 |
| Appendix C – Process Documents                             | C1-C67 |
| Appendix D – Creative Commons                              | D1-D2  |

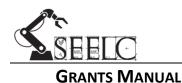

## **Federal Goal Statement**

"The TAACCCT (Trade Adjustment Assistance Community College Career Training) provides institutions of higher learning funds to expand and improve their ability to deliver education and career training programs that can be completed in 2 years or less, and that result in skills, degrees, and credentials that prepare program participants for employment in high-wage, high—skill occupations and are suited for workers who are eligible for training under the TAA for Workers

Program, chapter 2 of Title II of the Trade Act of 1974."

"The overarching goals are to increase attainment of degrees, certificates, and other industry recognized credentials and better prepare the targeted population, and other beneficiaries for highwage, high-skill employment via four priority strategies: 1) Accelerate progress for low-skilled and other workers; 2) Improve retention and achievement rates to reduce time to completion; 3) Build programs that meet industry needs, including developing career pathways; 4) Strengthen online and technology-enabled learning."

#### **Consortium Goal Statement**

"Six community and state colleges located in the southeastern section of the United States have formed a unique and lasting partnership in order to improve education and training opportunities for TAA-eligible workers, veterans and long-term unemployed adults, but more lastingly, facilitate a permanent change in approach to serving employers, workers and the community at-large. The Southeastern Economic and Education Leadership Consortium (SEELC) seeks to utilize the TAACCCT program as a means of systems change, whereby community colleges in a variety of diverse economic and demographic settings can serve as leaders in integrating regional economic and workforce development to improve the skills and employment of individuals, and in turn, foster a business growth climate that offers more opportunities for all members of the community."

## **Consortium Mission Statement**

"The mission of the Southeastern Economic and Education Leadership Consortium (SEELC) is to implement sustainable educational innovations for the advanced manufacturing sector."

## **Consortium Vision Statement**

"To prepare a skilled workforce."

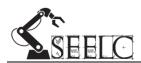

## **Strategies and Sub-strategies**

#### Strategy 1: Develop National Standards-Based Career Pathway Opportunities

- Strategy 1.1 Develop curriculum and credentials aligned to national industry standards and competencies with support from AWS and NIMS
- Strategy 1.2 Align national industry credential development to current TAACCCT projects and develop articulation options
- Strategy 1.3 Align national industry credential development to existing and new associate's degrees to foster educational options for participants
- Strategy 1.4 Develop articulation agreements between non-credit to credit institutions, such as TN Technology Centers and 2+2 articulation agreements
- Strategy 1.5 Establish AWS Accredited Test Facilities (ATF) at each institution
- Strategy 1.6 Hire new full-time faculty and adjuncts with experience in industry in order to increase capacity for courses tied to national industry competencies and credentials
- Strategy 1.7 Recruit and enroll program participants, conduct WorkKeys assessments and develop work-based learning opportunities

## Strategy 2: Develop Ongoing Career Support and Post-Program Assessment of Competencies

- Strategy 2.1 Hire Recruitment, Retention & Completion Coaches and Develop Standard Program Intake Procedures
- Strategy 2.2 Establish Job Placement and Job Retention Strategies
- Strategy 2.3 Install REAL WELD trainers at institutions; conduct EWI training; engage employers in customized training opportunities
- Strategy 2.4 Engage in continuous program improvement practices and third-party program evaluation
- Strategy 2.5 Collect Participant Data, Prepare DOL Quarterly Reports, Track
  Outcomes Data

## Strategy 3: Develop Regional Collaborative to Address Worker Skill Needs

- Strategy 3.1 Create Regional Collaborative council with WIBs, Econ. Dev. Agencies and employers
- Strategy 3.2 Identify employer engagement unified strategies between community colleges, WIBs and Econ. Dev. Agencies
- Strategy 3.3 Leverage existing and future resources, including discretionary grants, and collaborate on business relocation, recruitment and growth strategies

Taken from Project Work Plan (SOW) with Dates submitted 04/20/2014

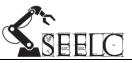

## GRANTS MANUAL Project Work Plan

| Stra         | Strategy 1: Develop National Standards-Based Career Pathway Opportunities Total Cost: \$ 6,792,099 (direct costs)                                    |                                            |                                                                                                    |                                                                                                    |                                                                                                    |                                                                                                    |  |
|--------------|----------------------------------------------------------------------------------------------------|--------------------------------------------|----------------------------------------------------------------------------------------------------|----------------------------------------------------------------------------------------------------|----------------------------------------------------------------------------------------------------|----------------------------------------------------------------------------------------------------|--|
|              | Activities                                                                                                    | Colleges<br>Involved                       | Implementer(s)                                                                                        | Costs                                                                                                    | Time & Milestones                                                                                                    | Deliverables                                                                                                    |  |
| Strategy 1.1 | Develop curriculum and credentials aligned to national industry standards and competencies with support from AWS and NIMS                            | PSCC<br>NSSC<br>PBSC<br>PSC<br>VGCC<br>RCC | Program Director Project Managers Design Manager Deans Faculty AWS NIMS EWI                           | Personnel: \$204,450<br>Travel:10,256<br>Supplies: \$14,050<br>Contractual:<br>\$60,240                          | Year 1 Q2-Q4, Year 2 (12/1/2014 – 09/30/2015)  ✓ Baseline current credentials and gaps ✓ Prioritize early credentials needing to be implemented ✓ Engage AWS and NIMS and implement partnership agreements | <ol> <li>New Career Pathways         <ul> <li>Featuring Stacked and</li> <li>Latticed Credentials is published</li> </ul> </li> <li>Articulation agreements created—Non-credit to credit; 2+2; and multistate</li> <li>AWS SENSE standards</li> </ol> |  |
| Strategy 1.2 | Align national industry credential development to current TAACCCT projects and develop articulation options                                          | PSCC<br>PSC<br>RCC                         | Program Director Project Managers Design Manager Provosts/VP's AWS NIMS EWI TAACCCT Grantees          | Personnel: \$614,568<br>Travel:\$17,450<br>Equipment:\$256,021<br>Supplies:\$12,056<br>Contractual:<br>\$240,240 | Year 1 Q2-Q4, Year 2, Year 3  (12/01/2014 – 09/30/2016)  ✓ Crosswalk credential implementation  ✓ Implement AWS SENSE Standards in SEELC  ✓ Sign articulation agreements across states based on            | implemented at all SEELC colleges 4. AWS ATF's implemented at all SEELC colleges 5. New AWS and NIMS credentials offered at all SEELC colleges 6. Manual identifying                                                                                  |  |
| Strategy 1.3 | Align national industry credential<br>development to existing and new<br>associate's degrees to foster<br>educational options for<br>participants    | PSCC<br>NSSC<br>PBSC<br>PSC<br>VGCC<br>RCC | Program Director Project Managers Design Manager Provosts/VP's Deans Employers State Higher Ed. Staff | Personnel: \$486,114<br>Travel:17,450                                                                            | Year 1 Q3-Q4, Year 2, Year 3  (04/01/2014 – 09/30/2016)  ✓ Begin degree approval process with state higher ed. authorities  ✓ Develop hybrid courses aligned to associate's degrees                        | curriculum that can be implemented to industry standards as developed by TAACCCT grantees and SEELC 7. New hybrid courses                                                                                                    |  |
| Strategy 1.4 | Develop articulation agreements<br>between non-credit to credit<br>institutions, such as TN<br>Technology Centers and 2+2<br>articulation agreements | PSCC<br>NSSC<br>PBSC<br>PSC<br>VGCC<br>RCC | Program Director<br>Project Managers<br>Design Manager<br>Deans<br>Faculty<br>State Higher Ed. Staff  | Personnel: \$542,419<br>Travel:\$23,900<br>Supplies:\$22,500<br>Contractual:\$35,000                             | 1 (0) / (0) / (2014 - 02) / (2010)                                                                                                    | created 8. Additional faculty hired 9. All program management leadership hired 10. Competency assessments provided identifying transferable                                                                                                    |  |

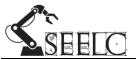

| 10       | Establish AWS Accredited Test        | PSCC | Project Managers     | Personnel: \$439,112  | Year 1 Q3-Q4, Year 2           | skills and prior learning |
|----------|--------------------------------------|------|----------------------|-----------------------|--------------------------------|---------------------------|
| 1.5      | Facilities (ATF) at each institution | NSSC | Design Manager       | Travel: \$11,978      | (04/01/2014 - 09/30/2015)      | assessment                |
| 95       | , ,                                  | PBSC | Provosts/VP's        | Equipment:            | ✓ AWS visits campus locations  | 11. Program participant   |
| Strategy |                                      | PSC  | Deans                | \$1,893,700           | ✓ Implement ATF standards      | targets are met.          |
| ļ ţ      |                                      | VGCC | Faculty              | Contractual:\$163,345 | ✓ Enroll students in Certified | 12. SEELC colleges        |
| 69       |                                      | RCC  | AWS                  |                       | Welding training               | become NIMS               |
|          | Hire new full-time faculty and       | PSCC | Project Managers     | Personnel: \$914,896  | Year 1 Q3-Q4                   | accredited (RCC is        |
| 9        | adjuncts with experience in          | NSSC | Provosts/VP's        | Supplies:\$342,684    | (04/01/2014 - 09/30/2014)      | already and can           |
| y 1      | industry in order to increase        | PBSC | Deans                |                       | ✓ Develop model position       | mentor.)                  |
| rategy   | capacity for courses tied to         | PSC  | College HR           |                       | description questionnaire      |                           |
| rat      | national industry competencies       | VGCC |                      |                       | ✓ Advertise positions and      |                           |
| St       | and credentials                      | RCC  |                      |                       | screen candidates              |                           |
|          |                                      |      |                      |                       | ✓ Interview and hire           |                           |
|          | Recruit and enroll program           | PSCC | Project Managers     | Personnel: \$289,422  | Year 1 Q3-Q4, Year 2; Year 3   |                           |
|          | participants, conduct WorkKeys       | NSSC | Completion Coaches   | Travel:\$24,920       | Q1-Q2                          |                           |
| ۲.       | assessments and develop work-        | PBSC | Outcomes Specialists | Supplies:\$71,348     | (04/01/2014 - 03/31/2016)      |                           |
| -        | based learning opportunities         | PSC  | WIBs                 | Contractual: \$83,980 | ✓ Develop recruiting materials |                           |
| ) g      |                                      | VGCC | Employers            |                       | ✓ Conduct outreach through     |                           |
| ate      |                                      | RCC  | Community Partners   |                       | employers and community        |                           |
| Strategy |                                      |      |                      |                       | partners                       |                           |
| "        |                                      |      |                      |                       | ✓ Implement partnership        |                           |
|          |                                      |      |                      |                       | referral process               |                           |
|          |                                      |      |                      |                       | ✓ Meet recruitment targets     |                           |

## Strategy 2: Develop Ongoing Career Support and Post-Program Assessment of Competencies Total Cost: \$ 3,676,072 (direct costs)

|              | Activities                                                                                               | Colleges<br>Involved                       | Implementer(s)                                                                             | Costs                                                                 | Time & Milestones                                                                                                    | Deliverables                                                                                                    |
|--------------|----------------------------------------------------------------------------------------------------|--------------------------------------------|--------------------------------------------------------------------------------------------|-----------------------------------------------------------------------|----------------------------------------------------------------------------------------------------|----------------------------------------------------------------------------------------------------|
| Strategy 2.1 | Hire Recruitment, Retention &<br>Completion Coaches and<br>Develop Standard Program<br>Intake Procedures | PSCC<br>NSSC<br>PBSC<br>PSC<br>VGCC<br>RCC | Project Managers Completion Coaches College HR WIBs Community Partners                     | Personnel: \$371,584<br>Travel:\$13,188<br>Supplies:\$52,349          | Year 1, Q2-Q4  (01/01/2014 – 09/30/2014)  ✓ Develop model position description questionnaire  ✓ Advertise positions and screen candidates  ✓ Interview and hire  ✓ Develop intake manual | <ol> <li>Completion Coaches<br/>hired at all colleges</li> <li>Intake manual<br/>published</li> <li>Participant portfolio<br/>process implemented<br/>and available for<br/>participants</li> </ol> |
| Strategy 2.2 | Establish Job Placement and Job Retention Strategies                                                     | PSCC<br>NSSC<br>PBSC<br>PSC<br>VGCC<br>RCC | Project Managers Completion Coaches Outcomes Specialists WIBs Econ Dev. Agencies Employers | Personnel: \$359,430<br>Travel: \$11,405<br>Contractual:<br>\$428,293 | Year 1, Q3-Q4, Year 2, Year 3  (04/01/2014 – 09/30/2016)  ✓ Align credential design to current and future jobs  ✓ Establish job placement targets among partners                         | <ul> <li>4. REAL WELD competency assessment framework established</li> <li>5. REAL WELD alignment with AWS SENSE standards and</li> </ul>                                                           |

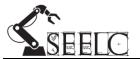

|              | GRANTS IVIANUAL                                                                                                    |                                                         |                                                                                                    |                                                                                                    |                                                                                                    |                                                                                                    |
|--------------|----------------------------------------------------------------------------------------------------|---------------------------------------------------------|----------------------------------------------------------------------------------------------------|----------------------------------------------------------------------------------------------------|----------------------------------------------------------------------------------------------------|----------------------------------------------------------------------------------------------------|
| Strategy 2.3 | Install REAL WELD trainers at institutions; conduct EWI training; engage employers in customized training opportunities | PSCC<br>NSSC<br>PBSC<br>PSC<br>VGCC<br>RCC              | Project Managers Design Manager EWI AWS Employers                                                                | Personnel: \$200,000<br>Travel: \$19,560<br>Equipment: \$234,600<br>Supplies: \$31,459<br>Contractual:<br>\$147,608 | ✓ Develop "participant portfolios" for hiring  Year 1 Q4, Year 2 Q1-Q3 (07/01/2014 – 06/30/2015) ✓ Purchase RW systems ✓ Conduct faculty training and align curriculum ✓ Develop assessment procedures ✓ Align with AWS SENSE Standards          | common curriculum created 6. NIMS post-program assessment created 7. NIMS Machinist credential validation process implemented. |
| Strategy 2.4 | Engage in continuous program improvement practices and third-party program evaluation                                   | PSCC<br>(primary)<br>NSSC<br>PBSC<br>PSC<br>VGCC<br>RCC | Program Director<br>Project Managers<br>Outcomes Specialists<br>Evaluator                                        | Personnel: \$364,124<br>Travel:\$4,300<br>Evaluator: \$797,979                                                      | Year 1, Year 2, Year 3, Year 4  (10/01/2014 – 09/30/2017)  ✓ Procure third-party evaluator  ✓ Submit full evaluation plan to DOL  ✓ Implement evaluation protocols  ✓ Design continuous feedback mechanism  ✓ Establish DropBox site             |                                                                                                    |
| Strategy 2.5 | Collect Participant Data, Prepare<br>DOL Quarterly Reports, Track<br>Outcomes Data                                      | PSCC<br>(primary)<br>NSSC<br>PBSC<br>PSC<br>VGCC<br>RCC | Program Director Project Managers Outcomes Specialists Social Solutions WIBs State UI Agencies State Depts of Ed | Personnel: \$478,653<br>Travel:\$7,659<br>Supplies:\$21,563<br>Contractual:\$132,500                                | Year 1, Year 2, Year 3, Year 4 (10/01/2014 – 09/30/2017)  ✓ Implement and train on ETO software data system ✓ Submit quarterly reports on time ✓ Develop outcomes dashboards ✓ Establish informed consent guidelines and data sharing agreements |                                                                                                    |

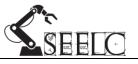

| Stra                      | Strategy 3: Develop Regional Collaborative to Address Worker Skill Needs Total Cost: \$1,039,618 (direct costs)                                                                              |                                                                                          |                                                                                                    |                                                                                                    |                                                                                                    |                                                                                                    |              |  |
|---------------------------|----------------------------------------------------------------------------------------------------|------------------------------------------------------------------------------------------|----------------------------------------------------------------------------------------------------|----------------------------------------------------------------------------------------------------|----------------------------------------------------------------------------------------------------|----------------------------------------------------------------------------------------------------|--------------|--|
|                           |                                                                                                    |                                                                                          | Activities Colleges Involved Implementer(s) Costs                                                                                                    |                                                                                                    | Costs                                                                                                    | Time & Milestones                                                                                                    | Deliverables |  |
| Strategy 3.2 Strategy 3.1 | Create Regional Collaborative council with WIBs, Econ. Dev. Agencies and employers  Identify employer engagement unified strategies between community colleges, WIBs and Econ. Dev. Agencies | PSCC<br>NSSC<br>PBSC<br>PSC<br>VGCC<br>RCC<br>PSCC<br>NSSC<br>PBSC<br>PSC<br>VGCC<br>RCC | College Presidents Project Managers Deans WIBs Econ Dev. Agencies Employers Project Managers Deans WIBs Econ Dev. Agencies Employers Community Partners | Personnel: \$249,145<br>Travel: \$9,040<br>Supplies: \$4,586<br>Contractual: \$39,355<br>Personnel: \$470,913<br>Supplies: \$12,763<br>Contractual: \$35,000 | Year 1 Q2-Q3; Quarterly thereafter (01/01/2014 -09/30/2017) ✓ Identify partners ✓ Develop charter and scope ✓ Develop vision and mission Year 1 Q3-Q4; Year 2, Year 3 (04/01/2014 - 09/30/2016) ✓ Benchmark existing efforts ✓ Identify overlap ✓ Develop MOU ✓ Conduct collaborative, rather than competitive outreach | <ol> <li>Regional Collaborative mission, vision and strategies statement</li> <li>WIA and other waiver opportunities identified to support collaborative</li> <li>MOU regarding employer engagement activities</li> <li>Workforce and Education asset and infrastructure map</li> <li>New partnerships with</li> </ol> |              |  |
| Strategy 3.3              | Leverage existing and future resources, including discretionary grants, and collaborate on business relocation, recruitment and growth strategies                                            | PSCC<br>NSSC<br>PBSC<br>PSC<br>VGCC<br>RCC                                               | Project Managers WIBs Econ Dev. Agencies Foundations Venture Capital State Agencies                                                                     | Personnel: \$209,040<br>Travel: \$3,456<br>Supplies: \$6,320                                                                                                 | Year 2, Year 3 (10/01/2014 – 09/30/2016)  ✓ Align pathways to econ. dev. activities  ✓ Develop new partnerships  ✓ Research/publish workforce asset and infrastructure map                                                                                                    | foundations, venture<br>capital organizations<br>and others                                                                                                    |              |  |

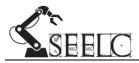

## **Reporting Outcome Measures:**

## **B: Cumulative Participant Outcomes**

| 1.  | Unique Participants Served/Enrollees                                                     |
|-----|------------------------------------------------------------------------------------------|
| 2.  | Total Number Who Have Completed a Grant-Funded Program of Study                          |
| 2a. | Total Number of Grant-Funded Program of Study Completers Who Are Incumbent               |
|     | Workers                                                                                  |
| 3.  | Total Number Still Retained in Their Programs of Study (or Other Grant-Funded Programs)  |
| 4.  | Total Number Retained in Other Education Program(s)                                      |
| 5.  | Total Number of Credit Hours Completed (aggregate across all enrollees)                  |
| 5a. | Total Number of Students Completing Credit Hours                                         |
| 6.  | Total Number of Earned Credentials (aggregate across all enrollees)                      |
| 6a. | Total Number of Students Earning Certificates - Less Than One Year (aggregate across all |
|     | enrollees)                                                                               |
| 6b. | Total Number of Students Earning Certificates - More Than One Year (aggregate across all |
|     | enrollees)                                                                               |
| 6c. | Total Number of Students Earning Degrees (aggregate across all enrollees)                |
| 7.  | Total Number Pursuing Further Education After Program of Study Completion                |
| 8.  | Total Number Employed After Program of Study Completion                                  |
| 9.  | Total Number Employed After Retained in Employment After Program of Study                |
|     | Completion                                                                               |
| 10. | Total Number of Those Employed at Enrollment Who Receive a Wage Increase Post-           |
|     | Enrollment                                                                               |
|     |                                                                                          |

## **C: Cumulative Participant Summary Information**

|     | <u> </u>                                  |  |  |  |  |  |
|-----|-------------------------------------------|--|--|--|--|--|
| 1a. | Male                                      |  |  |  |  |  |
| 1b. | Female                                    |  |  |  |  |  |
| 2a. | Hispanic/Latino                           |  |  |  |  |  |
| 2b. | American Indian or Alaskan Native         |  |  |  |  |  |
| 2c. | Asian                                     |  |  |  |  |  |
| 2d. | Black or African American                 |  |  |  |  |  |
| 2e. | Native Hawaiian or Other Pacific Islander |  |  |  |  |  |
| 2f. | White                                     |  |  |  |  |  |
| 2g. | More Than One Race                        |  |  |  |  |  |
| 3a. | Full-Time Status                          |  |  |  |  |  |
| 3b. | Part-Time Status                          |  |  |  |  |  |
| 4.  | Incumbent Workers                         |  |  |  |  |  |
| 5.  | Eligible Veterans                         |  |  |  |  |  |
| 6.  | Participant Age (mean)                    |  |  |  |  |  |
| 7.  | Persons with a Disability                 |  |  |  |  |  |
| 8.  | Pell-grant eligible                       |  |  |  |  |  |
| 9.  | TAA-eligible                              |  |  |  |  |  |

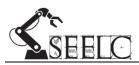

## **Program Outcome Measures:**

|   | Outcome Measure                                                                                                    | Targets for all Par                                                           | ticipants       |
|---|----------------------------------------------------------------------------------------------------|-------------------------------------------------------------------------------|-----------------|
| 1 | Total Unique Participants Served Cumulative total number of individuals entering any of the grant- funded programs offered                                                                                                    | Year 1: 390<br>Year 2: 659<br>Year 3: 687                                     | Total:<br>1,736 |
| 2 | Total Number of Participants Completing a TAACCCT-Funded Program of Study Number of unique participants having earned all of the credit hours (formal award units) needed for the award of a degree or certificate in any grant-funded program                                                                                              | Year 1: 152<br>Year 2: 417<br>Year 3: 505                                     | Total:<br>1,074 |
| 3 | Total Number of Participants Still Retained in Their Program of Study or Other TAACCCT-Funded Program Number of unique participants enrolled who did not complete and are still enrolled in a grant-funded program of study                                                                                                    | Year 1: 192<br>Year 2: 150<br>Year 3: 180                                     | Total:<br>522   |
| 4 | Total Number of Participants Completing Credit Hours Total number of students enrolled that have completed any number of credit hours to date                                                                                                    | Year 3: 355                                                                   | Total:<br>935   |
| 5 | Total Number of Participants Earning Credentials  Total number of participants completing degrees and certificates in grant-funded programs of study                                                                                                    | Year 1: 315<br>Year 2: 529<br>Year 3: 485                                     | Total:<br>1,329 |
| 6 | Total Number of Participants Enrolled in Further Education After TAACCCT-funded Program of Study Completion Total number of students who complete a grant-funded program of study and enter another program of study                                                                                                    | Year 1: 40<br>Year 2: 105<br>Year 3: 132                                      | Total:<br>277   |
| 7 | Total Number of Participants Employed After TAACCCT-funded Program of Study Completion Total number of students (non-incumbent workers only) who completed a grant- funded program of study entering employment in the quarter after the quarter of program exit                                                                            | Year 1: 134<br>Year 2: 277<br>Year 3: 378<br>Year 4 (follow-<br>up only): 202 | Total:<br>991   |
| 8 | Total Number of Participants Retained in Employment After Program of Study Completion  Total number of students (non-incumbent workers only) who completed a grant-funded program of study and who entered employment in the quarter after the quarter of program exit who retain employment in the second and third quarters after program | Year 1: 114<br>Year 2: 191<br>Year 3: 298<br>Year 4 (follow-<br>up only): 184 | Total:<br>787   |
| 9 | Total Number of Those Participants Employed at Enrollment Who Received a Wage Increase Post-Enrollment Total number of students who are incumbent workers and who enrolled in a grant-funded program of study who received an increase in wages after enrollment                                                                            | Year 1: 60<br>Year 2: 122<br>Year 3: 157<br>Year 4 (follow-<br>up only): 38   | Total:<br>377   |

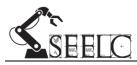

## **Reporting Outcome to Program Outcome Conversion Cart:**

| Program Outcome                                             | =  | Reporting Outcome |
|-------------------------------------------------------------|----|-------------------|
| 1. Total Unique Participants Served                         | =  | B:1               |
| 2. Total Number of Participants Completing a TAACCCT        | "  | B:2               |
| Funded Program of Study                                     | -  | D.2               |
| 3. Total Number of Still Retained in Their Program or Other | =  | B:3               |
| TAACCCT-Funded Program                                      | •  | D.3               |
| 4. Total number of Participants Completing Credit Hours     | II | B:5a              |
| 5. Total Number of Participants Earning Credentials         | II | B:6a+6b+6c        |
| 6. Total Number of Participants Enrolled in Further         |    |                   |
| Education After TAACCCT-Funded Program of Study             | =  | B:7               |
| Completion                                                  |    |                   |
| 7. Total Number of Participants Employed After TAACCCT      | =  | B:8               |
| Funded Program of Study Completion                          | ı  | D.O               |
| 8. Total Number of Participants Retained in Employment      | -  | B:9               |
| After TAACCCT-Funded Program of Study Completion            | •  | Б.Э               |
| 9. Total Number of Those Employed at Enrollment Who         | =  | B:10              |
| Receive a Wage Increase Post Enrollment                     | _  | D.10              |

### **Reporting and Outcome Measure Resources:**

TAACCCT Data Elements for Individual-Level Participant Data Collection - Rounds 2, 3, & 4

<u>TAACCCT Reporting Handbook</u> – Annual & Quarterly Program Reporting (11/01/2012)

TAACCCT TA Guide for Reporting Documentation (06/30/2016)

TAACCCT FAQ #1 – Participant Reporting (01/18/2012)

TAACCCT FAQ #2 – Annual Performance Report (amended 07/08/2013)

TAACCCT FAQ #3 – Grant Programs, Programs of Study, & Non-Credit Students (07/10/2013)

TAACCCT FAQ #4 - Miscellaneous Questions on Reporting

TAACCCT FAQ #5 – What is a Participant? (08/01/2014)

Participant Flowchart – Who Counts as a Participant

TAACCCT FAQ#6 - Six-Month Grant-Funded Program Activities Extension

TEGL 17-05 Attachment B – Definitions of Key Terms

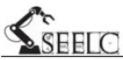

## Outcome Commitments by College by Year with SEELC Totals

|   | Outcome Measure                                                                                                    |                         |     | Tar | gets for All | Participan | its |     |     |       |
|---|----------------------------------------------------------------------------------------------------|-------------------------|-----|-----|--------------|------------|-----|-----|-----|-------|
|   | Total Unique Participants Served                                                                                                    | Year 1                  | 126 | 10  | 80           | 34         | 60  | 80  | 390 |       |
| 1 | Cumulative total number of individuals entering any of the grant-funded programs offered                                                                    | Year 2                  | 139 | 60  | 122          | 81         | 120 | 137 | 659 | 1736  |
|   | programs officed                                                                                                    | Year 3                  | 160 | 80  | 140          | 87         | 110 | 110 | 687 |       |
|   | Total Number of Participants Completing a TAACCCT-Funded Program                                                                                            |                         |     |     |              |            |     |     |     |       |
| • | of Study                                                                                                    | Year 1                  | 40  | 5   | 25           | 22         | 25  | 35  | 152 | 1074  |
| 2 | Number of unique participants having earned all of the credit hours (formal award                                                                           | Year 2                  | 82  | 55  | 65           | 55         | 75  | 85  | 417 | 10/4  |
|   | units) needed for the award of a degree or certificate in any grant-funded program                                                                          | Year 3                  | 98  | 65  | 87           | 95         | 75  | 85  | 505 |       |
|   | Total Number of Participants Still Retained in Their Program of Study or                                                                                    | Year 1                  | 62  | 5   | 53           | 7          | 30  | 35  | 192 |       |
| 3 | Other TAACCCT-Funded Program  Number of unique participants enrolled who did not complete and are still                                                     | Year 2                  | 28  | 5   | 24           | 23         | 25  | 45  | 150 | 522   |
|   | enrolled in a grant-funded program of study                                                                                                    | Year 3                  | 32  | 10  | 24           | 28         | 30  | 56  | 180 |       |
|   | Total Number of Participants Completing Credit Hours                                                                                                    | Year 1                  | 76  | 0   | 65           | 22         | 30  | 40  | 233 |       |
| 4 | Total number of students enrolled that have completed any number of credit                                                                                  |                         |     |     |              |            |     |     |     | 935   |
| • | hours to date                                                                                                    | Year 2                  | 83  | 0   | 68           | 66         | 60  | 70  | 347 | - 755 |
|   | Takal Nameh an of Bookisia anka Familia a Candankiala                                                                                                    | Year 3                  | 96  | 0   | 69           | 80         | 55  | 55  | 355 |       |
|   | Total Number of Participants Earning Credentials  Total number of participants completing degrees and certificates in grant-funded                          | Year 1                  | 101 | 9   | 65           | 27         | 49  | 64  | 315 |       |
| 5 | programs of study                                                                                                    | Year 2                  | 111 | 49  | 98           | 65         | 96  | 110 | 529 | 1329  |
|   |                                                                                                    | Year 3                  | 113 | 57  | 99           | 62         | 77  | 77  | 485 |       |
|   | tal Number of Participants Enrolled in Further Education After                                                                                              | Year 1                  | 0   | 5   | 8            | 18         | 5   | 4   | 40  |       |
| 6 | TAACCCT-funded Program of Study Completion                                                                                                    | Year 2                  | 10  | 40  | 8            | 38         | 5   | 4   | 105 | 277   |
|   | Total number of students who complete a grant-funded program of study and enter another program of study                                                    |                         |     |     |              |            |     |     |     | <br>  |
|   | Total Number of Participants Employed After TAACCCT-funded Program                                                                                          | Year 3                  | 15  | 50  | 11           | 46         | 5   | 5   | 132 |       |
|   | of Study Completion                                                                                                    | Year 1                  | 31  | 10  | 33           | 20         | 25  | 15  | 134 |       |
| 7 | Total number of students (non-incumbent workers only) who completed a grant-                                                                                | Year 2                  | 35  | 35  | 50           | 47         | 35  | 75  | 277 | 991   |
|   | funded program of study entering employment in the quarter after the quarter of program exit                                                                | Year 3                  | 90  | 55  | 70           | 43         | 45  | 75  | 378 |       |
|   | program can                                                                                                    | Year 4 (follow up only) | 30  | 10  | 50           | 30         | 50  | 32  | 202 |       |
|   | Total Number of Participants Retained in Employment After Program of                                                                                        | Year 1                  | 15  | 8   | 30           | 0          | 25  | 36  | 114 |       |
|   | Study Completion                                                                                                    | Year 2                  | 33  | 32  | 47           | 18         | 35  | 26  | 191 | 1     |
| 8 | Total number of students (non-incumbent workers only) who completed a grant-<br>funded program of study and who entered employment in the quarter after the |                         |     |     |              |            |     |     |     | 787   |
|   | quarter of program exit who retain employment in the second and third quarters                                                                              | Year 3                  | 54  | 52  | 68           | 33         | 45  | 46  | 298 | -     |
| _ | after program exit                                                                                                    | Year 4 (follow up only) | 18  | 10  | 30           | 44         | 30  | 52  | 184 |       |
| l | Total Number of Those Participants Employed at Enrollment Who Received a Wage Increase Post-Enrollment                                                      | Year 1                  | 5   | 5   | 34           | 0          | 5   | 11  | 60  |       |
|   | Total number of students who are incumbent workers and who enrolled in a grant-                                                                             | Year 2                  | 15  | 25  | 46           | 22         | 5   | 9   | 122 | 377   |
| , | funded program of study who received an increase in wages after enrollment                                                                                  | Year 3                  | 20  | 45  | 51           | 22         | 5   | 14  | 157 | 3//   |
|   |                                                                                                    | Year 4 (follow up only) | 7   | 5   | 10           | 0          | 8   | 8   | 38  |       |

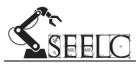

## **SEELC Grant Definitions:**

**Participant** – any individual admitted at the host institution at some point during the reporting year, and registered for a course or program in Welding, Machining, or Advanced Manufacturing.

**Completer** – a participant who has successfully met and demonstrated competency in all course or program skills, lecture, laboratory requirements, and had credential(s) conferred by the college or school.

**Completing Credit Hours** – any individual who completes, has awarded or has earned at least one (1) or more credit hours within the reporting year.

**Credential** – successful completion and awarding of the identified industry recognized certification, conferred college or school degree, diploma, and/or certificate in the areas of Welding, Machining, or Advanced Manufacturing.

**Enrolled in further education** – upon conferral of a credential, an individual who continues to enroll in training courses or credit classes in pursuit of an additional industry recognized certification, conferred college or school degree, diploma, and/or certificate.

**Reporting year** – The data year you are reporting on is the previous "defined" year, beginning October 1 and ending September 30

- Initial discussion of SEELC definitions started in April 2014 following the SEELC Kick-Off meeting at PSCC.
- Definition drafts circulated over the following months with final definitions adopted at the SEELC meeting at RCC in September 2014.
- Minor changed were suggested and adopted by the Admin Leadership Committee to the definitions on October 15, 2014.
- Change to Participant Definition, deletion of the statement "and who has completed intake and opted in to the SEELC Program offerings." were adopted by the Admin Leadership Committee on June 10, 2015.

**SEELC Participant Definitions folder in Dropbox** 

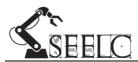

## **SEELC Grant Deliverables:**

| ID# | Strategy ID                  | Deliverable                                                                                                    | Detailed Description & Resources:                                                                                                    |
|-----|------------------------------|----------------------------------------------------------------------------------------------------|----------------------------------------------------------------------------------------------------|
| 1   | Strategy 1:<br>Deliverable 1 | New Career Pathways Featuring Stacked and Latticed Credentials is published                                            | The word 'published' simply means disseminated and can include both print and electronic media (i.e. website/pdf). The point of the deliverable is for each Project to produce Career Pathway documents for SEELC related programs of study. <a href="Examples Career Pathway Documents">Examples Career Pathway Documents</a> including a 'blank template' can be found <a href="HERE">HERE</a> .                                                   |
| 2   | Strategy 1:<br>Deliverable 2 | Articulation agreements created—Non-credit to credit; 2+2; and multi-state                                             | For this deliverable, focus should first be given to establishing articulation between the non-credit and credit sides within a projects own institution; then articulation agreements with local vocations institutions and the projects institution; then 2+2 agreements. Any existing articulation agreements should be documents if used to satisfy the fulfillment of this deliverable.  SACS Position Statement on Transfer of Academic Credit |
| 3   | Strategy 1:<br>Deliverable 3 | AWS SENSE standards implemented at all SEELC colleges                                                                  | The AWS SENSE Program is a comprehensive set of minimum Standards and Guidelines for Welding Education programs. Palm Beach State's AWS SENSE QA Manual and additional resources for SENSE standards implementation can be found HERE.                                                                                                    |
| 4   | Strategy 1:<br>Deliverable 4 | AWS ATF's implemented at all SEELC colleges                                                                            | The AWS Accredited Test Facility (ATF) program requires that a facility implements a quality assurance program that meets the requirements established in the QC4-89, Standard for the Accreditation of Testing Facilities. The requirements include that the facility has a Quality Manual that controls the activities related to the testing of welders in the facility according to QC7, Standard for AWS Certified Welders.                     |
|     |                              |                                                                                                    | Palm Beach State's AWS ATF QA Manual and additional resources for ATF implementation can be found HERE.                                                                                                    |
| 5   | Strategy 1:<br>Deliverable 5 | New AWS and NIMS credentials offered at all SEELC colleges                                                             | Once a Project completes Deliverables 3, 4, and/or 12 it can start offering the opportunity for AWS and NIMS credentials respectively. Once credentialing opportunities are offered to students through the college this deliverable can be marked as met on the Quarterly Narrative Report.                                                                                                    |
| 6   | Strategy 1:<br>Deliverable 6 | Manual identifying curriculum that can be implemented to industry standards as developed by TAACCCT grantees and SEELC | Each SEELC project is tasked with developing a document that outlines it's curriculum development processes (that uses industry standards) and designs an implementation plan that can be replicated within other programs of study or within other regions using the same program of study.                                                                                                    |

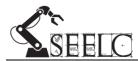

| 7  | Strategy 1:<br>Deliverable 7  | New hybrid courses created                                                                                                    | The term 'hybrid' can have many different meanings. It is important for each SEELC project to first determine how its host institution defines a hybrid course. In March of 2014, the Consortium was required to submit a <u>Detailed Deliverables Report to the DOL</u> . In this report, each college identified what hybrid courses they intended to create as part of the SEELC grant. Hybridization of courses can go on throughout the life of the grant. Once course hybridization has concluded, each SEELC project should document the courses that were hybridized and make the deliverable complete on the Quarterly Narrative Report. |
|----|-------------------------------|----------------------------------------------------------------------------------------------------|----------------------------------------------------------------------------------------------------|
| 8  | Strategy 1:<br>Deliverable 8  | Additional faculty hired                                                                                                    | Each project identified faculty positions that would be hired and supported using grant funds during the life of the grant. Once your project has hired all intended faculty, you should document all hires and mark the deliverable complete on the Quarterly Narrative Report.                                                                                                    |
| 9  | Strategy 1:<br>Deliverable 9  | All program management leadership hired                                                                                            | 'program management leadership' includes the Consortium Director, the Consortium Design Manager, and Project Managers at all 6 SEELC partner colleges. This Deliverable should be marked Complete on your Quarterly Narrative Report on the date that your Project's first Project Manager started. Please note, that not all colleges title their Project Managers the same, however, for reporting/grant related purposes the top level management position paid using grant funds will be known as the Project Manager.                                                                                                    |
| 10 | Strategy 1:<br>Deliverable 10 | Competency assessments provided identifying transferable skills and prior learning assessment                                      | This refers to the availability of SEELC participants to take the WorkKeys assessment. Each SEELC participant should be offered the opportunity to take the WorkKeys assessment when they enter and when they exit the program. WorkKeys results should be entered into the ETO software system via the [SEELC] WorkKeys Assessment Touchpoint. This deliverable can be marked as completed on the Quarterly Narrative Report once a clear procedure for offering the WorkKeys Assessment has been established, documented, and implemented in your Project                                                                                       |
| 11 | Strategy 1:<br>Deliverable 11 | Program participant targets are met                                                                                                | At the Project Level, this deliverable can be marked as complete on the Quarterly Narrative Report once your Project has met its <u>committed participant outcomes</u> . However, it should be noted that the deliverable will not be met at the Consortium level until total from all 6 projects is equal to or greater than 1736 unique participants served.                                                                                                    |
| 12 | Strategy 1:<br>Deliverable 12 | SEELC colleges become NIMS accredited (RCC is already currently NIMS accredited and can serve as a mentor to other SEELC members.) | Each SEELC College with a Machining or Metal forming Training Program of study will actively seek NIMS Accreditation as part of the grant. The Consortium Lead will pay for NIMS 1-Year Comprehensive Implementation Program, including Unlimited Registrations, Online Theory Exam Fees and Accreditation Fees for all Consortium Member Colleges from June 2014-May 2017.  Example Self-Study Manual and additional resources for NIMS Accreditation can be found HERE.                                                                                                    |

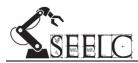

| 13 | Strategy 2:<br>Deliverable 1 | Completion Coaches hired at all colleges                                   | Note: While your Project may not title your position 'Completion Coach' and instead call them 'Advisor Specialist' or Academic and Career Coach' or the purposes of this deliverable, as position within your Project paid by your Project whose primary focus is on the areas of academic advising, career advising, recruitment, and/or retention of SEELC participants, they position is a the 'Completion Coach' position referenced in the grant and reporting. As such, This Deliverable should be marked Complete on your Quarterly Narrative Report on the date that your Project's first 'Completion Coach' started. |
|----|------------------------------|----------------------------------------------------------------------------|----------------------------------------------------------------------------------------------------|
| 14 | Strategy 2:<br>Deliverable 2 | Intake manual published                                                    | The word 'published' simply means disseminated and can include both print and electronic media (i.e. website/pdf). This intake manual should include both a copy of the Intake Form and a detailed description of the Intake process for adding and tracking new SEELC Participants.                                                                                                    |
| 15 | Strategy 2:<br>Deliverable 3 | Participant portfolio process implemented and available for participants   | Each SEELC project is tasked with first defining what a participant portfolio consists of (NOTE: portfolio can consist of resources already at the host institution), second implement the participant portfolio into the SEELC programs of study, and third, make SEELC participants aware of the portfolio and its benefits.                                                                                                    |
| 16 | Strategy 2:<br>Deliverable 4 | REAL WELD competency assessment framework established                      | When implementing the Real Weld System at each school, there should be a clear method of base lining students coming into the program. As they progress through the program of study, welding competencies should be regularly updated using this new technology in order to document progress in the particular skill set in order to help the student build a portfolio that shows both progress from program entry, and overall mastery.                                                                                                    |
| 17 | Strategy 2:<br>Deliverable 5 | REAL WELD alignment with AWS SENSE standards and common curriculum created | The REAL WELD trainers will be aligned with AWS SENSE standards in order to ensure that each school's program are using the same nationally recognized standards in their particular program. Although regional and local demand will make it necessary to align the machines with local needs, the AWS SENSE standards will insure continuity in basic skills across the consortium. This will be done in conjunction with EWI (the developers of the REAL WELD Training System).                                                                                                    |
| 18 | Strategy 2:<br>Deliverable 6 | NIMS post-program assessment created                                       | Required step in completed Deliverable #12 'Become NIMS accredited'. This consists of a formulized plan to "how" and "when" students/participants will be tested for NIMS accreditation and which NIMS credentials the will be tested for. EXAMPLE: The 4 NIMS credentials that we applied for accreditation are (Measurement, Materials, & Safety),(Job Planning, Benchwork, & Layout),(CNC Milling Operator),& (CNC Turning Operator). With a slight modification in the class the first 2 can be integrated into the MET 1005 class. It will also have to be integrated into                                               |

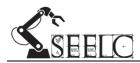

|    |                              |                                                                                 | the MET 1022 class before accreditation. The CNC Mill and CNC Lathe is taught in the MET 2700 and MET 2720 Classes. The first two credentials are required as a minimum by NIMS and must be earned before a person can earn the CNC credentials.                                                                                                    |
|----|------------------------------|---------------------------------------------------------------------------------|----------------------------------------------------------------------------------------------------|
| 19 | Strategy 2:<br>Deliverable 7 | NIMS Machinist credential validation process implemented                        | Required step in completed Deliverable #12 'Become NIMS accredited'. This consists of establishing a MET TECH committee to review and grade "machined parts" that are submitted for specific NIMS Credentials.                                                                                                    |
| 20 | Strategy 3:<br>Deliverable 1 | Regional Collaborative mission, vision and strategies statement                 | Each SEELC project is tasked with either creating or working with an existing group to establish a collaborative between the college, local chambers, economic development agencies, and workforce boards for the purpose of develop a strategic approach to working with and serving the needs of local industry. (i.e. working collaboratively, not competitively) |
| 21 | Strategy 3:<br>Deliverable 2 | WIA and other waiver opportunities identified to support collaborative CANCELED | With WIOA, states will be revisiting waivers and what waivers are allowed. Suggest colleges track waivers being requested by states; however, this issue is probably moot due to WIOA transition.                                                                                                    |
| 22 | Strategy 3:<br>Deliverable 3 | MOU regarding employer engagement activities                                    | Through regional collaborative/partnership, look for ways to work together to engage employers, rather than continue to do it independently of one another. NGA has report concerning this as a guide.                                                                                                    |
| 23 | Strategy 3:<br>Deliverable 4 | Workforce and Education asset and infrastructure map                            | Provide documentation of local assets, including One-stops, college campus locations, business and industry data, etc. Can use Google maps as backbone.                                                                                                    |
| 24 | Strategy 3:<br>Deliverable 5 | New partnerships with foundations, venture capital organizations and others     | Document ways college will track foundation funding opportunities and ways to engage (for instance VG received small foundation grant after winning SEELC) good example.                                                                                                    |

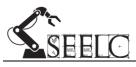

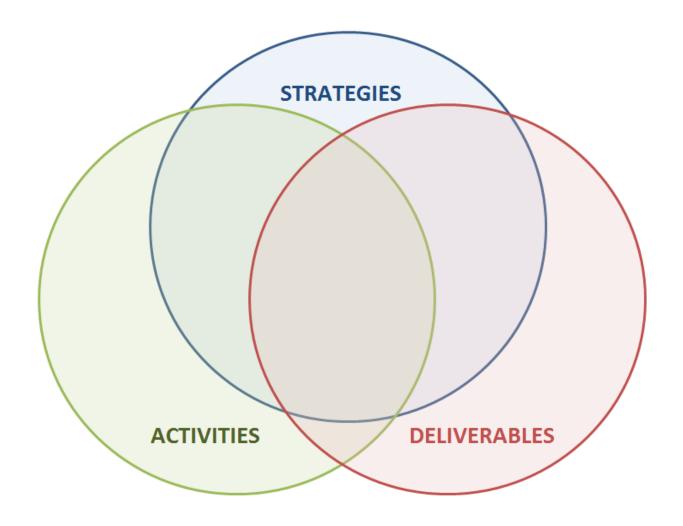

Strategies = Goals and Objectives

**Activities = Tasks and Milestones** 

Deliverables = Tangibles

Outcomes = People/Participants

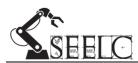

#### **Consortium Member Institutions:**

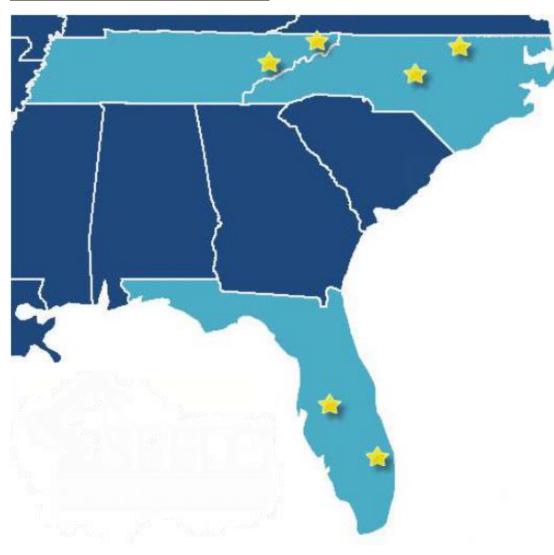

#### **Tennessee**

#### **Northeast State Community College (NeSCC)**

2425 TN-75, Blountville, TN 37617 www.northeaststate.edu

#### **Pellissippi State Community Colllege (PSCC)**

10915 Hardin Valley Road, Knoxville, TN 37933 www.pstcc.edu

#### **North Carolina**

#### Randolph Community College (RCC)

629 Industrial Park Ave, Asheboro, NC 27205 www.randolph.edu

#### Vance-Granville Community College (VGCC)

200 Community College Rd, Henderson, NC 27536 www.vgcc.edu

#### **Florida**

#### Polk State College (POLK)

310 Technology Drive, Bartow, Florida 33830 www.polk.edu

#### Palm Beach State College (PALM)

4200 S Congress Ave, Lake Worth, FL 33461 www.palmbeachstate.edu

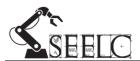

#### **Functional Organizational Chart**

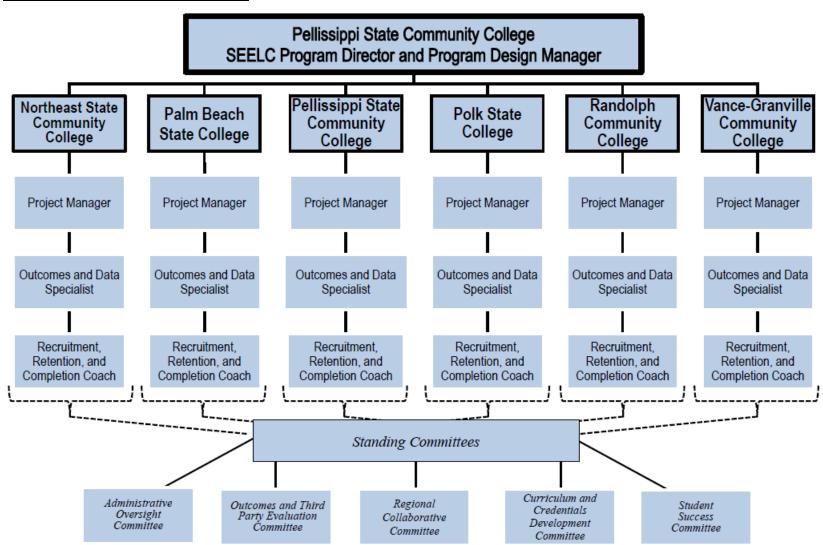

(from original grant submission)

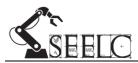

## **Consortium Committee Meeting Structure:**

| Committee:                                         | Members:                    | Meeting Day/Time:                                |
|----------------------------------------------------|-----------------------------|--------------------------------------------------|
| Administrative Oversight Committee                 | Consortium Director         | 1 <sup>st</sup> and 3 <sup>rd</sup> Wednesdays @ |
|                                                    | Consortium Design Manager   | 2PM EST                                          |
|                                                    | NeSCC Project Manager       |                                                  |
|                                                    | PALM Project Manager        |                                                  |
|                                                    | PSCC Project Manager        |                                                  |
|                                                    | POLK Project Manager        |                                                  |
|                                                    | RCC Project Manager         |                                                  |
|                                                    | VGCC Project Manager        |                                                  |
|                                                    | Subject Matter Expert (SME) |                                                  |
| Student Success Committee                          | Consortium Design Manager   | 1 <sup>st</sup> and 3 <sup>rd</sup> Wednesdays @ |
|                                                    | NeSCC Completion Coach      | 10AM EST                                         |
|                                                    | PALM Completion Coaches     |                                                  |
|                                                    | PSCC Completion Coach       |                                                  |
|                                                    | POLK Completion Coach       |                                                  |
|                                                    | RCC Completion Coach        |                                                  |
|                                                    | VGCC Completion Coaches     |                                                  |
|                                                    | NeSCC Data & Outcomes Spec. |                                                  |
|                                                    | PSCC Data & Outcomes Spec.  |                                                  |
|                                                    | POLK Data & Outcomes Spec.  |                                                  |
|                                                    | RCC Data & Outcomes Spec.   |                                                  |
| Outcomes and 3 <sup>rd</sup> Party Evaluation Comr | nittees                     |                                                  |
| Northeast State                                    | Consortium Director         | Feb, May, & Aug                                  |
|                                                    | Consortium Design Manager   | 3 <sup>rd</sup> Tuesday @ 9AM EST                |
|                                                    | NeSCC Project Manager       | Nov                                              |
|                                                    | NeSCC Completion Coach      | 2 <sup>nd</sup> Tuesday @ 9AM EST                |
|                                                    | NeSCC Data & Outcomes Spec. |                                                  |
|                                                    | ICF, International Reps     |                                                  |
|                                                    | TPMA Reps                   |                                                  |
| Palm Beach State                                   | Consortium Director         | Feb, May, & Aug                                  |
|                                                    | Consortium Design Manager   | 4 <sup>th</sup> Tuesday @ 1030AM EST             |
|                                                    | PALM Project Manager        | Nov                                              |
|                                                    | PALM Completion Coaches     | 3 <sup>rd</sup> Tuesday @ 1030AM EST             |
|                                                    | ICF, International Reps     |                                                  |
|                                                    | TPMA Reps                   |                                                  |
| Pellissippi State                                  | Consortium Director         | Feb, May, & Aug                                  |
|                                                    | Consortium Design Manager   | 4 <sup>th</sup> Tuesday @ 2PM EST                |
|                                                    | PSCC Project Manager        | Nov                                              |
|                                                    | PSCC Completion Coach       | 3 <sup>rd</sup> Tuesday @ 2PM EST                |
|                                                    | PSCC Data & Outcomes Spec.  |                                                  |
|                                                    | ICF, International Reps     |                                                  |
|                                                    | TPMA Reps                   |                                                  |
|                                                    |                             |                                                  |

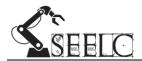

|       | Polk State        | Consortium Director         | Feb, May, & Aug                      |
|-------|-------------------|-----------------------------|--------------------------------------|
|       |                   | Consortium Design Manager   | 4 <sup>th</sup> Tuesday @ 9AM EST    |
|       |                   | POLK Project Manager        | Nov                                  |
|       |                   | POLK Completion Coach       | 3 <sup>rd</sup> Tuesday @ 9AM EST    |
|       |                   | POLK Data & Outcomes Spec.  |                                      |
|       |                   | ICF, International Reps     |                                      |
|       |                   | TPMA Reps                   |                                      |
|       | Randolph          | Consortium Director         | Feb, May, & Aug                      |
|       |                   | Consortium Design Manager   | 3 <sup>rd</sup> Tuesday @ 1030AM EST |
|       |                   | RCC Project Manager         | Nov                                  |
|       |                   | RCC Completion Coach        | 2 <sup>nd</sup> Tuesday @ 1030AM EST |
|       |                   | RCC Date & Outcomes Spec.   | 2 . acsaa, @ 1030, 25.               |
|       |                   | ICF, International Reps     |                                      |
|       |                   | TPMA Reps                   |                                      |
|       | Vance-Granville   | Consortium Director         | Feb, May, & Aug                      |
|       |                   | Consortium Design Manager   | 3 <sup>rd</sup> Tuesday @ 2PM EST    |
|       |                   | VGCC Project Manager        | Nov                                  |
|       |                   | VGCC Completion Coaches     | 2 <sup>nd</sup> Tuesday @ 2PM EST    |
|       |                   | ICF, International Reps     | 2 Tuesday @ 21 W 251                 |
|       |                   | TPMA Reps                   |                                      |
|       |                   | ттим керз                   |                                      |
| Proje | ect Meetings      |                             |                                      |
|       | Northeast State   | Consortium Director         | 1 <sup>st</sup> Tuesday @ 9AM EST    |
|       |                   | Consortium Design Manager   |                                      |
|       |                   | NeSCC Project Manager       |                                      |
|       |                   | NeSCC Completion Coach      |                                      |
|       |                   | NeSCC Data & Outcomes Spec. |                                      |
|       | Palm Beach State  | Consortium Director         | 2 <sup>nd</sup> Tuesday @ 1030AM EST |
|       |                   | Consortium Design Manager   |                                      |
|       |                   | PALM Project Manager        |                                      |
|       |                   | PALM Completion Coaches     |                                      |
|       | Pellissippi State | Consortium Director         | 2 <sup>nd</sup> Tuesday @ 2PM EST    |
|       |                   | Consortium Design Manager   |                                      |
|       |                   | PSCC Project Manager        |                                      |
|       |                   | PSCC Completion Coach       |                                      |
|       |                   | PSCC Data & Outcomes Spec.  |                                      |
|       | Polk State        | Consortium Director         | 2 <sup>nd</sup> Tuesday @ 9AM EST    |
|       |                   | Consortium Design Manager   |                                      |
|       |                   | POLK Project Manager        |                                      |
|       |                   | POLK Completion Coach       |                                      |
|       |                   | POLK Data & Outcomes Spec.  |                                      |
|       | Randolph          | Consortium Director         | 1 <sup>st</sup> Tuesday @ 1030AM EST |
|       | ·                 | Consortium Design Manager   | , -                                  |
|       |                   | RCC Project Manager         |                                      |
|       |                   | RCC Completion Coach        |                                      |
|       |                   | RCC Date & Outcomes Spec.   |                                      |
|       |                   | zata a zataomico opeai      |                                      |

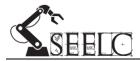

|       | Vance-Granville                 | Consortium Director        | 1 <sup>st</sup> Tuesday @ 2PM EST |
|-------|---------------------------------|----------------------------|-----------------------------------|
|       |                                 | Consortium Design Manager  |                                   |
|       |                                 | VGCC Project Manager       |                                   |
|       |                                 | VGCC Completion Coaches    |                                   |
| Regio | onal Collaborative Committees   | College                    | As determined by each             |
|       |                                 | local Chamber              | project                           |
|       |                                 | local Economic Development |                                   |
|       |                                 | Agency                     |                                   |
|       |                                 | local Workforce Boards     |                                   |
|       |                                 |                            |                                   |
| Curri | culum & Credentials Development | College Deans              | As needed at SEELC in             |
| Comi  | mittee                          | Project Managers           | person meetings                   |
|       |                                 | SME                        |                                   |
|       |                                 |                            |                                   |

#### **Meeting Information:**

Meeting: Administrative Oversight Committee
Conference Call Number: (712) 770-4010; Code 711519#

Adobe Connect Link: <a href="http://pellissippi.adobeconnect.com/seelc\_aoc/">http://pellissippi.adobeconnect.com/seelc\_aoc/</a>

Meeting: Student Success Committee
Conference Call Number: (712) 770-4010; Code 711519#

Adobe Connect Link: <a href="http://pellissippi.adobeconnect.com/ssc/">http://pellissippi.adobeconnect.com/ssc/</a>

Meeting: Outcomes and 3<sup>rd</sup> Party Evaluation Committees

Conference Call Number: (712) 770-4010; Code 711519#

Adobe Connect Link: <a href="http://pellissippi.adobeconnect.com/otpec/">http://pellissippi.adobeconnect.com/otpec/</a>

Meeting: Project Meetings

Conference Call Number: (712) 770-4010; Code 711519#

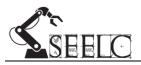

#### **Consortium Level Policy Statements:**

**SEELC Grant Intake Policy:** Each SEELC Project will develop and maintain its own Intake Manual, containing the project's Intake Form and detailing the project's intake processes using SEELC approved participant definitions and DOL guidelines.

**SEELC Grant ETO Policy Statement:** For the purposes of participant data tracking and outcomes reporting, the Efforts to Outcomes (ETO) software system by Social Solutions will be the official tracking/reporting system of SEELC.

#### **SEELC Grant Reporting Policy and Due Dates:**

- 1.) Each SEELC Project is required to submit the following reports to the Consortium Director corresponding due dates. If the due date falls on a weekend or holiday the report is due the next business day (Project Manager)
  - a. Monthly Project Dashboard Reports due the 15<sup>th</sup> of each month
  - b. Quarterly Narrative Progress Reports due Jan 25<sup>th</sup>, Apr 25<sup>th</sup>, Jul 25<sup>th</sup>, & Oct 25<sup>th</sup>
  - c. Copies of Quarterly Financial Report due Jan 30<sup>th</sup>, Apr 30<sup>th</sup>, Jul 30<sup>th</sup>, & Oct 30<sup>th</sup>
- 2.) Each SEELC Project is required to submit a Quarterly Financial Report (ETA 9130) to the DOL due Jan 30<sup>th</sup>, Apr 30<sup>th</sup>, Jul 30<sup>th</sup>, & Oct 30<sup>th</sup> (Business Office/Grants Accounting)
- 3.) SEELC Director is responsible for compiling and distributing Monthly Project Dashboard Reports by the  $30^{th}$  of each month
- 4.) SEELC Director is responsible for submission of the Consortium Quarterly Narrative Report and the Consortium Annual Performance Report, which aggregate the activities of all consortium members. Due dates Feb 14<sup>th</sup>, May 15<sup>th</sup>, Aug 14<sup>th</sup>, & Nov 14<sup>th</sup>
- 5.) SEELC Director is responsible for compiling and distributing Outcome Analysis Reports within 45 days following the end of each quarter.
- 6.) The DOL may make other requests for reports and/or information. Due dates for project level submission shall be determined by the Consortium Director.

SEELC Grant Policy Statement concerning Grant Deliverables: Each SEELC Project is required to update the Progress "Status", "Actual Start Date", and "Actual End Date" for Project deliverables on the Quarterly Narrative Reports. For the Consortium Quarterly Narrative Reports, a deliverable will be considered "Ongoing" the first time any project lists the deliverable "Ongoing" at the project level report and that project's Actual Start Date will be the Consortium's Actual Start Date; a deliverable will be considered "Completed" once all projects have listed the deliverable as "Completed" on the project level reports, and the Consortium's Actual End Date will be the date the last project completed the deliverable.

Policy Statement for Incumbent Worker Increase in Wages Measure: Per Kristen Milstead, Workforce Analyst for USDOL, the TAACCCT APR increase in wages measure for Incumbent Workers is very broad and nonspecific and can include any type of increase such as increase in wage per hour, increase in hours per week, receiving benefits, etc. Any increase may be counted as an increase in wages as long as it is applied consistently. Uses Social Solutions ETO software, this system will only recognize an increase in wage per hour as an increase in wages. To capture other forms of increases in wages in ETO for Incumbent Workers, each SEELC develop its own policy and procedure for ETO input and not "actual" wage increase in the participant file.

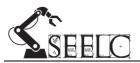

| Dropbox Folder Links:                | <u>Focus</u>     | Folder Content Descriptions:                                                                                                    |
|--------------------------------------|------------------|----------------------------------------------------------------------------------------------------|
| (1) Consortium Docs & Archives       | Consortium Level | This folder contains basic documentation about the SEELC Grant proposal. Subfolders include Award Letter, Detailed Eval Plan, DOL Correspondence, Grant Modifications, Original Submission, SEELC College Partnerships, & SGA. (Shared collaboratively with Consortium Level Staff and Downloadable to anyone with link)                                                                                                    |
| (2) Consortium Grant Rpts & Meetings | Consortium Level | This folder contains an archives of all <u>SEELC Consortium level reporting to the DOL</u> and <u>Project level reporting to the Consortium director</u> . It also contains Consortium level staff reporting such as PAR's and T&E's. This folder does not contain internal Project level reports or Project level staff reports. (Shared collaboratively with Consortium Level Staff and Downloadable to anyone with link) |
| (3) Consortium Op Docs               | Consortium Level | The folder contains <u>SEELC Consortium level</u> operational documents in the areas of Budgets and Purchasing, Personnel, Communications, ETO Software Docs, Marketing and PR Docs, Grant's Manual, and Travel. (Shared collaboratively with Consortium Level Staff and Downloadable to anyone with link)                                                                                                    |
| (7) SEELC Pre-Work                   | Archive          | This is an archive document of all electronic information collected by the PSCC Grants Development Office as part of the SEELC Grant submission <u>prior to funding</u> . (Downloadable to anyone with link)                                                                                                    |
| (8) SEELC Back-up from Feb 2014      | Archive          | This is an archive document of all electronic information collected by the PSCC Grants Development Office as part of the SEELC Grant post-award, prior to the hiring of J Brent Ellis as SEELC Consortium Director.  (Downloadable to anyone with link)                                                                                                    |

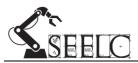

| Consortium Wide Sharing | Consortium Level | This folder is used to share informational documents relevant to general SEELC Project operations and Strategy, Activity, Deliverable and Outcome completion. (Shared collaboratively with Consortium Level & Project Level Staff and Downloadable to anyone with link) |
|-------------------------|------------------|----------------------------------------------------------------------------------------------------|
| NeSCC SEELC             | Project Level    | This folder is used to share informational documents between the Consortium Staff and the SEELC Project at NeSCC. (Shared collaboratively with Consortium Level & NeSCC Project Level Staff and Downloadable to anyone with link)                                       |
| Palm Beach SEELC        | Project Level    | This folder is used to share informational documents between the Consortium Staff and the SEELC Project at PALM. (Shared collaboratively with Consortium Level & PALM Project Level Staff and Downloadable to anyone with link)                                         |
| Pellissippi_SEELC       | Project Level    | This folder is used to share informational documents between the Consortium Staff and the SEELC Project at PSCC. (Shared collaboratively with Consortium Level & PSCC Project Level Staff and Downloadable to anyone with link)                                         |
| Polk State SEELC        | Project Level    | This folder is used to share informational documents between the Consortium Staff and the SEELC Project at POLK. (Shared collaboratively with Consortium Level & POLK Project Level Staff and Downloadable to anyone with link)                                         |
| Randolph_SEELC          | Project Level    | This folder is used to share informational documents between the Consortium Staff and the SEELC Project at RCC. (Shared collaboratively with Consortium Level & RCC Project Level Staff and Downloadable to anyone with link)                                           |

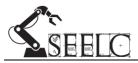

| Vance Granville SEELC | Project Level | This folder is used to share informational documents between the        |
|-----------------------|---------------|-------------------------------------------------------------------------|
|                       |               | Consortium Staff and the SEELC Project at VGCC. (Shared collaboratively |
|                       |               | with Consortium Level & VGCC Project Level Staff and Downloadable to    |
|                       |               | anyone with link)                                                       |

NOTE: All SEELC Projects may have additional files that are not shared with the Consortium, one would need to contract each College's Project Manager to gain access to those files.

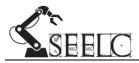

#### **Basic Grant Compliance and Management Procedures:**

**Responsibility:** Grant funding through a grant approval or award letter serves as a contract between your institution and the Department of Labor. As a recipient of grant funds, your institution becomes the fiscal agent for the management and oversight of funds. In accepting grant awards, your institution also assumes the fiduciary responsibility required of these funds.

#### **Administrative Oversight:**

"Financial Controls"

- Strong internal financial controls (individual grant accounts to avoid comingling of funds, compliance with laws, regulations and grant agreements) are operational in the expenditure of grant dollars.
  - Internal controls are essential to ensuring that funds are not used for unallowable purposes (personal use, embezzlement, or are grossly mismanaged such as overpaying for services for personal benefit-kickbacks.

"Program Documentation"

- Programmatic documentation of compliance evidenced within grant operations and records.
  - Grant expenditures tie to grant goals.
  - Success evidenced through programmatic reporting and/or achievements which directly addresses grant objectives.

"Supplement, Not Supplant"

- Grant funds do not supplant institutional funds (grant dollars used for projects which should be supported by institutional dollars).
  - Under the federal "supplement, not supplant" requirement, grantees may use federal funds only to supplement and, to the extent practical, increase the level of funds that would, in the absence of the federal funds, be made available from non-federal sources for the education of participating students.
  - o In no case may grantees use federal program funds to supplant (take the place of) funds from non-federal sources.

"Grant Records Retention"

Refer to the appropriate OMB Circular for retention and access requirements for records.

#### **Personnel Compliance:**

**Dual Compensation:** No employee may receive double pay for the same period of time worked. For example, a full-time staff member could not be receiving compensation for that position while putting in the same hours in support of a grant and receive a salary for both positions.

**Release Time:** Release time for the purpose of grant funding is just that. Replacement time required to fill-in when college personnel are released from their duties to work on grant related responsibilities. As the term Release Time implies, it is the cost to the college to release any staff member from their current assignment in order to work on grant funded activities. Monies set aside for this purpose must support the cost of temporary personnel or adjunct faculty to release staff and / or faculty from their regular assigned duties. If temporary or substitute personnel are not required, no release time should be requested. When there is a need to pay temporary or substitute personnel, calculations must include rate of pay and all payroll related costs.

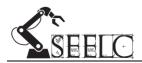

#### Time & Effort Reporting - Program Accountability of Time Towards Grant Purposes:

The Office of Management and Budget (OMB) Circular A-21 requires that institutions document the time and effort that each employee funded with grant dollars spends on various projects or activities during a specified time period. Effort includes the time spent working on a sponsored project in which salary is directly charged or contributed, as well as time spent on instruction, administration, and public service. Effort reporting is the method of certifying to the granting agencies that the effort charged or cost shared to each award has actually been completed.

Federal Regulations (OMB A-21, J.10.c.(2)(a, b, c)) require that time and effort reporting be completed and certified by appropriate personnel. Activities/hours must be documented for employees where any portions of their salary/fringe are directly charged to a sponsored (restricted) fund. Timesheets should reflect 100% of the employee's time and effort for each pay period, not just the time worked on the grant.

OMB Circular A-87 requires all employees, including teachers, paraprofessionals, administrators, and other staff that are paid with federal funds to document the time and effort they spend within the program. The portion of the federally paid salary should be reflective of the actual activity, not budgeted, the individual has put forth for that federal program. Time and effort reporting is required when any part of an individual's salary is charged to a federal program or used as match for a federal program.

Each college is required to establish a system for tracking, monitoring, and certifying "time and effort". You should contact your business office for your institutions method of tracking, monitoring, and certifying "time and effort".

#### Staff 100% funded by Grant Dollars

Staff members whose salaries are solely funded on grant dollars must certify their time and
effort on a regular basis. The purpose of this certification is to demonstrate that staff can verify
100% of their time is allocated to the grant.

#### Staff Funded by Grant Dollars and Other Funding Sources

- TE reports will reflect how a person spent his or her total time (effort), which would not
  necessarily agree with how the person is paid. Staff members whose salaries are split by a
  percentage between two or more grants or general fund or auxiliary dollars must complete a
  Time and Effort Report on a monthly basis to document time spent on various projects and
  activities.
- The Time and Effort Report provides a record of 100% of employee effort for a pay period and should reflect the actual activity of each employee, not the budgeted activity. The budgeted effort percentages reflect only the budget sources from which an employee is paid and are not meant to reflect the distribution of actual time and effort. Effort certification must reflect actual work performed. Reporting such time is suspect when each monthly reporting looks exactly the same for each day and each hour every day.

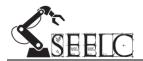

Below are links to additional resources regarding Time and Effort:

- Millersville University Presentation on Understanding Time and Effort
- SBCTC Time and Effort Guidelines
- SEELC Kick-off Meeting Presentation on Record Keeping (Feb 2014)
- Sample Time and Effort Reports

#### **Equipment, Supplies, and Travel:**

**Equipment:** All equipment must be purchased and utilized during the grant award period. All equipment purchases must be approved by the Department of Labor prior to purchase. Federal rules define equipment as any item with a cost of \$5,000.00 or more per item and a useful life of more than 1 year. Your institution may define equipment using a lower threshold than the federal definition.

Inventory Management Records must be maintained and include:

- Description of the property
- Serial number or other identification number
- Funding source of property
- Who holds the title (if applicable)
- Acquisition date
- Cost of the equipment
- Percentage of federal participation
- Location, use and condition of the property
- Any ultimate disposition data including the date of disposal and sale price

**Supplies:** All supplies must be purchased and utilized during the grant award period. Federal rules define supplies as any item with a cost less than \$5,000.00 per item. While the purchase of supplies do not require prior approval from the Department of Labor, all supplies purchased must be both allowable items and items used within the scope of grant activities.

**Travel:** When traveling with grant funds, normal institutional procedures must be followed. All Travel MUST directly relate to project outcomes. Receipts for travel costs must be provided. All travel expenses paid by the Consortium must be approved by the Consortium Program Director. Each institution will be required to pay up-front costs associated with staff travel and then the Consortium will reimburse the host institution. All local travel will be paid using each projects local travel budget.

#### **Budget Adjustments:**

Budget revisions are usually required when there is a changes within a project (how funds will be spent toward specific objectives) or if there are changes to personnel or equipment and supply categories. Grant staff should always be able to justify such changes and get approval prior to spending. In many cases such changes require review and approval through a program officer or grant-making agency. Documentation of approval of such changes should be documented either through memo, letter or email to ensure that changes have approval.

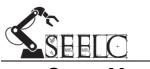

In making budget changes staff should use the **JAR** Standard:

## Justifiable – Allowable – Reasonable

**Justifiable:** This refers to the scope of the grant. Asks the question, "Does the change or the purchase fit within the scope of the grant and support grant activities?"

**Allowable:** This refers to whether or not the cost is allowable under current federal guidelines, the SGA, and/or the rules and regulations of the funding agency. Also asks the question, "Do I have the proper authority/approvals to make the change or purchase?"

Here are some resources in determining allowability:

- Allowable and Unallowable Cost under Federal Grants
- Unallowable Cost under Federal Grants

**Reasonable:** This refers to the determination of the cost and/or cost analysis for the budget change. Asks the question, "Is this a good use of federal funds?" and "Are we being good stewards of federal funds?"

#### **JAR Standard and Examples:**

Example 1: You have extra money left in your supply budget and the VP of Academic Affairs wants to know if the SEELC Project can by a new MRI Machine for the colleges Health Sciences program. They a found a machine on sale for 25% of retail and it costs \$4999.00.

Can you purchase it? No! What's missing? Justification, it's outside the scope of the SEELC project.

Example 2: The next SEELC meeting is at your college and you have been asked to locate a venue for the Thursday night dinner. "Bob's Tavern and Grill" is a great local restaurant and you are good friends with the owner Bob. Bob says that he would allow SEELC to use the private meeting room and for \$50 will provide all the beer, wine, and well drinks that the consortium wants for the dinner. Can you purchase it? No! What's missing? Unallowable, can't use grant funds to purchase alcohol.

Example 3: You have purchased all your approved items of equipment and still have an extra \$100,000.00 in your Equipment Budget. You request and are given approval to purchase 1 HAAS Lathe. The HAAS Lathe normally costs \$75,000.00 but the distributor has agreed to sell the Lathe to the college for \$100,000.00 so that you can use the remainder of your Equipment budget and get the 10% indirect cost on the additional \$25,000.00. It's a win-win all around. Can you purchase it? No! What's missing? It's Unreasonable to pay 133% of retail for an item, even if you have the money in the budget.

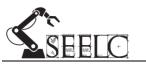

## **Appendix A: Consortium Reports**

#### **SEELC Grant Reporting Policy and Due Dates:**

- 1.) Each SEELC Project is required to submit the following reports to the Consortium Director corresponding due dates. If the due date falls on a weekend or holiday the report is due the next business day (Project Manager)
  - a. Monthly Project Dashboard Reports due the 15<sup>th</sup> of each month
  - b. Quarterly Narrative Progress Reports due Jan 25<sup>th</sup>, Apr 25<sup>th</sup>, Jul 25<sup>th</sup>, & Oct 25<sup>th</sup>
  - c. Copies of Quarterly Financial Report due Jan 30<sup>th</sup>, Apr 30<sup>th</sup>, Jul 30<sup>th</sup>, & Oct 30<sup>th</sup>
- 2.) Each SEELC Project is required to submit a Quarterly Financial Report (ETA 9130) to the DOL due Jan 30<sup>th</sup>, Apr 30<sup>th</sup>, Jul 30<sup>th</sup>, & Oct 30<sup>th</sup> (Business Office/Grants Accounting)
- 3.) SEELC Director is responsible for compiling and distributing Monthly Project Dashboard Reports by the 30<sup>th</sup> of each month
- 4.) SEELC Director is responsible for submission of the Consortium Quarterly Narrative Report and the Consortium Annual Performance Report, which aggregate the activities of all consortium members. Due dates Feb 14<sup>th</sup>, May 15<sup>th</sup>, Aug 14<sup>th</sup>, & Nov 14<sup>th</sup>
- 5.) SEELC Director is responsible for compiling and distributing Outcome Analysis Reports within 45 days following the end of each quarter.
- 6.) The DOL may make other requests for reports and/or information. Due dates for project level submission shall be determined by the Consortium Director.

#### **Monthly Dashboard Reports:**

Samples of Project Level and Consortium Level Monthly Dashboard Reports can be found on page A-3

Below are links to Dashboard resources and past submissions:

- Blank Monthly Dashboard Report Templates
- Find Prior Submissions of Project Level Monthly Dashboard Reports
- Find Prior Submissions of Consortium Level Monthly Dashboard Reports

#### **Quarterly Narrative and Financial Reports:**

Samples of the following Quarterly Narrative Reports can be found on corresponding pages:

- Sample of the Project Level SEELC Quarterly Narrative Progress Report page A-4
- Sample of the Consortium Level SEELC Quarterly Narrative Report submitted to DOL page A-5

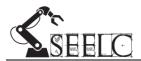

Below are links to Quarterly Report resources and past submission:

- Project Level Quarterly Report Templates (adopted 06/04/2015)
- Find Prior Submissions of Project Level Narrative & Financial Reports (by Quarter)
- Find Prior Submissions of Consortium Level Narrative Reports (submitted to DOL)
- Other Quarterly Report Resources

#### **Annual Performance Reports:**

Samples of the Annual Performance Report submitted to the DOL can be found on page A-6 Below are links to Annual Performance Report resources and past submissions:

- Year 1 APR
- Year 2 APR
- Year 3 APR
- Year 4 APR
- Support Documents and Resources

#### **Outcomes Analysis Reports:**

Samples of the Outcomes Analysis Report can be found on page A-7

Below are links to Outcomes Analysis Report resources and past submissions:

- Outcome Commitments by Each College by Year
- Outcomes Analysis Template (Excel)
- TAACCCT TA Guide for Reporting Documentation (02/19/14)
- <u>Find Prior Outcomes Analysis Report</u> (by Quarter)

| symmetric services of the control of the electrologous in capened Tability Control of the control of the contro | agenesses  123 (Sign sealand leadowly conflowed de development is nonewa YANCCCT projects and through attendants against Convertigation and transport attendants against Convertigation and conflowd professionation                                                                                                    | squements 137, May mathead industry condensed development to narrows TEMONET projects and development confusion squime  E-Convendit and confusion depolaries and confusion squime  — Convendit confusion depolaries and confusion squime                                                                                                    | Bredier convert conductable and pope.     Province and conductable moding to be implemented.                                                                                                    |
|----------------------------------------------------------------------------------------------------|----------------------------------------------------------------------------------------------------|----------------------------------------------------------------------------------------------------|----------------------------------------------------------------------------------------------------|
| Implement NIX SERVICE Standards in SERVICE     Rept setted data supervisors across search hand on     Rept setted data supervisors across search hand on     Rept setted data supervisors.                                                                                                    | Implement APEN SIGNAL Instantant in 19 22 E.C.     Repositional and approximation assess to assess based on an instantant and approximation assess to assess based on an instantant and assessment assessment assessmen                                  | Implement ANN SIASON (Insulands in SIASIA)     If the state of the state of th      | Figupe ANS and NISS and aimplement partnership Symposium.  Say May control.  Say May control industries conclused abrodopment to asseme VAASCOV projects and develop  The May control industries conclused abrodopment to asseme VAASCOV projects and develop  The May control industries conclusion and abrodopment to asseme VAASCOV projects and develop  The May control industries conclusion and abrodopment to asseme VAASCOV projects and develop  The May control industries are control industries and development to assembly and development to assembly assembly as a second to assembly and development to assembly as a second to assembly as a second to assembly      |
| annotation's degrees to instant release alone depends options for participants  Begin degree options of process with some highest and Administration of the contract of the contract of the co | encolates's degrees on feature enhancement applicant for participants  • Region degree and process with main inflator of  Colombian  On the Colombian  On the Colombian  On th                             | mentalist's dispers in finite relaxational appions for participants.  Progra digree approved presents with some higher and Johnstone                                                                                                    | N. Align entironal institutoria condensial development in current TAACALET properts and development attendation entironal entirological entirological condensial inspirance actions.     Concernally condensial inspirance                                                                                                    |
| Through philad cannon digital or somewise hadgeres     This Develop miladedian aggreeness have seen an eard in south agreement agreement                                                                                                    | Divologic hylorida manus sulgend is constaint Augusts     Di Divologic activatation or agreements haviness man months to sendit     agreement and on TN To thinking Circums and 20-25 activations     agreements.                                                                                                    | <ul> <li>Decoding hybrid extension objected for accession of supers.</li> <li>List Decoding similarities angeogeneous between non-accession to sensitie transitionium, sunds no TNN Technology Creation, and 2+12 antionisties agreements.</li> </ul>                                                                                                    | Implement AWS SENSE Standards in SEELE;     Sign articulation agreement autons states based on                                                                                                    |
| * Negration with measurable protons      * Deleadey counts sounder guide      * Politable completing guides      * Tollable completing guides                                                                                                    | Nogolius vals in sea melli prateses     Directip valsid in seasific guide     Palidabi complete guide     Palidabi complete guide guide                                                                                                    | Negration with ones work process      Electricy could warmle goals      Palatho complete public goals                                                                                                    | Dig and seed substays conducted development to relating and seed associately digrees to finite the conduction of the conduction of th      |
| Dij Euraldich XVI Armelinel Tee Fredities (CIT) at each materials.   DIST this companion forms   DIST this companion forms   District District D    | 1.6) Teachtick ATF Assendared Tear Fundinies (ATF) at each institution  • ATC vision responsions to the second and the second at the second at                             | DJ Establish AWN Assembled Test Facilities (ATP) at each testimates   AWN view compute instance     AWN view compute instance     Implicate ATP conducted                                                                                                    | Authorises  Decolog hybrid conserve digenal to accordate's degrees.                                                                                                    |
| Excell toubon to Certified Wilding waising                                                                                                    | Family makes in Control Wilding making                                                                                                    | Faud unders is Certiful Welding mining                                                                                                    | SEELC closer Monto-                                                                                                    |
| Northwas Bair Cammunity College<br>An of Chinh                                                                                                    | Pull Navi-Dulley And [Stee]                                                                                                    | Emildyk Community College<br>An of clistics                                                                                                    |                                                                                                    |
| SEELC                                                                                                    | SEELC                                                                                                    | SIPPLC<br>RANDOLPH                                                                                                    |                                                                                                    |
| To the standard Private  International Control of the Standard and adjusted to this experience in industry  In 50 feet over the distinct facility and adjusted to this experience private for the standard industry  in order to the contract anguing for consume for all in authorial industry  in order to the contract anguing for consume for all in authorial industry                                                                                                    | [10] We were think the Tarolly and adjusces with respectivene in inclusion in inclusion in increase expensity for conserve to de maximal inclusivy                                                                                                    | RANDOLPH  14) The are full time feedly and adjustes with repreferent in including its rather in termoral organity for contrast includes in contrast in contrast engaged by the contrast in classical indicates:                                                                                                    | SEELC                                                                                                    |
| sumpresente sall restal sides.  **Encharge and present development apresentation  **Advantar groution and severe sandates.                                                                                                    | empressation and combination    - Description and specialism descriptions operatorisation  - Autorities positions and water condidates                                                                                                    | sumpertunies and marketinida.  * Everlage model pression description operationnaire  * Adversar presionn and weren marketine.                                                                                                    | The Transactions are consumed in the Control of the Control of the |
| Inservice and line     In Special conditions of conditions are conduct To Mildry     more convents and directing words haved becoming approximation.                                                                                                    | Tomories was him:  1) Because and or and groups are particly man, remained WorkEap's resourcements, and deredges worth housed learning opportunities.                                                                                                    | Inservice million     The management of the management of the      | Develop could transfer golde                                                                                                    |
| Contract contents through anythings and community partners.  Indicate the contents through anythings and community partners.  Indicates anything of the contents and the contents and the co      | Conduction contends through some placementary preserves     Includes an extracted through some and community preserves     Includence transmission in deep of contents                                                                                                    | Constant consensit through complexers and accommodity previous.  In technique consensity and one of the consensity.  In technique consensity and one of the consensity.                                                                                                    | Politich complete performing grade  Lis Enachdels ASTS Assemblier (ATF) of each institutions     ASTS value person benefities                                                                                                    |
| Strategy 2. Develop Deguing Currer Suppost and Peak Penguan Assessment of Comprision in<br>2.3) Site Revolutions, Sensition & Completion Coalities and Evolop                                                                                                    | Studiegy 2s Develop Chapsing Caster Support and Peak Program Assessment of Competencies 23) Wes Remediums, Microfilm & Completion Condess and Develop                                                                                                    | Strategy 2: Diverlop Ouguing Career Support and Posts Program Autonomous of Computeration  3-2) Here Teconolomous, Retention 6: & Completion Construct and Develop                                                                                                    | AWS visio sampus leasions     Implement ATV standards                                                                                                    |
| Bounded Program Socials Proceedings  © Disolog the algorithm disource processions  Adversior positions and sources modulates                                                                                                    | Number Program Inside Promiters  - Embry and position description quantization  - Advance proxime and severe medidates                                                                                                    | Basabell Pargues Inside Parachaes  1 Ending and position devolutioning environment  2 Advantus positions and wome modulates                                                                                                    | Formil tradum in Certified Wilding renning     Styline new full time faculty and adjustin with experience in industry in order to increase capacity for                                                                                                    |
| Storoicy and him     Decodey make remaid     Storoicy and policy for the storoicy biomytes     Storoicy biomytes                                                                                                    | Bostoriey van Heire     Disturbij vanden semend  127 Standrij Andria George  Marie George  Marie George  Mari                                  | Inservice million     Thenday inside remend     Thenday inside remend     Thenday inside remend     Thenday in the remember and Joh Extension Strategies.                                                                                                    | commerce field to autificated infection conspiratements and enablestidate  Description and the ground produce description agreements  Authorities producing and access and activate authorities agreements  Authorities producing and access and activates authorities.                                                                                                    |
| Nilly conducted design to conserve and faces plot     Nilladde) is by functioned surprise some generate     Nilladde) by functioned surprise some generate     Nilladde) by Tuning our production of the being                                                                                                    | Algo endostal delay or comme and famor ple.     Tradels is play decrease sugars asseguences.     Descripting Septiment sugars asseguences.                                                                                                    | Algo we do mail deline you need to may do.  Establish joh planemen tengen meneg pamene  Establish joh planemen tengen meneg pamene  Establish joh planemen tengen meneg bering  Establish joh planemen pentiden joh to kning                                                                                                    | Instruction and lear  1.7) Reviral and countly people on participants, conduct Workley; automatests and develop work-board.                                                                                                    |
| 2.1) near REAL WELL WELL Owner at institution, control WT resisting suggest over the near the control was a second of state of the control was a second of state of the control was a second of the control was a second of the co | I. (1) send EEA, WEEE to select an account recognition of content of the strategy recognition of the strategy recognition of the strategy reco                             | E.J. Donal REAL WELD returns or insurantum, median TMS mining,<br>engage renglation to assumed of satisfies approximation.                                                                                                    | Deceby socialing naturals                                                                                                    |
| Develop automateur promisium     Align with ATE 1820-00. Standards                                                                                                    | Directly assurance procedure     Align with NYE NOVE to endoth                                                                                                    | Parkhar NV symme     Conduct Study matter;                                                                                                    | Gondant unseemb through completions and community partners.     Implement gustnership referred presents.                                                                                                    |
| No. of the Court of the                                                                                                    | ***************************************                                                                                                    | Directory accommon procedures:     Algo with JEES SENSE Standards                                                                                                    | SEEC claser Monto                                                                                                    |
| Software Haw Community College And Classes                                                                                                    | Politime College<br>And (Plant)                                                                                                    | Earthful Community Callege As of GREEP                                                                                                    |                                                                                                    |
| SPELC<br>NORTH AND TOTAL                                                                                                    | SEELC                                                                                                    | SPERC                                                                                                    |                                                                                                    |
| INTERPRETATION CONT. ACCUSED TO THE CONTRACT OF THE CONTRACT OF THE CONTRACT O | 2.6) Biggge in continuous pagespon loops remove proofers and disk-<br>persy program criticals:  1. Prove the days per electric                                                                                                    | 3.0) Engage in continuous program improvement practices and third:<br>party program or charless                                                                                                    | SEELC                                                                                                    |
| Nobesti full contains or plants DOS.     Implement reducing presents.     Elling contains fundament and a second a second a       | Toleran Entl and description in DOS.     Toleran conduction procession.     Toleran conduction procession.     Toleran conduction procession.                                                                                                    | Primore third party evolution     Solvent fail or decision plan to DEX.     Implement or decision potential.                                                                                                    | Activities                                                                                                    |
| Emildio Dioquillo sine     Findio Dioquillo sine     Findio Dioquillo sine     Findio Dioquillo sine     Findio Dioquillo sine     Findio Dioquillo     Findio Dioquillo          | Emildiol Despitivo de  20 Cultura Processora Thomas Propuse DOL Questroly Reposes, Toudo Schammer Printer  Administrate Printer  10 Cultura Printer  10 Cultura P                                  | Dirigin continuous liabilità mechanium     Particili Progridia sine     Particili Progridia sine     Dirigina Progridia Data, Progress DOL Quarriorly Repeats, Track Octoberroom Dirigina                                                                                                    | Stratogy 2: Develop Ongolog Cancer Support and Prom-Program Assessment of Competencies 23) How Recontrasts, Extraction & Completion Contrast and Develop Number of Program Instale                                                                                                    |
| Implement and note on 2012 to choose due proson     Indianal quantity deposes no since     Extrategy conserves delethroused     Extrategy conserves delethroused     Extrategy conserves delethroused     Extrategy conserves delethroused     Extrategy conserves delethroused                                                                                                    | Employment and trans to \$150 to allow other system.     Salvades uponed system to store.     Thorstip measurem delibration.     Thorstip measurem delibration.     Salvades uponed are store galaxies and data drang.                                                                                                    | Implement and make on 1920 well-wave dates options     Submitted quantity options in time.     Desirate quantity options in time.     Desirate quantity department and time.                                                                                                    | Proceedows  Develop model peniton description questionnian                                                                                                    |
| Emilia in internet consequent politica en di no singio granulos  Storago Jr. Diverlop Regional Collaboration to Adolese Warker Stall Novelo  13 (Core Walker)  13 (Core Walker)  14 (Core Walker)  15 (Core Walker)  15 (Core Walker)  16 (Core Walker)                                                                                                    | Total Schriebend sensor gehalten van daten benerg  Strauger 3D. Dereitspe Enginend Gildbenestier in Address Warler Skall Novels  \$1,50 come Engine Gildbenestier van Address Warler Skall Novels  \$1,50 come Engine Gildbenestier van Address Warler Skall Novels  \$1,50 come Engine Gildbenestier van Andre Warler Skall Novels  \$1,50 come Engine Gildbenestier van Andre Warler Skall Novels  \$1,50 come Engine Gildbenestier van Andre Warler Skall Novels  \$1,50 come Engine Gildbenestier van Andre Warler Skall Novels  \$1,50 come Engine Gildbenestier van Andre Warler Skall Novels  \$1,50 come Engine Gildbenestier van Andre Skall Novels  \$1,50 come Engine Gildbenestier van Andre Skall Novels  \$1,50 come | Freinfall and among guidalness and date theming     Statery A. Develop Regional Collaborative in Address Water Skill North                                                                                                    | Adversise positions and streen condidates     Interview and line                                                                                                    |
| A S) Grown Registral Californiar count's with WBB, Eron. Dr.,<br>Agreem on an engagemen  * Monthly process  * Descript points and compared  * Descript points and compared                                                                                                    | 131) Cream England Childrander consend with WBIs, Eron. Dev.<br>Against and expelapores  • Holestly persons  • Bodrey Systems on June   Develop Against and Stages                                                                                                    | Stating A. Develop Regional Collaborative in Address Wisles Skill Needs.  131 Cross February Collaborative count of side Wille, Econ. Dos. Regions and couplings on.  1 Monthly partners.                                                                                                    | Develop incide manual  2.2) Establish July Resources and July Retention Supropers                                                                                                    |
| Everlage vision and minima  13.3 Mortally complayer recognitions smalled statestights between someomorphy originery. William and Demo. Dev. Agencies                                                                                                    | Dendry vision and minima  2.2) Mentily resplayer anappeases walked strategies between community order, with the effect of the community order, with the effect of the community order, with the effect of the community order.                                                                                                    | Theoday shaws and surpe     Theoday vision and outpoon     Theoday vision and outpoon  And Mandally simpleyer orange processing of a training in between                                                                                                    | Align medionial design to connect and future jobs                                                                                                    |
| Electromed contegration     Monthly contegr     Description MEX                                                                                                    | Brankmark maring off ares     Marinity maring     Described WE                                                                                                    | Dij Monthly compleme congregations staffed strategies between<br>commonity ordings. With and Flow. Dim. Algorithm<br>• Evolutional consinguitiess<br>• Evolutional consinguitiess<br>• Evolutional consinguitiess                                                                                                    | Establish joh placement sangst samong partners     Devokop "participant particilism" for hising                                                                                                    |
| Conducted discusses, who for comparison contents  All factoring relating and discuss contents, which and produced grantering grants, and distillations on horizone extensions, reconstructed and general memory are contents.                                                                                                    | Conduct collisionaire, solve than competitive contrasts.  S.D. Levenage relating and those resources, including discussionary goins, and antification on hosionare relation, neuralizares and growth                                                                                                    | Disorday DACU     Conder criticisations rather than compatition remeable.  So Geometry relating and finear remeasure, including dissertancy.                                                                                                    | 2.3] Install RSAL WILD trainers at institutions, combat KWI training, engage maplayer in contourised-<br>training experimental.  Policus RS represe.                                                                                                    |
| mergen  - Step perhamen in Jean Des animan  - Sterleg mer pamerings  - Enredy halfs within more and administrator resp  - Enredy-listship within more and administrator resp                                                                                                    | posse, and an diffusione are sometimes enfoundation, reconference and gravels<br>reconsignities  - Other production in Even Town according  - Other production in Even Town according  - Other production or promoting to the conference of the conference of the conferen                           | geneis, and o'Andreas' on hashers active attem, recordinates and genesh<br>sesseppin  * July publishers to Even. Elem. activities  * Taking publishers to Even. Elem. activities  * Elembry pur promonthing                                                                                                    | Conduct faculty mining and dega consciolum                                                                                                    |
| Accounty fundos scriptoras and san assumentative magni-                                                                                                    | Eccure/philish workings must and infrastructure map:                                                                                                    | Eventh inhibit verifices one and infrainteness over                                                                                                    | SEELC claser Monto                                                                                                    |
| Northwal liste Community Celloge<br>As of Clarks                                                                                                    | Pulk Bale College<br>An of Disk)                                                                                                    | Earthfoly Community College As at COCHED-                                                                                                    |                                                                                                    |
| Norheal Mair Community College<br>An of Cliffort                                                                                                    | Pub Nair Colley<br>And [Date]                                                                                                    | Emolyle Commonly Colley And Chillip                                                                                                    |                                                                                                    |
| System C                                                                                                    | A American<br>American<br>SIRENTAC<br>MARKETER AND                                                                                                    | Sea of Section 1999                                                                                                    | CTT A                                                                                                    |
|                                                                                                    |                                                                                                    |                                                                                                    | SEELC                                                                                                    |
| And Andreas  Andreas  | SIPPLC<br>RANGE AND                                                                                                    | SEELC                                                                                                    | Doubproconnet proches     Algorithm SS SS SS Standards                                                                                                    |
| STATE CONTROL OF THE STATE OF THE STATE OF T | S 22 23 C C C C C C C C C C C C C C C C C                                                                                                    | STORIC CONTROL OF THE STORY OF THE STORY OF  | Decides accounted the contract of the contract of the con      |
| STOLL C FALM REACH  Asknown Transport States and States States St | S 32 23 L C THE CONTROL OF THE CONTROL OF THE CONTROL OF THE CONTROL OF THE CONTROL OF THE CONTROL OF THE CONTROL OF THE CONTROL OF THE CONTROL OF THE CONTROL OF THE CONTROL OF THE CONTROL OF THE CONTROL OF THE CONTROL OF THE CONTROL OF THE CONTROL OF THE CONTROL OF THE CONTROL OF T                                                                                                    | A distance of the second of the second of th | Design consumprantes     Policy on Official Statement     Regions of SEASON Statement     Regions of SEASON Statement     Regions of SEASON Statement     Regions of SEASON Statement     Regions of SEASON Statement     Regions of SEASON Statement     Regions of SEASON Statement     Regions of SEASON STATEMENT STATEMENT     Regions of SEASON STATEMENT STATEMENT     Regions of SEASON STATEMENT STATEMENT     Regions of SEASON STATEMENT STATEMENT     Regions of SEASON STATEMENT STATEMENT STATEMENT     Regions of SEASON STATEMENT STATEMENT STATEMENT STATEMENT     Regions of SEASON STATEMENT STATEMENT      |
| STOLL C FALM REACH  Asknown Transport States and States States St | SEPERATOR  SALES AND AND AND AND AND AND AND AND AND AND                                                                                                    | A distance of the second of the second of th | Design content production     Resign content production     Resign content of the State Content production     Resign content of the State Content production of the State Content production of the State Content produc      |
| STOPLE CANADA AND AND AND AND AND AND AND AND AN                                                                                                    | A Shadest Program of the Community of the Community of th                             | CALLET CONTROL AND AND AND AND AND AND AND AND AND AND                                                                                                    | Short and Association of Common and Common and Common   |
| STOPLE CANADA AND AND AND AND AND AND AND AND AN                                                                                                    | A planter of the control of the control of the cont                             | The second second secon | Study consequence products     Study consequence products     Study consequence products     Study consequence products     Study consequence products     Study consequence products     Study consequence products     Study consequence     Study consequence     Study consequence     Study consequence     Study consequence     Study consequence     Study consequence     Study consequence     Study consequence     Study consequence     Study consequence                                                                                                    |
| Figure Common Common Co | Continues of the continues of the contin                             | CASINE CONTROL OF A STATE OF THE ACTION OF THE ACTION OF T | Production of the Control of the Control of th      |
| COLUMN DESCRIPTION OF THE PROPERTY OF THE PROPERTY OF THE PROP | Continues of the continues of the contin                             | CASINE CONTROL OF A STATE OF THE ACTION OF THE ACTION OF T | Short of the control of the control  |
| Principle of the Control of the Control of the Cont | Control of the Control of the Contro                             | The second of the second of th | Production of the Control of the Control of th      |
| Principle of the Control of the Control of the Cont | Control of the Control of the Contro                             | The second of the second of th | St. Delig manuscrip proclama  Signal of SCHANIC Schools  Signal of SCHANIC Schools  Signal of SCHANIC Schools  Signal of SCHANIC Schools  Note that the second schools of Schools program or all schools program or all schools  Note that the second schools of Schools schools of Schools program or all schools  Note that the schools of Schools schools  Signal of Schools schools  Signal of Schools schools  Signal of Schools schools  Signal of Schools schools  Signal of Schools schools  Signal of Schools schools  Signal of Schools schools  Signal of Schools schools  Signal of Schools schools  Signal of Schools  Signal of Schools  Signal o  |
| The second second secon | Contract Contract Con                             | Control of the control of the contro | St. Delig manuscrip proclama  Signal of SCHANIC Schools  Signal of SCHANIC Schools  Signal of SCHANIC Schools  Signal of SCHANIC Schools  Note that the second schools of Schools program or all schools program or all schools  Note that the second schools of Schools schools of Schools program or all schools  Note that the schools of Schools schools  Signal of Schools schools  Signal of Schools schools  Signal of Schools schools  Signal of Schools schools  Signal of Schools schools  Signal of Schools schools  Signal of Schools schools  Signal of Schools schools  Signal of Schools schools  Signal of Schools  Signal of Schools  Signal o  |
| Figure Scanners Figure Scanners Scanners Scanner | State of the control of the control                              | Control of the Section of the Section of the Sectio | St. Delig manuscrip proclama  Signal of SCHANIC Schools  Signal of SCHANIC Schools  Signal of SCHANIC Schools  Signal of SCHANIC Schools  Note that the second schools of Schools program or all schools program or all schools  Note that the second schools of Schools schools of Schools program or all schools  Note that the schools of Schools schools  Signal of Schools schools  Signal of Schools schools  Signal of Schools schools  Signal of Schools schools  Signal of Schools schools  Signal of Schools schools  Signal of Schools schools  Signal of Schools schools  Signal of Schools schools  Signal of Schools  Signal of Schools  Signal o  |
| Figure Common.  Figure Common. | Contraction of Contraction of Contra                             | The control of the control of the co | Supplementary procedures     Supplementary procedures     Supplementary procedures     Supplementary procedures     Supplementary procedures of the procedure of the procedure of the proced      |
| The property of the property of the property o | State of the control of the control                              | The control of the control of the co | Programme processor     Registration of Control State State S      |
| Figure 1. Common 1. Common | Control of Control of                              | The control of the control of the co | Policy consequence procedure     Region of WO WORK Security     Region of WO WORK Security     Region of WO WORK Securi      |
| Figure 1 Common Common  | Control of Control of                              | The control of the control of the co | Supplementary processors and control of the control of the co      |
| The control of the control of the co | Control of the Control of the Contro                             | The control of the control of the co | State of the Control of the Control of the Con      |
| Figure 1. Community of the community of the community of  | Control of the Control of the Contro                             | The control of the control of the co | State of the Control of the Control of the Con      |
| Figure 1 Community Community Communi | Comments of the comments of the comments of th                             | The control of the control of the co | State of the Control of the Control of the Con      |
| Figure 1. Community of the community of the community of  | Control of the Control of the Contro                             | The control of the control of the co | State of the Control of the Control of the Con      |
| Figure 1. Community of the community of the community of  | Comments of the comments of the comments of th                             | The control of the control of the co | State of the Control of the Control of the Con      |
| The control of the control of the co | Contraction of Contraction of Contra                             | Company of the property of the property of the | Supplementary processors processors and control of the processors of the processors of the proces      |
| Property   Property    | Compared to Compare a Compared to Compared to Compared                             | The control of the control of the co | State of the Control of the Control of the Con      |
| STATE OF THE STATE OF THE STATE | Compared to Compare and Compared to Compared to Compar                             | The control of the control of the co | State of the Control of the Control of the Con      |
| The control of the control of the co | Compared to Compare a Compared to Compared to Compared                             | The control of the control of the co | State of the Control of the Control of the Con      |
| STATE OF THE STATE OF THE STATE | Compared Compared C                               | Control of the Control of Control of Control | State of the Control of the Control of the Con      |
| ENGLISHMENT CONTROL OF THE PROPERTY OF THE PROPERTY OF THE PRO | Compared to Compare and Compared to Compared to Compar                             | The control of the control of the co | State of the Control of the Control of the Con      |
| STATE OF THE STATE OF THE STATE | Control of Control of                              | Control of the Control of Control of Control | State of the Control of the Control of the Con      |

SEELC

SEELC

p fo, Yoline 2016s 70% Complete, Red CDS complete) A-3

nce Court life Community College as of 400

SEELC Quarterly Narrative Progress Report – Project Level
Trade Adjustment Assistance Community College and Career Training
(TAACCCT) Grants

Project Name: Southeastern Economic & Education Leadership Consortium

Grant Number: TC-25008-13-60-A-47

Report Quarter Beginning: Click here to enter a date Report Quarter Ending: Click here to enter a date. Date of Submission: Click here to enter a date.

Submitted By:

Adopted by the Administrative Leadership Committee on June 4, 2015 Page 1 of 12

Section A: Grant Summary:

[NOTE] This section is an executive summary of grant activities for the quarter, and should serve as the annual summary each footh quarter. In one page or two pages, please provide a short summary of all activities supported by the grant for the current quarter, highlighting kay activities in line with the grant Statement of Work. This section is NOT intended to be a list of every meeting or communication.

In the box below, enter a summary of grant activities for this quarter or for the year if this is the  $4^{\rm th}$  quarter:

Adopted by the Administrative Leadership Committee on June 4, 2015

Page 2 of 12

SEELC Quarterly Narrative Progress Report - Project Level

Section B: Leveraged Resources:

Please refer to Background for Match and Leveraged Resources for additional informa definitions:

https://www.dropbox.com/s/4tec2xxwwz8wkwp/DOLETA\_MatchDefined.pdf?di=0

In the LEFT column, list the organization(s) that contributed the leveraged resource(s) reported on your ETA-9130. In the RIGHT column, provide an update on the way(s) in which the resource(s) were

|     | Organization Name: | Update on the way in which the resources was used |
|-----|--------------------|---------------------------------------------------|
| 1.) |                    |                                                   |
| 2.) |                    |                                                   |
| 3.) |                    |                                                   |
| 4.) |                    |                                                   |
| 5.) |                    |                                                   |
| 6.) |                    |                                                   |
| 7.) |                    |                                                   |
|     | onal Comments:     |                                                   |

NOTE: If you are unsure, the <u>SEELC Statement of Work (SOW)</u> can be found at the link below: https://www.dropbox.com/u/hau/bm0rwike37a/I/C02016\_Projects20WorkplanN3GwWN3CGusus.pdf164-0

Section C: Employer(s) Involvement:

(SECTION L. CITIFICATION CONTINUED TO A CONTINUED TO A CONTINUED T

A listing of <u>SELC Employer Partners and Roles</u> can be found on page 19 of the Grant's Project Narrative or by using the link below:

| (1) IMPROVEMENTS WITH EMPOYER PARTNERS: In the LEFT column list the Employer(s) name ar<br>in the RIGHT Column detail any improvements made during the quarter: |                                 |  |  |
|----------------------------------------------------------------------------------------------------|---------------------------------|--|--|
| Employer partner name:                                                                                                    | Improvements made this quarter: |  |  |
|                                                                                                    |                                 |  |  |
|                                                                                                    |                                 |  |  |
|                                                                                                    |                                 |  |  |
|                                                                                                    |                                 |  |  |
|                                                                                                    |                                 |  |  |

| Column detail specific roles and cor | the LEFT column list the Employer(s) name and in the RIGHT stributions of the employer(s) this quarter: |
|--------------------------------------|----------------------------------------------------------------------------------------------------|
| Employer partner name:               | Specific roles and contributions this quarter:                                                          |
|                                      |                                                                                                    |
|                                      |                                                                                                    |
|                                      |                                                                                                    |
|                                      |                                                                                                    |
|                                      |                                                                                                    |
|                                      |                                                                                                    |
|                                      |                                                                                                    |
|                                      |                                                                                                    |

(3) CHALLENGES AND RESOLUTIONS: In the LEFT column list the Employer(s) name and in the RIGHT Column detail any challenges encountered/resolved in the development and management of the embours involvement.

| Employer partirer name.            | Charenges encountered/resorred ons | quarter.     |
|------------------------------------|------------------------------------|--------------|
|                                    |                                    |              |
|                                    |                                    |              |
|                                    |                                    |              |
|                                    |                                    |              |
|                                    |                                    |              |
|                                    |                                    |              |
| Adopted by the Administrative Lead | riship Committee on June 4, 2015   | Page 4 of 11 |

(4) EMPLOYMENT OR COMMITMENTS: In the LEFT column list the Employer(s) name and in the RIGHT Column detail any new employment and commitments that may have been added to support the project.

| Employer partner name: | Employment or Commitments: |  |
|------------------------|----------------------------|--|
|                        |                            |  |
|                        |                            |  |
|                        |                            |  |

| Have you had any consultation or advisory<br>meetings with business or employer partners<br>during this quarter? | Yes □ No □                  |
|----------------------------------------------------------------------------------------------------|-----------------------------|
| Were there any direct hires of program of study<br>completers by employer partners during this<br>quarter?       | Yes 🗆 No 🗆                  |
| Were internships or other work-based learning opportunities posted during this quarter?                          | Yes □ No □                  |
| Did you acquire any additional employer partners during<br>this quarter? (If Yes, Please list them below)        | Yes □ No □                  |
| ADDITIONAL EMPLOYER PARTNERS: In the space below, list any as                                                    | dditional Employer Partners |
| 1.)                                                                                                    |                             |
| 2.)                                                                                                    |                             |
| 3.)                                                                                                    |                             |
| 4.)                                                                                                    |                             |
| 5.)                                                                                                    |                             |
| 6.)                                                                                                    |                             |

| 21 | Strategy 3:<br>Deliverable 2 | WIA and other<br>waiver<br>opportunities<br>identified to<br>support<br>collaborative         | Choose an item. |                                | Click here to<br>enter a date. |  |
|----|------------------------------|-----------------------------------------------------------------------------------------------|-----------------|--------------------------------|--------------------------------|--|
| 22 | Strategy 3:<br>Deliverable 3 | MOU regarding<br>employer<br>engagement<br>activities                                         | Choose an item. | Click here to<br>enter a date. | Click here to<br>enter a date. |  |
| 23 | Strategy 3:<br>Deliverable 4 | Workforce and<br>Education asset<br>and<br>Infrastructure<br>map                              | Choose an item. | Click here to<br>enter a date. | Click here to<br>enter a date. |  |
| 24 | Strategy 3:<br>Deliverable 5 | New<br>partnerships<br>with<br>foundations,<br>venture capital<br>organizations<br>and others | Choose an item. | Click here to<br>enter a date. | Click here to<br>enter a date. |  |

Adopted by the Administrative Leadership Committee on June 4, 2015 Page 5 of 12 Adopted by the Administrative Leadership Committee on June 4, 2015

Section D: Timeline for Grant Deliverables:

[NOTE] Activity updates will be taken from the monthly dashboards and will no longer be part of the Project Level Quarterly Narrative Reports.

Project cover Quarterly neutralize reports.

STATUS: Please name sure to choose a Status: "Not Yet Started, Ongoing, Completed, or Cancolled" for each Deliverable. If you choose the "Cancolled" option, please attached a Memo signed by your College's Count Spantage affirming that your Project is electing to cancel said deliverable. For a list of Project Spantages, please refer to the lisk below.

ACTUAL START & END DATE: Please choose the Actual Start Date and Actual End Date for each deliverable. This is very important, especially if your project is the first to start work on a deliverable or the last to complete a deliverable because that dates becomes the Actual Start and find Date for the NOTES: Use this area to very briefly describe any work completely toward the deliverable during the quarter.

| IDII | Deliverable<br>Title         | Description                                                                                   | Status          | Actual<br>Start<br>Date        | Actual<br>End<br>Date          | Notes |
|------|------------------------------|-----------------------------------------------------------------------------------------------|-----------------|--------------------------------|--------------------------------|-------|
| 1    | Strategy 1:<br>Deliverable 1 | New Career<br>Pathways<br>Featuring<br>Stacked and<br>Latticed<br>Credentials is<br>published | Choose an item. | Click here to<br>enter a date. | Click here to<br>enter a date. |       |
| 7    | Strategy 1:<br>Deliverable 2 | Articulation<br>agreements<br>created—Non-<br>credit to credit;<br>2+2; and multi-<br>state   | Choose an item. | Click here to<br>enter a date. | Click here to<br>enter a date. |       |
|      | Strategy 1:<br>Deliverable 3 | AWS SENSE<br>standards<br>implemented at<br>all SEELC colleges                                | Choose an item. | Click here to<br>enter a date. | Click here to<br>enter a date. |       |
| 4    | Strategy 1:<br>Deliverable 4 | AWS ATF's<br>implemented at<br>all SEELC colleges                                             | Choose an item. | Click here to<br>enter a date. | Click here to<br>enter a date. |       |

Adopted by the Administrative Leadership Committee on June 4, 2015 Page 6 of 12

SEELC Quarterly Narrative Progress Report - Project Level

Strategy 1: New AWS and hoose an item. Lick here to Lick here to

|    | Deliverable 5                 | NIMS credentials<br>offered at all<br>SEELC colleges                                                                                                    | LIDOSE all IDEIT. | enter a date.                  | enter a date.                  |  |
|----|-------------------------------|----------------------------------------------------------------------------------------------------|-------------------|--------------------------------|--------------------------------|--|
| 6  | Strategy 1:<br>Deliverable 6  | Manual<br>identifying<br>curriculum that<br>can be<br>implemented to<br>industry<br>standards as<br>developed by<br>TAACCET<br>granbees and<br>SEELC       | Choose an item.   | Click here to<br>enter a date. | Click here to<br>enter a date. |  |
| 7  | Strategy 1:<br>Deliverable 7  | New hybrid<br>courses created                                                                                                    | Choose an item.   | Click here to<br>enter a date. | Click here to<br>enter a date. |  |
| 11 | Strategy 1:<br>Deliverable 8  | Additional<br>faculty hired                                                                                                    | Choose an item.   | Click here to<br>enter a date. | Click here to<br>enter a date. |  |
| 9  | Strategy 1:<br>Deliverable 9  | All program<br>management<br>leadership hired                                                                                                    | Choose an item.   | Click here to<br>enter a date. | Click here to<br>enter a date. |  |
| 10 | Strategy 1:<br>Deliverable 10 | Competency<br>assessments<br>provided<br>identifying<br>transferable skills<br>and prior<br>learning<br>assessment                                         | Choose an item.   | Click here to<br>enter a date. | Click here to<br>enter a date. |  |
| 11 | Strategy 1:<br>Deliverable 11 | Program<br>participant<br>targets are met                                                                                                    | Choose an item.   | Olick here to<br>enter a date. | Click here to<br>enter a date. |  |
| 12 | Strategy 1:<br>Deliverable 12 | SEELC colleges<br>become NIMS<br>accredited (RCC<br>is already<br>currently NIMS<br>accredited and<br>can serve as a<br>mentor to other<br>SEELC members.) | Choose an item.   | Click here to<br>enter a date. | Click here to<br>anter a date. |  |

| 13  | Strategy 2:<br>Deliverable 1 | Completion<br>Coaches hired at<br>all colleges                                               | Choose an item. | Click here to<br>enter a date. | Click here to<br>enter a date. |  |
|-----|------------------------------|----------------------------------------------------------------------------------------------|-----------------|--------------------------------|--------------------------------|--|
| 14  | Strategy 2:<br>Deliverable 2 | intake manual<br>published                                                                   | Choose an item. | Click here to<br>enter a date. | Click here to<br>enter a date. |  |
| 15  | Strategy 2:<br>Deliverable 3 | Participant<br>portfolio process<br>implemented<br>and available for<br>participants         | Choose an item. | Click here to<br>enter a date. | Click here to enter a date.    |  |
| 16  | Strategy 2:<br>Deliverable 4 | REAL WELD<br>competency<br>assessment<br>framework<br>established                            | Choose an item. | Olick here to<br>enter a date. | Slick here to<br>enter a date. |  |
| 17  | Strategy 2:<br>Deliverable 5 | REAL WILD<br>alignment with<br>AWS SENSE<br>standards and<br>common<br>curriculum<br>created | Choose an item. | Click here to<br>enter a date. | Click here to<br>enter a date. |  |
| is. | Strategy 2:<br>Deliverable 6 | NIMS post-<br>program<br>assessment<br>created                                               | Choose an item. | Click here to<br>enter a date. | Click here to<br>enter a date. |  |
| 19  | Strategy 2:<br>Deliverable 7 | NIMS Machinist<br>credential<br>validation<br>process<br>implemented                         | Choose an item. | Click here to<br>enter a date. | Click here to<br>enter a date. |  |
| 10  | Strategy 3:<br>Deliverable 1 | Regional<br>Collaborative<br>mission, vision<br>and strategies<br>statement                  | Choose an item. | Click here to<br>enter a date. | Click here to<br>enter a date. |  |

Section E: Key Issues and Technical Assistance Needs:

[NOTE] Summarize any significant issues or problems encountered during the quarter and resolution of previous issues and challenges identified in previous quarters. Describe any actions taken or plans for addressing issues, any quarter problems of problems of the problems of the problems of the off grantees have mostling to export, that whole the specifies.

| Key Issue Title (30 characters) |                 |   |
|---------------------------------|-----------------|---|
| Type (see below)                | Choose an item. |   |
| Narrative (500 characters)      |                 |   |
| Key Issue Title (30 characters) |                 | _ |
| Type (see below)                | Choose an item. |   |
| Narrative (500 characters)      |                 |   |
| Key Issue Title (30 characters) |                 | _ |
| Type (see below)                | Choose an item. |   |
| Narrative (500 characters)      |                 |   |

Concrition Coordination - Grantee is the lead in a consortia and in having issues coordinating among to meet grant, reporting, or other requirements. Mincellaneas: - Contract is having an insure that does not neatly fit into one of the above categories. Participant and Comparison Cohorts - Grantee is having issues with establishing participant or compa-cedents.

coherts.

Participant Secretine and Training - Grantee is having issues with recruiting applicants into the program, or issues around educating participants that include (but are not limited to) one or more of the following:

assumements the actions intensing a strategies to be out remarkation cases under medium programs and applicants that is strategies to be out remarkation cases a representation with an experience of the contraction of the contraction of the con suses around excitance purcepoint that mobile boars are first insisted up one of more of the susception assessments, baseling dispringer, strategies to board completions risk, curriculum suppleting, prerequisities, si deficiencies, multifug training to industry needs, of student returnion. "Parlimentals: Creates in a having issues building or maintaining evidentimality with employers, local WISS or 20pp, or of the perturns, or related issues, such as funding, leveraged resources, and sustainable tracking Parlimentals: Creates in a having fundicidal issues with the supplicing system or other analistic tracking.

Adopted by the Administrative Leadership Committee on June 4, 2015

Page 9 of 12

SEELC Quarterly Narrative Progress Report - Project Level

Section F: Best Practices, Promising New Strategies & Success Stories:

[POTI] This section should be used to describe promising approaches and invovation. Examples must chief developing and injuries and examined principle and promising the section of promising and the promising and an advantage of the promising and an advantage of the promising and an advantage of the promising and advantage of the promising and advantage of the promision and advantage of the promision and advantage of th

| 23.) Project Level Scores Story. In the space below, heality describe a project accorded during the quarter.  23.) Project Level Scores Story. In the space below, briefly describe a project level scores during the quarter.  23.) Projection Level Scores Story. In the space below, briefly describe a story of the contract or cases to light during the quarter.                                                                                                    |                               |
|----------------------------------------------------------------------------------------------------|-------------------------------|
| occurred during the quester.                                                                                                    |                               |
| occurred during the quester.                                                                                                    |                               |
| occurred during the quester.                                                                                                    |                               |
| occurred during the quester.                                                                                                    |                               |
| occurred during the quarter.                                                                                                    |                               |
| occurred during the quarter.  28.) Perficient Level Soccess Stery: In the space below, fromly discorbs a                                                                                                    |                               |
| 28). Perdisport Level Society in the space below, briefly describe a particular or cases to fight during the quarter.                                                                                                    | a participant's success story |
| TEI, Periologiset Level Secons Sleey: In the space below, briefly describe a particular of control sight floring the quarter.                                                                                                    | a participant's success story |
| 28.) Perdispert Level Secure. Story. In the opposite below, briefly describe a parties occurred or raises to sight diverge the quarter.                                                                                                    | a participant's success story |
| 28.) Perdigent Leaf Socies Step: In the space below, briefly describe a partie of the space of the space of t | a participant's success story |
| 223.) Periolipant Level Success Story: In the space below, briefly describe a participant of control of claims to fight fluring the quarter.                                                                                                    | a participant's success story |
| 28. Perilipent seed locons stery in the space below, brefly describe a locons relative come in light flowing the service.                                                                                                    | a participant's success story |
| 23. Fertilipper Level Severes Stery: In this space below, briefly describe a particular or came to light during the quantum.                                                                                                    | a participant's success story |
| 28.) Fertilipent lawer Sozens Stayry in the space below, briefly describe a particular or come to fight during the quarter.                                                                                                    | a participant's success story |
| 22). Perilipant land Secret Story in the space below, briefly describe a<br>the course or come in light during the quarter.                                                                                                    | a participant's success story |
| 23. Perilipant Level Secess Story In this space below, briefly describe a below covered or crew thight Goring this secret.                                                                                                    | a participant's success story |
| 28.) Pertispent seed Society In this specialism, briefly describe a partie.  The conserved or came to light during the equation.                                                                                                    | a participant's success story |
| 28.) Perdispert lavel Socres Sorry. In this space below, briefly describe a particular of course for cares to fight during the quarter.                                                                                                    | a participant's success story |
| 28.1 Perdicipant Level Socieses Stery. In the space below, briefly describe a participant level for came to light during the quarter.                                                                                                    | a participant's success story |
| 28.) Perdisipant Level Soccess Story: In the space below, briefly describe a<br>little occurred or came to highe during the quarter.                                                                                                    | a participant's success story |
| 28, Pericipant Level Success Stery: In the space below, briefly describe a participant Comment on Light during the quarter.                                                                                                    | a participant's success story |
| thet occurred or came to light during the quarter.                                                                                                    |                               |
| that occurred or came to light during the quarter.                                                                                                    |                               |
|                                                                                                    |                               |
|                                                                                                    |                               |
|                                                                                                    |                               |
|                                                                                                    |                               |
|                                                                                                    |                               |
|                                                                                                    |                               |
|                                                                                                    |                               |
|                                                                                                    |                               |
|                                                                                                    |                               |
|                                                                                                    |                               |
|                                                                                                    |                               |
|                                                                                                    |                               |
|                                                                                                    |                               |
|                                                                                                    |                               |
|                                                                                                    |                               |

Section G: Additional Outcome Information:

DICTLY this section allows grantees to report any grant-specific outcomes not captured in other sections of the quarterly instraine progress report, including, but not limited to, any specific report of the progress of the progress of the

Please feel free to attach additional support documents along with your report. When doing so please provide the title and a brief description of the support document in this section.

| Comments: |  |  | _ |
|-----------|--|--|---|
|           |  |  |   |
|           |  |  |   |
|           |  |  |   |
|           |  |  |   |
|           |  |  |   |
|           |  |  |   |
|           |  |  |   |
|           |  |  |   |
|           |  |  |   |
|           |  |  |   |
|           |  |  |   |
|           |  |  |   |
|           |  |  |   |
|           |  |  |   |
|           |  |  |   |
|           |  |  |   |
|           |  |  |   |
|           |  |  |   |
|           |  |  |   |
|           |  |  |   |
|           |  |  |   |
|           |  |  |   |
|           |  |  |   |
|           |  |  |   |
|           |  |  |   |
|           |  |  |   |
|           |  |  |   |
|           |  |  |   |
|           |  |  |   |
|           |  |  |   |
|           |  |  |   |
|           |  |  |   |
|           |  |  |   |
|           |  |  |   |
|           |  |  |   |

Page 8 of 12

A-5

page 24 of 24

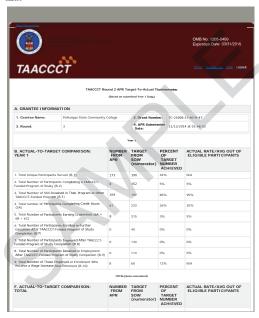

| 3rant No: TC-25008-13-60-A-                                                   | 47 Project Name: Southeastern Economic and Education L                               | eadership Consortium (SEE) |  |  |  |  |
|-------------------------------------------------------------------------------|--------------------------------------------------------------------------------------|----------------------------|--|--|--|--|
| orm ETA-9160                                                                  |                                                                                      |                            |  |  |  |  |
|                                                                               | ANNUAL PERFORMANCE REPORT - Table 1 TAA COMMUNITY COLLEGE and CAREER TRAINING GRANTS |                            |  |  |  |  |
| expires: 03/31/2015                                                           |                                                                                      | OMB No. 1205-0             |  |  |  |  |
|                                                                               | A. GRANTEE IDENTIFYING INFORMATION                                                   |                            |  |  |  |  |
| Grantee Name:                                                                 | Pellissippi State Community College Grant Number: TC-25008-13-60-A                   | 47                         |  |  |  |  |
|                                                                               | Southeastern Economic and Education Leadership Consortium (SEELC)                    |                            |  |  |  |  |
| Grantee Address                                                               |                                                                                      |                            |  |  |  |  |
| Address 1: 10915 Hardin Val                                                   |                                                                                      |                            |  |  |  |  |
| City: Knoxville                                                               | Zip: 37932                                                                           |                            |  |  |  |  |
| Report Year End Date: 09/3                                                    | 02014                                                                                | Report Due Date: 11/14/20  |  |  |  |  |
|                                                                               | Performance Items                                                                    | Year 1 (A)                 |  |  |  |  |
|                                                                               | B. CUMULATIVE PARTICIPANT OUTCOMES (ALL PARTICIPANTS)                                |                            |  |  |  |  |
| 1. Unique Participants Serve                                                  | d/Enrollees                                                                          | 173                        |  |  |  |  |
| 2. Total Number Who Have 0                                                    | Completed a Grant-Funded Program of Study                                            | 8                          |  |  |  |  |
| 2a. Total Number of Grant-P                                                   | unded Program of Study Completers Who Are Incumbent Workers                          | 8                          |  |  |  |  |
| 3. Total Number Still Retains                                                 | ed in Their Programs of Study (or Other Grant-Funded Programs)                       | 164                        |  |  |  |  |
| 4. Total Number Retained in                                                   | Other Education Program(s)                                                           | 0                          |  |  |  |  |
| 5. Total Number of Credit Ho                                                  | ours Completed (aggregate across all enrollees)                                      | 1908                       |  |  |  |  |
| 5a. Total Number of Student                                                   | s Completing Credit Hours                                                            | 61                         |  |  |  |  |
| 6. Total Number of Earned C                                                   | 6. Total Number of Earned Credentials (aggregate across all enrollees)               |                            |  |  |  |  |
| 6a. Total Number of Student                                                   | s Earning Certificates - Less Than One Year (aggregate across all enrollees)         | 8                          |  |  |  |  |
| 6b. Total Number of Student                                                   | 0                                                                                    |                            |  |  |  |  |
| 6c. Total Number of Students Earning Degrees (aggregate across all enrollees) |                                                                                      |                            |  |  |  |  |
| 7. Total Number Pursuing Fr                                                   | urther Education After Program of Study Completion                                   | 0                          |  |  |  |  |
| 8. Total Number Employed A                                                    | After Program of Study Completion                                                    | 0                          |  |  |  |  |
| 9. Total Number Employed A                                                    | After Retained in Employment After Program of Study Completion                       | 0                          |  |  |  |  |
| 10. Total Number of Those E                                                   | mployed at Enrollment Who Receive a Wage Increase Post-Enrollment                    | 8                          |  |  |  |  |
| C. C                                                                          | UMULATIVE PARTICIPANT SUMMARY INFORMATION(ALL GRANT PARTICIPA                        | NTS)                       |  |  |  |  |
| 1a. Male                                                                      |                                                                                      | 170                        |  |  |  |  |
| 1b. Female                                                                    |                                                                                      | 3                          |  |  |  |  |
| 2a. Hispanic/Latino                                                           |                                                                                      | 7                          |  |  |  |  |
| 2b. American Indian or A                                                      | laskan Native                                                                        | 2                          |  |  |  |  |
| 2c. Asian                                                                     |                                                                                      | 2                          |  |  |  |  |
| 2d. Black or African Ame                                                      | rican                                                                                | 24                         |  |  |  |  |
| 2e. Native Hawaiian or O                                                      | ther Pacific Islander                                                                | 0                          |  |  |  |  |
| 2f. White                                                                     |                                                                                      | 136                        |  |  |  |  |
| 2g. More Than One Race                                                        |                                                                                      | 2                          |  |  |  |  |
| 3a. Full-Time Status                                                          |                                                                                      | 103                        |  |  |  |  |
| 3b. Part-Time Status                                                          |                                                                                      | 69                         |  |  |  |  |
| 4. Incumbent Workers                                                          |                                                                                      | 113                        |  |  |  |  |
| 5. Eligible Veterans                                                          |                                                                                      | 37                         |  |  |  |  |
| 6. Participant Age (mean                                                      | 1                                                                                    | 31.80                      |  |  |  |  |
| 7. Persons with a Disabil                                                     | ity                                                                                  | 10                         |  |  |  |  |
| 8. Pell-grant eligible                                                        |                                                                                      | 55                         |  |  |  |  |
| 9. TAA-eligible                                                               |                                                                                      | 28                         |  |  |  |  |

Report Certification / Additional Comments

Report Certification / Additional Comments

After accessing the AFR on the DOL Clause Reporting System. I noticed that the Participant
Outcomes table in Section B. CUMILATIVE PARTICIPANT OUTCOMES (ALL
PARTICIPANTS) does not much the Participant Outcomes bingen page 76 of the
PARTICIPANTS (above some articles and principant Outcomes bingen page 87 of the
PARTICIPANTS) (above some articles are participant outcomes binding to page 187 of the
Participant Outcomes of the Participant Outcomes of the Partici

gudated to match the SGA.

Name of Grantee Certifying Official:

L arthrop Wise

Stopphone Number:

Stopphone Number:

Stopphone Number:

Persistent Gyptic, edu

president Gyptic, edu

This reporting requirement is approved under the Paperwork Reduction Act of 1995, OMB Control No. 1205-046-04.

This reporting postering to respond to this collection of information unless it deplays a currently valid OMB number Palicie reporting butlen for this collection of information in estimated to average 16 hours per quarterly spond per
persistent of the properties of the properties of the properties of the properties of the collection of information. Responders to beging its one pays is required to maintain benefits. The reason for the collection of information is general program oversight, evaluation and performance assessment. Send comments regarding this butlen estimate or any other pages of this collection, including suggestions for reducing this butlen, the U. S. Department of Labor, Employment and Training Administration, To don Office. Known Ar459, 200.

Constitution Neuron, N.W. Washington, Co. 2. 2010 (Departwent Reduction Project 1226-0464).

| Total Unique Participants Served (B.1)                                                                                                    | 173 | 1736 | 10% | N/A                                     |  |  |
|----------------------------------------------------------------------------------------------------|-----|------|-----|-----------------------------------------|--|--|
| Total Number of Participants Completing a TAACCCT-<br>Funded Program of Study (B.2)                                                                                                    | 8   | 1074 | 196 | 5%                                      |  |  |
| 3. Total Number of Still Retained in Their Program or Other<br>TAACCCT-Funded Program (B.3)                                                                                                    | 164 | 522  | 31% | 95%                                     |  |  |
| Total number of Participants Completing Credit Hours     (5A)                                                                                                    | 61  | 935  | 7%  | 35%                                     |  |  |
| 5. Total Number of Participants Earning Credentials (6A + 6B + 6C)                                                                                                    | 8   | 1329 | 1%  | 5%                                      |  |  |
| Total Number of Participants Enrolled in Further<br>Education After TAACCCT-Funded Program of Study<br>Completion (B.7)                                                                                                    | 0   | 277  | 0%  | 0%                                      |  |  |
| Total Number of Participants Employed After TAACCCT-<br>Funded Program of Study Completion (B.8)                                                                                                    | 0   | 991  | 0%  | 0%                                      |  |  |
| Total Number of Participants Retained in Employment<br>After TAACCCT-Funded Program of Study Completion (B.9)                                                                                                    | 0   | 787  | 0%  | 0%                                      |  |  |
| Total Number of Those Employed at Enrollment Who<br>Receive a Wage Increase Post-Enroment (B.10)                                                                                                    | 8   | 377  | 2%  | N/A                                     |  |  |
| ** ACTUAL ADDITATION CONTINUES on TRANSPORT ADDITATION OF THE TOTAL TOTAL TOTA |     |      |     |                                         |  |  |
| This document only contains information on performances as a<br>evaluated. Capacity building, the primary focus of the TAACCI                                                                                                    |     |      |     | s only one aspect on which grantees are |  |  |
| hereas are not required to responsit orless this form displays a currently valid CMR number. Obligation to responsite to reduce the obligation of the control of the control of the contro |     |      |     |                                         |  |  |
|                                                                                                    |     |      |     |                                         |  |  |

| 10. Other Demographic Measure (Optional - Entered by Applicant)                                                                                                    | View C10 in the end of table<br>1 |  |  |  |  |  |
|----------------------------------------------------------------------------------------------------|-----------------------------------|--|--|--|--|--|
| D. ACHIEVEMENTS AND SUCCESSES                                                                                                    |                                   |  |  |  |  |  |
| Summarize your most innovative achievement or your greatest success story from the previous year.                                                                                                    |                                   |  |  |  |  |  |
| lawing-late completed the first year of the grant, most of our success stories are foundational in nature, but I found them impressive room the<br>see. The SEELE grant is a Bound's , multi-stories, connection grant entire pleamer colleges, in 20, and 20 colleges in 10, a 10, and 20 in NCL Their that<br>the seed of the seed of the se |                                   |  |  |  |  |  |
| F. SERVICES and OUTCOMES for TAA ELIGIBLE INDIVIDUALS                                                                                                    |                                   |  |  |  |  |  |
| I. Provide a description of how the program(s) have served TAA eligible individuals. Specifically, address:                                                                                                    |                                   |  |  |  |  |  |
| 1) the number of TAA Eligible individuals who participated in TAACCCT funded programs,                                                                                                    |                                   |  |  |  |  |  |
| 28<br>2) how many TAA eligible individuals enrolled and obtained credentials, certificates or degrees,                                                                                                    |                                   |  |  |  |  |  |
| )<br>3) how many TAA eligible individuals enrolled and did nor obtain credentials, certificates or degrees,                                                                                                    |                                   |  |  |  |  |  |
| 5 he average duration and whether the duration of education and training was longer or shorter for those individuals than for other non-TAA gighte participants.                                                                                                    |                                   |  |  |  |  |  |
| 5) How does this training duration to date compare to that of non-TAA eligible participates?                                                                                                    |                                   |  |  |  |  |  |
| No difference in the duration for TAA-eligible individuals and non-TAA eligible individuals                                                                                                    |                                   |  |  |  |  |  |
| fou may use observations or participant records to compile and summarize this information. The number of TAA-eligible individuals has increased in each of the member college's service areas since the time                                                                                                    | of the grant submission.          |  |  |  |  |  |

Page 2 of 3

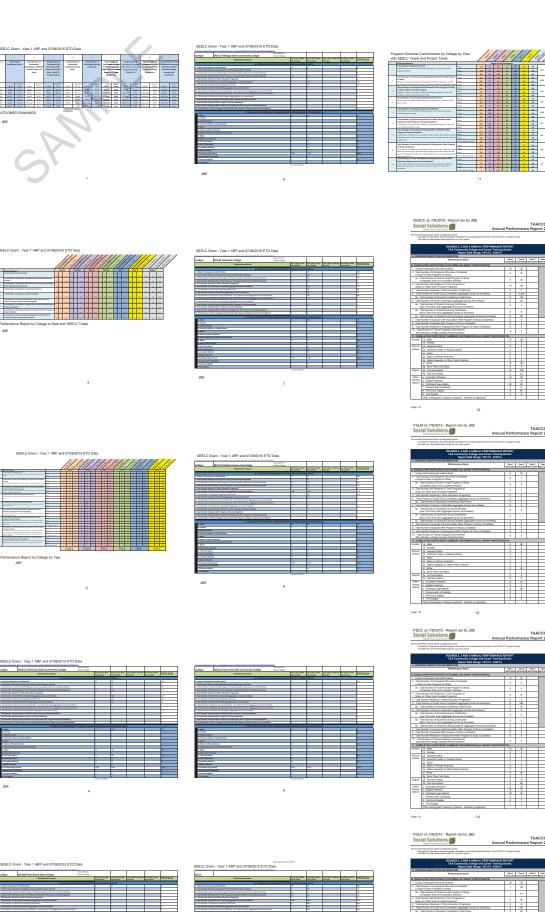

| NeSCC on 7/8/2015 - Report ran by JBE                                                                                                    |                                                                                                    |                |
|----------------------------------------------------------------------------------------------------|----------------------------------------------------------------------------------------------------|----------------|
|                                                                                                    | nual Performar                                                                                                    | TA/<br>ice Rep |
| or older the described region is designed in their authority for all participants encoded in the<br>and after the user-defined idle range for up to four years.  ROUNDS 2, 3 AND 4 ANNUAL PERFORMATA TAA Community College and Corner Tra                                                                                                    | NCE REPORT                                                                                                    |                |
| ROUNDS 2, 3 AND 4 ANNUAL PROFORMA<br>TAA Community College and Carreet Tra<br>Report Date Range; 50/11/2 - 6/2<br>a. GRANTES EDENTIFYING INFORMATION                                                                                                    | Tear 1 Tear 2 2010-2010                                                                                                    | Tear 2         |
| CLINULATIVE PARTICIPANT OUTCOMES (All GRANT PARTICIPANTS)     Utique Participants ServedS-rotiless     Total Number of Participants Who Have Completed                                                                                                    | 18 127<br>0 27                                                                                                    | 18 3018 301    |
| a cinate-hunded Viogratins of study  2a. Total Number of Grant-Funded Program of Study Completes Who Are Incumbert Workers  2. Total Number Stat Retained in Their Programs of South on Printer Grant Southers Spootness.                                                                                                    | 0 20                                                                                                    |                |
| State Number of Students Completed (aggregate across all enrollees)     State Number of Credit Hours Completed (aggregate across all enrollees)     Sa. Total Number of Students Completing Credit Hours                                                                                                    | 0 0<br>0 2,29<br>0 142                                                                                                    |                |
| Total Number of surinal childentain (soggiegate across as enriceses)     Total Number of Students Earning Cedificates -     Less Than One Year (soggrepts across all enrolless)     Total Number of Students Earning Cedificates -     Move Tetal Number of Students Earning Cedificates -     Move Tetal Number of Students Earning Cedificates -                                                                                                    | 0 3                                                                                                    |                |
| Total Number of Students Earning Degrees Laggregate access all enrolless;     Total Number of Students Earning Degrees Laggregate access all enrolless;     Total Number Pursuing Further Education After Program of Study Completion     Total Number Employed After Program of Study Completion                                                                                                    | 0 20<br>0 1<br>0 0                                                                                                    |                |
| Total Number Restriesed in Employment After Program of Study Completion     Total Number of Those Employed at Entertainment     Who Receive a Village Increase Post-Enrollment     C. CURRILATIVE PARTICIPANT SUMMARY INFORMATION (ALL GRANT PART)                                                                                                    | 0 3<br>IICIPANTS)                                                                                                    |                |
| 15. Salar<br>15. Fertula<br>Street<br>9Race 25. American Indian or Alaskan Native                                                                                                    | 17 123<br>1 4<br>0 2<br>0 0                                                                                                    |                |
| 23. Slack or African American<br>29. Native Hawailan or Other Pacific Islander<br>21. White                                                                                                    | 0 1<br>0 0<br>18 120                                                                                                    |                |
| Degree St. Fuel dess Status St. Part dess Status Other: 4. Incumbert Workers                                                                                                    | 16 126<br>2 21<br>13 78                                                                                                    |                |
| S. Eliptio Valenza.  I. Participant Age (Marc)  7. Persons with a Disability  II. Pat-Crant Eliptio                                                                                                    | 7 10<br>26 26<br>5 5<br>9 67                                                                                                    |                |
| TAA Eligible     Other Demographic measure (Optional - Entered by Applicant)                                                                                                    | 0 9                                                                                                    |                |
| Page: 12 12                                                                                                    |                                                                                                    |                |
| PALM on 7/8/2015 - Report ran by JBE<br>Social Solutions                                                                                                    | nual Performar                                                                                                    | TA             |
| Social Solutions An  The format Professions report is designed to draw.  - Contrader Progression and demographic installation for all participants encoded in the and dark the same defend dark maps for up its laws.                                                                                                    | nual Performar                                                                                                    | ice Rep        |
| and after the sean-defend defer sings for up to four years.  ROUNDS 2, 3 AND 4 ANNUAL PERFORMA TAA Community College and Corner Train Report Date Range; 151113 - 613                                                                                                    | NCE REPORT<br>ining Grants                                                                                                    |                |
| A. GRANTEE DENTEPTING INFORMATION Performance beins B. CUMULATIVE PARTICIPANT OUTCOMES (AII GRANT PARTICIPANTS)                                                                                                    | Tear 1 Tear 2<br>2015-2016 2014-20                                                                                                    | Tear 3         |
| Linque Participants Served Errotees     Total Humber of Participants Who Insue Completed     Grant-Funded Programs of Study     Total Number of Grant-Funded Program of Study                                                                                                    | 8 29                                                                                                    | F              |
| 26. Total Passines With Are Incomber Workers 2. Total Number Still Retained in Their Programs of Study for Other Grant Funded Programs 4. Total Number Retained in Other Education Programs 5. Total Number Retained in Other Education Programs(s) 6. Total Number Retained in Other Education Programs(s)                                                                                                    | 0 1                                                                                                    | L              |
| Total Number of Credit Hours Completed (approprie across all enrollees)     Total Number of Students Completing Credit Hours     Total Number of Students Completing Credit Hours     Total Number of Students Sample of Students all enrollees)     Total Number of Students Sample of Students                                                                                                    | 0 0<br>0 0<br>8 2                                                                                                    |                |
| Total Number of Students Earning Chefficates     Less Than Oher Year (aggregate across at le encoless)     Total Number of Students Earning Chefficates     More Than One Year (aggregate across at encoless)     Cott                                                                                                    | 0 1                                                                                                    | F              |
| Total Number Pursuing Further Education After Program of Study Completion     Total Number Employed After Program of Study Completion     Total Number (Employment After Program of Study Completion     Total Number (Employment After Program of Study Completion     Total Number (of Those Employment After Program of Study Completion     Total Number of Those Employment After Program                                                                                                    | 0 0                                                                                                    | F              |
| 13. Total Number of Those simployed as Institutions<br>Who Receive a Whoge Institution Post-Strategy institution (see Grant Parti<br>C-C-CUMILATIVE PARTICIPANT SUMMARY INFORMATION (see Grant Parti<br>Geoder 1s. Main<br>15. Female                                                                                                    | II 0                                                                                                    | ÷              |
| Ethnici St. Helitale<br>yReol: 35. American Indian or Ataikan Native<br>35. Asiast<br>35. Bask or African American                                                                                                    | 2 4<br>0 0<br>1 0                                                                                                    | F              |
| 26. Ballot of Nacial National<br>26. White<br>25. White<br>25. Mare Than One Race                                                                                                    | 0 0<br>2 26<br>1 1                                                                                                    |                |
| Degree 3s. Full-time Status 3s. Part Status Other 4. Incumberd Workers Demog 5: Eligible Valences                                                                                                    | 8 0<br>8 21<br>0 3                                                                                                    |                |
| reption 6: Participant Age (Mean) 7: Persons with a Disability 8: Path Crart Eligible 9: TAA Eliable                                                                                                    | 27 26                                                                                                    |                |
| Other benegation creame Polation - Emercisy Agencies  13  PSCC on 7/8/2015 - Report ran by JBE  Social Solutions  An                                                                                                    | nual Performar                                                                                                    | TAJ            |
| PSCC on 7/8/2015 - Report ran by JBE Social Solutions An Andrews report suggests seen. Andrews report suggests seen. Andrews report suggests seen. Andrews report suggests seen.                                                                                                    | TAXCCCT program during                                                                                                    | TAJ            |
| PSCC on 7/82/015 - Report ran by JBE Social Solutions An  And And And And And And And And And                                                                                                    | NCE REPORT<br>ining Grants                                                                                                    | nce Rep        |
| PSCC on 7/8/2015 - Report ran by JBE Social Solutions An Andrews report suggests seen. Andrews report suggests seen. Andrews report suggests seen. Andrews report suggests seen.                                                                                                    | TAXCCCT program during                                                                                                    | TAJ            |
| PROC ON 7/8/2015 - Report on by JBE SOCIAL SOLUTIONS AND ADMINISTRATION AND ADMINISTRATION AND ADMINISTRATION AND ADMINISTRATION AND ADMINISTRATION AND ADMINISTRATION AND ADMINISTRATION AND ADMINISTRATION AND ADMINISTRATION AND ADMINISTRATION AND ADMINISTRATION AND ADMINISTRATION AND ADMINISTRATION AND ADMINISTRATION ADMINISTRATION AND ADMINISTRATION AND ADMINISTRATION ADMINISTRATION AND ADMINISTRATION AND ADMINISTRATION AND ADMINISTRATION AND ADMINISTRATION AND ADMINISTRATION AND ADMINISTRATION AND ADMINISTRATION AND ADMINISTRATION AND ADMINISTRATION ADMINISTRATION AND ADMINISTRATION ADMINISTRATION ADMINISTRATION ADMINISTRATION AND ADMINISTRATION ADMINISTRATION A | NCE REPORT<br>ining Grants                                                                                                    | nce Rep        |
| PROC ON 7/8/2015 - Report on by JBE SOCIAL SOLUTIONS AND ADMINISTRATION AND ADMINISTRATION AND ADMINISTRATION AND ADMINISTRATION AND ADMINISTRATION AND ADMINISTRATION AND ADMINISTRATION AND ADMINISTRATION AND ADMINISTRATION AND ADMINISTRATION AND ADMINISTRATION AND ADMINISTRATION AND ADMINISTRATION AND ADMINISTRATION ADMINISTRATION AND ADMINISTRATION AND ADMINISTRATION ADMINISTRATION AND ADMINISTRATION AND ADMINISTRATION AND ADMINISTRATION AND ADMINISTRATION AND ADMINISTRATION AND ADMINISTRATION AND ADMINISTRATION AND ADMINISTRATION AND ADMINISTRATION ADMINISTRATION AND ADMINISTRATION ADMINISTRATION ADMINISTRATION ADMINISTRATION AND ADMINISTRATION ADMINISTRATION A | ### 1   The ## 1   The | nce Rep        |
| PROC On 78/0016 - Report on by JEE  Social Solutions An  An  And Andrew Andrew  |                                                                                                    | nce Rep        |
| PROPOSE TO TRANSPORT SERVICE CONTROL OF THE SOCIAL SOCIAL  |                                                                                                    | nce Rep        |
| PROC ON TAXODS - Report can by JBE  SOCIAL SOLUTIONS  AND TAXODS - Report can by JBE  SOCIAL SOLUTIONS  AND TAXODS - Report can by JBE  SOCIAL SOLUTIONS  AND TAXODS - Report can by JBE  SOCIAL SOLUTIONS  AND TAXODS - Report can be proceeded from the control of the control of  | NOCE   program fulling   NOCE REPORT                                                                                                    | nce Rep        |
| PROPOSE OF TRANSPORT SERVICE CONTROL OF TRANSPORT SERVICE CONTROL OF TRANS | NACE REPORT   Store                                                                                                    | nce Rep        |
| PROCESS TRANSPORT OF THE PROCESS OF THE PROCESS OF  | NACE REPORT   Store                                                                                                    | nce Rep        |
| Page 32 13  PEGG 10 7/8/2015 - Sepont ran by JEE SOCIAL SOCIAL SO | NACE REPORT   Store                                                                                                    | nce Rep        |
| PROPOSE OF TRANSPORT SERVICE CONTROL OF TRANSPORT SERVICE CONTROL OF TRANS | NACE REPORT   Store                                                                                                    | nce Rep        |
| PROCESS OF TAXABOTIS - Report on by JRE  SOCIAL SOCIAL SERVICES AND BY JRE  SOCIAL SOCIAL SERVICES AND BY JRE  SOCIAL SERVICES AND BY JRE  SOC | MCC REPORT   March   March     | nce Rep        |
| PROC OF TROUTS - Report on by JEE  Social Sociations - Report on by JEE  Social Sociations - And Transcription - And Transcription - And Transcrip | MCC REPORT   March   March     | nce Rep        |
| PROCESS OF TRANSPORT AND ADDRESS OF TRANSPORT AND ADDRESS OF TRANSPORT ADDRESS OF TRANSPORT AND ADDRESS OF TRANSPORT ADDRESS OF TRANSPORT ADDRE | No.   Control   Control    | TAA            |
| PROC ON TRADUS - Report on by JBE  Social Solutions - And Transcription - And Transcription - And Transcri | MCC REPORT   March   March     | TAA            |
| PROC OF 780015 - Report on by JBE  SOCIAL Solutions And Andrew Control of the Social Solutions Andrew Control of the Social Solutions A |                                                                                                    | TAA            |
| PROCESS OF TRANSPORT SERVICES COMPANY TO THE SOCIAL SERVICES COMPANY TO THE SOCIAL SERVICES C |                                                                                                    | TAA            |
| PROCESS TO TRANSPORT OF PROCESS TO THE PROCESS TO THE PROCESS TO T |                                                                                                    | TAA            |
| PROPOSE OF TRADOS - Regions can by JBE  Social Solutions - Anne Control of the Control of the Co |                                                                                                    | TAA            |
| PROCESS TO TRANSPORT SERVICE CORE PLANT AND THE SOCIAL SERVICE CORE PLANT AND THE SOCIAL SERVICE CORE PLANT  | STATE                                                                                                    | TAA            |
| PROCESS OF TRANSPORT SERVICES CON THE SERVICES OF TRANSPORT SERVICES OF TRANSPORT SERVIC | Section   Section   Sect   | TAA            |
| PROCESS OF THE CONTROL OF THE CONTROL OF THE CONTRO |                                                                                                    | TAA            |
| PROCESS OF TRANSPORT AND ADDRESS OF TRANSPORT AND ADDRESS OF TRANSPORT ADDRESS OF TRANSPORT AND ADDRESS OF TRANSPORT AND ADDRESS OF TRANSPORT ADDRESS OF TRANSPORT AND ADDRESS OF TRANSPORT AND ADDRESS OF TRANSPORT AND ADDRESS OF TRANSPORT ADDRESS OF TRANSPORT ADDRESS OF TRA | No.   No.    | TAA            |
| PROCESS TO TRADUTE - Report can by JRE  SOCIAL STATEMENT AND THE STATEMENT AND THE SOCIAL STATEMENT AND THE STATEMENT AND THE STATEMENT AN | Section   Section   Sect   | TAA            |
| PROCESS TO TRADOSTS - Report can by JRE  SOCIAL STATEMENT OF THE STATEMENT OF THE STATEMENT | March   March   Marc   | TAA            |
| PROCESS TO TAXODIS - Report can by JRE  SOCIAL STATEMENT OF TAXODIS - Report can by JRE  SOCIAL STATEMENT OF TAXODIS - Report can by JRE  SOCIAL STATEMENT OF TAXODIS - Report can by JRE  SOCIAL STATEMENT OF TAXODIS - Report can by JRE  SOCIAL STATEMENT OF TAXODIS - Report can by JRE  SOCIAL STATEMENT OF TAXODIS - Report can by JRE  SOCIAL STATEMENT OF TAXODIS - Report can by JRE  SOCIAL STATEMENT OF TAXODIS - Report can by JRE  SOCIAL STATEMENT OF TAXODIS - Report can by JRE  SOCIAL STATEMENT OF TAXODIS - Report can by JRE  SOCIAL STATEMENT OF TAXODIS - REPORT OF TAXODIS - REPORT | Section   Section   Sect   | TAA            |
| PROCESS OF PROCESS OF  | A                                                                                                    | TAA            |

VGCC on 7/8/2015 - Report ran by JBE Social Solutions TAACCCT Annual Performance Report 2.0

|          | Report Date Range: 10/1/12 - 9/36/1-                                                                   |           |                     |                     |         |
|----------|----------------------------------------------------------------------------------------------------|-----------|---------------------|---------------------|---------|
| A.GRA    | NTEE IDENTIFYING INFORMATION                                                                           | T Year 1  | Year 2              | Year 2              | Tour    |
|          | Performance Items                                                                                      | 2013-2014 | Year 2<br>2016-2018 | Year 3<br>2018-2016 | 7016-20 |
|          | LATIVE PARTICIPANT OUTCOMES (AII GRANT PARTICIPANTS)                                                   |           |                     |                     |         |
| 1. Usiq  | ue Participants Served/Enrollees                                                                       | 2         | 48                  |                     |         |
| a Gs     | Number of Participants Who Have Completed<br>am Funded Programs of Study                               | 0         | 0                   |                     |         |
|          | Edul Number of Gram-Funded Program of Study<br>Completers Who Are Incumbent Workers                    | 0         | 0                   |                     |         |
| Stud     | Number Still Retained in Their Programs of<br>y (or Other Grant-Funded Programs)                       | 0         | 0                   |                     |         |
|          | Number Retained in Other Education Program(s)                                                          | 0         | 0                   |                     |         |
|          | Number of Credit Hours Completed (aggregate across all enrollees)                                      | 0         | 0                   |                     |         |
|          | Fotal Number of Students Completing Credit Hours                                                       |           | ٥                   |                     |         |
|          | Number of Earned Credentials (aggregate across all enrollees)                                          |           | ٥                   |                     |         |
| _        | Edul Number of Students Earning Certificates -<br>Less Than One Year (aggregate across all enrollees)  | 0         | 0                   |                     |         |
|          | Cotal Number of Students Earning Certificates -<br>itore Than One Year (aggregate across all ensilees) | 0         | 0                   |                     |         |
| 60.      | Fotal Number of Students Earning Degrees (aggregate across all enrollees)                              | 0         | 0                   |                     | 1       |
| 7. Total | Number Pursuing Further Education After Program of Study Completion                                    | 0         | 0                   |                     |         |
|          | Number Employed After Program of Study Completion                                                      | 0         | 0                   |                     |         |
|          | Number Retained in Employment After Program of Study Completion                                        | 0         | 0                   |                     |         |
|          | il Number of Those Employed at Enrollment<br>i Receive a Wase Increase Post-Enrollment                 | 0         | 0                   |                     |         |
| C. CUS   | SULATIVE PARTICIPANT SUMMARY INFORMATION IALL GRANT PARTICIS                                           | PANTSI    | _                   | _                   | _       |
| Gender   | Sa. Male                                                                                               | 2         | 46                  |                     |         |
|          | 10. Female                                                                                             | 0         | 0                   |                     |         |
| Ednict   |                                                                                                    | 0         | - 3                 |                     |         |
| yRace    | 2b. American Indian or Alaskan Native                                                                  | 0         | 7                   |                     |         |
|          | 2c. Asian                                                                                              |           | 0                   |                     |         |
|          | 24. Black or African American                                                                          | - 1       | 76                  |                     |         |
|          | 2a. Native Hawaiian or Other Pacific Islander                                                          |           | 0                   |                     |         |
|          | 2f. White                                                                                              | - 1       | 26                  |                     |         |
|          | 2g. More Than One Race                                                                                 | 0         | 0                   |                     |         |
| Degree   | 3a. Full-time Status                                                                                   | 0         | 0                   |                     |         |
|          | 30. Part-time Status                                                                                   | 0         | 0                   |                     |         |
| Other    | 4. Incumber: Workers                                                                                   |           | - 4                 |                     |         |
| Demog    | 5. Eligible Veterans.                                                                                  |           | 0                   |                     |         |
| raphics  | 6. Participant Age (Mean)                                                                              | 28        | 25                  |                     |         |
|          | 7. Persons with a Disability                                                                           | 0         | 0                   |                     |         |
|          | 8. Pel-Grant Eligible                                                                                  | 0         | 7                   |                     |         |
|          | 8. TAA Eligible                                                                                        | 0         | 0                   |                     |         |
|          |                                                                                                    |           |                     |                     |         |

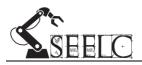

#### GRANTS MANUAL

## **Appendix B: Consortium Forms**

**SEELC Grant Intake Policy:** Each SEELC Project will develop and maintain its own Intake Manual, containing the project's Intake Form and detailing the project's intake processes using SEELC approved participant definitions and DOL guidelines.

Below one can find links to each college's <u>Intake Manual</u> and <u>Intake Form</u>. Sample Intake Forms are also included in this appendix.

- Northeast State Community College (NeSCC)
  - o <u>Intake Manual</u>
  - o <u>Intake Form</u>: page B-2
- Palm Beach State College (PALM)
  - o <u>Intake Manual</u>
  - o <u>Intake Form</u>: page B-3
- Pellissippi State Community College (PSCC)
  - o <u>Intake Manual</u>
  - o <u>Intake Form</u>: page B-4
- Polk State College (POLK)
  - o Intake Manual
  - o <u>Intake Form</u>: page B-5
- Randolph Community College (RCC)
  - Intake Manual
  - o Intake Form: page B-6
- Vance-Granville Community College (VGCC)
  - Intake Manual
  - o Intake Form: page B-7

**SEELC Forms:** Below one can find links to other SEELC Forms for <u>Participant Tracking</u> and Staff Access. Samples are also included in this appendix.

#### **Participant Forms:**

<u>Participant File Checklist</u>: page B-8 <u>Participant Contact Note</u>: page B-9

Employment Form (Non-incumbent): page B-10

Retention Form (Incumbent): page B-11

#### **Staff Forms:**

Staff Access Request Form: page B-12

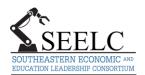

### Participant Application Please Print

| Program participating in: |               |  |  |  |  |
|---------------------------|---------------|--|--|--|--|
| Machining                 |               |  |  |  |  |
| Manufacturi               | ing           |  |  |  |  |
| Welding                   | (SEELC Staff) |  |  |  |  |
|                           |               |  |  |  |  |

| PARTICIPANT INFORMATION                                                    |                                                                             |                                                                                                 |                                                                                                    |                                       |                                            |                                                                                                    |  |  |  |  |
|----------------------------------------------------------------------------|-----------------------------------------------------------------------------|-------------------------------------------------------------------------------------------------|----------------------------------------------------------------------------------------------------|---------------------------------------|--------------------------------------------|----------------------------------------------------------------------------------------------------|--|--|--|--|
| Last Name: First:                                                          |                                                                             |                                                                                                 |                                                                                                    | M.I.:                                 | Case#(to be completed by SEELC Staff )     |                                                                                                    |  |  |  |  |
| Primary Address:                                                           |                                                                             |                                                                                                 |                                                                                                    |                                       |                                            | Student ID#                                                                                                    |  |  |  |  |
| City:                                                                      |                                                                             |                                                                                                 |                                                                                                    |                                       |                                            | Social Security #:                                                                                                    |  |  |  |  |
| State:                                                                     |                                                                             | Zip:                                                                                            | County:                                                                                                    |                                       |                                            | Date of Birth:                                                                                                    |  |  |  |  |
| Home Phon                                                                  | ie:                                                                         |                                                                                                 | Cell Phone:                                                                                                    |                                       |                                            | Email Address:                                                                                                    |  |  |  |  |
| Work Phone                                                                 | e:                                                                          |                                                                                                 |                                                                                                    |                                       |                                            | Alternate Contact Name/Relation/Phone:                                                                                                    |  |  |  |  |
|                                                                            |                                                                             |                                                                                                 | GENE                                                                                                    | RAL                                   | INFO                                       | RMATION                                                                                                    |  |  |  |  |
| Gender:                                                                    | Ethnicity                                                                   | :                                                                                               | Marital Status:                                                                                                 | Race                                  |                                            | Indian/ Alaskan Native                                                                                                    |  |  |  |  |
| ☐ Male                                                                     | ☐ Hispan                                                                    | ic/Latino                                                                                       | Single                                                                                                    |                                       |                                            |                                                                                                    |  |  |  |  |
| ☐ Female                                                                   | ☐ Non-Hi                                                                    | ispanic/Latino                                                                                  | ☐ Married                                                                                                    |                                       | ack or <i>i</i><br>Iulti-Rac               | African American                                                                                                    |  |  |  |  |
| Citizenship                                                                | Status:                                                                     |                                                                                                 |                                                                                                    |                                       | Tulti-Nac                                  | Do you acknowledge a disability?                                                                                                    |  |  |  |  |
| U. S. Citiz                                                                | enship [                                                                    | ] Lawfully admi                                                                                 | tted alien with right to wo                                                                                     | ork                                   |                                            | Are you currently employed? ☐ Yes ☐ No                                                                                                    |  |  |  |  |
| Are you a V                                                                | eteran?                                                                     | Yes 🗌 No                                                                                        |                                                                                                    |                                       |                                            | If so, where are you employed?                                                                                                    |  |  |  |  |
| If Yes < = :                                                               | 180 days?                                                                   | ☐ Yes ☐ No                                                                                      |                                                                                                    |                                       |                                            | If so, what is your hourly wage?                                                                                                    |  |  |  |  |
| Are you elig                                                               | gible for Ve                                                                | eteran's benef                                                                                  | its at NeSCC?  Yes                                                                                              | □ No                                  |                                            | AND hours/week?                                                                                                    |  |  |  |  |
| Are you elig                                                               | gible for Pe                                                                | ell Grant? 🗌                                                                                    | Yes 🗌 No                                                                                                    |                                       |                                            | Are you currently laid-off from your last job? ☐ Yes ☐ No                                                                                                    |  |  |  |  |
| Are you elig                                                               | gible for T                                                                 | AA Benefits?                                                                                    | ☐ Yes ☐ No                                                                                                    |                                       |                                            | If so, are you receiving unemployment benefits? ☐ Yes ☐ No                                                                                                    |  |  |  |  |
|                                                                            |                                                                             |                                                                                                 | EDUCA                                                                                                    | OITA                                  | N INF                                      | ORMATION                                                                                                    |  |  |  |  |
|                                                                            |                                                                             |                                                                                                 |                                                                                                    |                                       |                                            |                                                                                                    |  |  |  |  |
| Attending N                                                                | Northeast :                                                                 | State: 🗌 Ful                                                                                    | I Time ☐ Part Time                                                                                              |                                       |                                            | <b>Working towards:</b> ☐ Certificate ☐ Degree                                                                                                    |  |  |  |  |
| Major/Cond                                                                 | centration                                                                  |                                                                                                 |                                                                                                    |                                       |                                            | Projected Graduation Date                                                                                                    |  |  |  |  |
| - ,                                                                        |                                                                             |                                                                                                 |                                                                                                    |                                       |                                            |                                                                                                    |  |  |  |  |
| Certification                                                              | n(s) Obtai                                                                  | ned :                                                                                           |                                                                                                    |                                       |                                            |                                                                                                    |  |  |  |  |
|                                                                            |                                                                             |                                                                                                 |                                                                                                    |                                       |                                            |                                                                                                    |  |  |  |  |
| he information<br>program to req<br>for collecting the<br>information rela | n provided is<br>uired third<br>nis informat<br>ative to my<br>e duration o | s complete and<br>parties including<br>ion is to adminis<br>placement, emp<br>of the grant. All | accurate to the best of m<br>g SEELC, the Department<br>ster the program, includir<br>ployment, and training to | y knov<br>of Lab<br>ng trac<br>and fr | wledge.<br>oor, and<br>king and<br>om pros | Igning below I consent to participate in the SEELC Grant and attest that I authorize the release of information relative to my participation in this ICF International, the grant's third party evaluator. The principal purpose I evaluating participant progress. I also authorize the release of any spective employers, training institutions, state agencies, and federal of the purpose of the SEELC Grant program and will be maintained |  |  |  |  |
| Participant's                                                              | s Signatu                                                                   | ıre:                                                                                            |                                                                                                    |                                       |                                            | Date: SEELC Staff Initials:                                                                                                    |  |  |  |  |

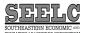

#### Palm Beach State College Participant Application

| Program participating in: |  |
|---------------------------|--|
| Machining                 |  |
| Welding Technology        |  |

|                                                                                                    |                                                                                                    |      | PARTI   | CIPANT IN | IFORMATION                             |  |  |  |
|----------------------------------------------------------------------------------------------------|----------------------------------------------------------------------------------------------------|------|---------|-----------|----------------------------------------|--|--|--|
| Last Name: First: M.                                                                                                    |                                                                                                    |      | Firat:  | M.I.:     | Student ID#                            |  |  |  |
| Primary Address:                                                                                                    |                                                                                                    |      |         |           | Social Security #:                     |  |  |  |
| City:                                                                                                    |                                                                                                    |      |         |           | Date of Birth:                         |  |  |  |
| State:                                                                                                    |                                                                                                    | Zlp: | County: |           | Email Address:                         |  |  |  |
| Home Phone                                                                                                    | BC                                                                                                    |      |         |           | Alternate Contact Name/Relation/Phone: |  |  |  |
| Cell Phone:                                                                                                    |                                                                                                    |      |         |           |                                        |  |  |  |
| Work Phone                                                                                                    | :                                                                                                    |      |         |           |                                        |  |  |  |
|                                                                                                    |                                                                                                    |      | GEN     | ERAL INF  | ORMATION                               |  |  |  |
| Male  Male  Female                                                                                                    | Marital Status: American Indian/ Alaskan Native Asian    Male                                                                                            |      |         |           |                                        |  |  |  |
| Citizenship Status:  U. S. Citizenship  Lawfully admitted alien with right to work.  Are you a veteran?  Yes  No  Are you aligible for Veteran's benefits?  Yes  No  Are you aligible for Veteran's benefits?  Yes  No  Are you aligible for Pall Grant?  Yes  No  Are you aligible for TAA Benefits?  Yes  No  Are you aligible for TAA Benefits?  Yes  No |                                                                                                    |      |         |           |                                        |  |  |  |
| Lunderstand                                                                                                    | I understand that my participation in the SEELC Grant program is voluntary. By signing below I consent to participate in the SEELC Grant and attest that |      |         |           |                                        |  |  |  |
| the information provided is complete and accurate to the best of my knowledge. I authorize the release of information relative to my participation in this                                                                                                    |                                                                                                    |      |         |           |                                        |  |  |  |

I understand that my participation in the SEELC Grant program is voluntary. By signing below I consent to participate in the SEELC Grant and attest that the information provided is complete and accurate to the best of my knowledge. I authorize the release of information relative to my participation in this program to required third parties including SEELC, the Department of Labor, and ICP International, the grant's third party evaluator. The principle purpose for collecting this information is to administer the program, including tracking and evaluating participant progress. I also suthorize the release of any information relative to my placement, employment, and training to and from prospective employers, training institutions, state agencies, and federal

Revision June 1, 2015

agencies for the duration of the grant. All information provided is for the sole use of the purpose of the SEELC Grant program and will be maintained securely and confidentially.

| Participa | nt's Signature: | Date: |               |   |               |       |
|-----------|-----------------|-------|---------------|---|---------------|-------|
| 1         | COMMENTS:       |       |               |   |               |       |
| İ         |                 |       |               |   |               |       |
|           |                 |       | $\overline{}$ |   |               | <br>_ |
|           |                 |       | 7             |   |               | -     |
|           |                 |       | _ \           | - | $\rightarrow$ |       |
|           |                 |       |               |   |               |       |

## General Release of Information

| Student Name: | <br>SSN (last 4 only): | XXX-XX- |
|---------------|------------------------|---------|
|               |                        |         |

I hereby give permission for Palm Beach State College and TAACCCT grant to obtain and/or disclose my past, present, and future information or records that may be needed for eligibility determination, monitoring and follow-up purposes. This information may include, but shall not be limited to: school records, grade records, attendance records, employment information, medical records, public assistance records, employment information and vocational rehabilitation assessment or evaluation tools. A photocopy/flacsimile of this signed consent form may be used to obtain/release information authorized by signature on this form.

It is also my understanding that any information obtained by the above organization will be held in strict confidence.

I understand that I may revoke this consent at any time by providing a written statement indicating that my consent to the release of information is no longer given to the party (parties) previously granted permission.

Student Signature Date

If under 18 years of age, it is required to have a parent or legal guardian sign:

Parent/Guardian (Please print legibly)

Parent/Guardian signature

Morker Rights under Federal Law

Americans with Disabilities Act Ask for a Disability Navigator – located in the local workforce One Stop offices. The ADA information line: 800-514-0301 (voice) 800-514-0333 (TDD)

Fair Labor Standards Act FLSA general information: (202) 606-1800 TTY: (202) 606-2582

Revision June 1, 201

| Civil Rights Laws | State Contact: Peter De Haan (850) 245-7167 |
|-------------------|---------------------------------------------|
| Equal Pay Act     | State Contact: Peter De Haan (850) 245-7167 |

\*\*PRIVACY ACT STATEMENT: Pursuant to 42 U.S.C. 1320b-7 (a) (1) (Social Security Act) and 7 C.F.R. 273.6, disclosure of your social security number is mandatory. Social security numbers will be used by the Agency for program administration including verification purposes, distinguishing one individual from another, and for tracking and reporting purposes.

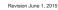

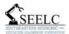

#### Participant Application

| PSCC Program participating in: |
|--------------------------------|
| Machining                      |
| Manufacturing                  |

|                                                                                                 |                                                                                                    | , F                                                                                            | PARTIC                                                               |                                                                     | ORMATION                                                                                                    |
|-------------------------------------------------------------------------------------------------|----------------------------------------------------------------------------------------------------|------------------------------------------------------------------------------------------------|----------------------------------------------------------------------|---------------------------------------------------------------------|----------------------------------------------------------------------------------------------------|
| Last Name:                                                                                      |                                                                                                    | First:                                                                                         |                                                                      | M.L.:                                                               | Case#(to be completed by SEELC Staff)                                                                                                    |
| Street Address                                                                                  | treet Address:                                                                                               |                                                                                                |                                                                      | Student ID#                                                         |                                                                                                    |
| City:                                                                                           |                                                                                                    |                                                                                                | State:                                                               |                                                                     | Social Security #:                                                                                                    |
| Zlp:                                                                                            | County:                                                                                                    | Home Phone                                                                                     | :                                                                    |                                                                     | Date of Birth: (mm/dd/yyyy)                                                                                                    |
| Cell Phone:                                                                                     |                                                                                                    | Work Phone:                                                                                    |                                                                      |                                                                     | Email Address:                                                                                                    |
| Current Employ                                                                                  | /er:                                                                                                    |                                                                                                |                                                                      |                                                                     | Alternate Contact Name/Relation/Phone:                                                                                                    |
| Employer Addr                                                                                   | ess: (Street, City, State, Zip)                                                                              | )                                                                                              |                                                                      |                                                                     |                                                                                                    |
|                                                                                                 |                                                                                                    |                                                                                                | GENE                                                                 | RAL INFO                                                            |                                                                                                    |
| Gender:                                                                                         | Marital Status:                                                                                              | Ethnicity:                                                                                     | /Latino                                                              |                                                                     | Citizenship Status:                                                                                                    |
| Female                                                                                          | Married                                                                                                    | Non-Hisp                                                                                       | anic/Latino                                                          |                                                                     | US Permanent Resident                                                                                                    |
|                                                                                                 |                                                                                                    |                                                                                                |                                                                      |                                                                     | Lawfully admitted alien with right to work                                                                                                    |
| Race:                                                                                           |                                                                                                    |                                                                                                |                                                                      |                                                                     | Are you a Veteran? Yes No                                                                                                    |
| American                                                                                        | Indian/ Alaskan Native                                                                                       | Asian                                                                                          |                                                                      |                                                                     | Are you eligible for Veteran's benefits? Yes No                                                                                                    |
| Black or A                                                                                      | frican American                                                                                              | Native Hawaiia                                                                                 | n/Other Pa                                                           | cific Islander                                                      | Eligible for Pell Grant? Yes No                                                                                                    |
| White                                                                                           | Multi-Racial                                                                                                 | Other                                                                                          |                                                                      |                                                                     | Eligible for TAA Benefits? Yes No                                                                                                    |
|                                                                                                 |                                                                                                    |                                                                                                |                                                                      |                                                                     | Are you currently employed? Yes No                                                                                                    |
|                                                                                                 |                                                                                                    |                                                                                                |                                                                      |                                                                     | Are you currently laid-off from your last job? Yes No                                                                                                    |
|                                                                                                 |                                                                                                    |                                                                                                | EDUCA                                                                | TION INFO                                                           | RMATION                                                                                                    |
| Are you currer                                                                                  | ntly enrolled in college:                                                                                    | Yes No                                                                                         | ifyes,                                                               | are you attend                                                      | Ing: Full Time or Part-Time                                                                                                    |
| Degrees/Certifi                                                                                 | cates Seeking:                                                                                               |                                                                                                |                                                                      |                                                                     | Projected Grad. Date:                                                                                                    |
| Highest Grade                                                                                   | Completed: GED                                                                                               | HS Diploma                                                                                     | a Voc.                                                               | Cert A                                                              | / AS Degree BA/BS Master's +                                                                                                    |
|                                                                                                 |                                                                                                    |                                                                                                | SE                                                                   | ELC Participant Int                                                 | ske Form 07/14/2015                                                                                                    |
|                                                                                                 |                                                                                                    |                                                                                                |                                                                      |                                                                     |                                                                                                    |
|                                                                                                 |                                                                                                    |                                                                                                |                                                                      |                                                                     |                                                                                                    |
|                                                                                                 |                                                                                                    |                                                                                                |                                                                      |                                                                     |                                                                                                    |
|                                                                                                 |                                                                                                    |                                                                                                |                                                                      |                                                                     |                                                                                                    |
|                                                                                                 |                                                                                                    |                                                                                                |                                                                      |                                                                     |                                                                                                    |
| nat the informa<br>articipation in t<br>valuator. The p<br>so authorize th<br>stitutions, state | tion provided is complet<br>his program to required<br>rincipal purpose for coll<br>e release of any informa | e and accurate<br>third parties in<br>ecting this infor<br>tion relative to<br>gencies for the | to the best<br>cluding SEE<br>mation is t<br>my placen<br>duration o | t of my knowle<br>ELC, the Depart<br>to administer<br>ment, employn | gning below I consent to participate in the SEELC Grant and attest edge. I authorize the release of information relative to my thrent of Iabop, and ICF International, the grant's third party he program, including tracking and evaluating participant progress nent, and training to and from prospective employers, training information provided is for the sole use of the purpose of the SEE |
| articipant's Si                                                                                 | gnature:                                                                                                    |                                                                                                |                                                                      | Date:                                                               | SEELC Staff Initials:                                                                                                    |

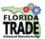

## Participant Application Please Print

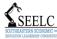

|                             |                            | PARTIC          | CIPANT      | INFORMATION                                                   |
|-----------------------------|----------------------------|-----------------|-------------|---------------------------------------------------------------|
| Last Name:                  |                            | First:          | M.I.:       | Case#(to be completed by Staff )                              |
| Street Address:             |                            | -               | Student ID# |                                                               |
| City:                       |                            |                 |             | Social Security #:                                            |
| State:                      | Zlp:                       | County:         |             | Date of Birth: (mm/dd/yyyy)                                   |
| Home Phone:                 |                            |                 |             | Email Address:                                                |
| Cell Phone:                 |                            |                 |             | Alternate Contact Name/Relation/Phone:                        |
|                             |                            |                 |             |                                                               |
|                             |                            | GEN             | ERAL IN     | NFORMATION                                                    |
|                             | hnicity:                   | Marital Status: | Race:       | erican Indian/ Alaskan Native Asian                           |
| Male                        | Hispanic/Latino            | Single          | Blac        | ck or African American Native Hawaiian/Other Pacific Islander |
| Female His                  | Non-<br>spanic/Latino      | Married         | Mult        | i-Racial White Other                                          |
| Citizenship Statu           | us:<br>nship US Permar     | nent Resident   |             | Eligible for Pell Grant? Yes No                               |
| Lawfully adr                | mitted alien with right to | work            |             | Eligible for Trade Adjustment Assistance Benefits? Yes No     |
| Selective Service           | e: (for males born on or   | after 1/1/1960) |             | Are you currently employed? Yes No                            |
| Registered                  | Not registered             | Not applicable  |             | Are you currently laid-off from your last job? Yes No         |
| Are you a Vetera            | an? Yes No                 |                 |             | If so, are you receiving unemployment benefits? Yes No        |
| Are you eligible t          | for Veteran's benefits?    | Yes No          |             | Do you acknowledge a disability? Yes No                       |
|                             |                            | EDUC            | ATION       | INFORMATION                                                   |
| Are you current             | ly enrolled in college: [  | Yes No If yes   | , are you   | attending: Full Time or Part-Time                             |
| School Name:                |                            | Program         |             | Projected Grad. Date                                          |
| Highest Grade C             | Completed: GED             | HS Diploma Vo   | c. Cert     | AA/ AS Degree BA/BS Master's +                                |
| Certification(e) Obtained : |                            |                 |             |                                                               |

I understand that my participation in the Grant program is voluntary. By signing below I consent to participate in the Trade Adjustment Assistance Community College and Career Training grant and attest that the information provided is complete and accurate to the best of my knowledge. I authorize the release of information relative to my participation in this program to required third parties including Flonda Trade, SEELC, the Department of Labor, and ICF International, the grant's third party evaluator. The principal purpose for collecting this information is to administer the program, including tracking and evaluating participant progress. I also authorize the release of any information relative to my placement, employment, and training to and from prospective employers, training institutions, state agencies, and federal agencies for the duration of the grant. All information provided is for the sole use of the purpose of the Trade Adjustment Assistance Community College and Career Training grant program and will be maintained securely and confidentially.

Participant's Signature: \_\_\_\_\_ Staff Initials: \_\_\_\_\_

Florida TRADE/SEELC Colleges are equal opportunity employers. Auxiliary aids and services are available upon request to individuals with disabilities. All voice telephone numbers listed may be reached by persons using TTY/TDD equipment via the Florida Relay Service at 711.

## SEELC SOUTHEASTERN ECONOMIC \*

#### Randolph Community College Participant Application

Please Print

| Program participating in:           |
|-------------------------------------|
| Computer-Integrated Machining       |
|                                     |
| Electrical Systems Technology       |
| Mechatronics Engineering Technology |
| Welding Technology                  |

|                                           |                                                                       |          | · ·                                                    |  |  |  |
|-------------------------------------------|-----------------------------------------------------------------------|----------|--------------------------------------------------------|--|--|--|
|                                           | PARTICIPANT INFORMATION                                               |          |                                                        |  |  |  |
| Last Name:                                | First                                                                 | M.I.:    | Student ID#                                            |  |  |  |
| Primary Address:                          |                                                                       |          | Social Security #:                                     |  |  |  |
| City:                                     |                                                                       |          | Date of Birth:                                         |  |  |  |
| State: Zip:                               | County:                                                               |          | Email Address:                                         |  |  |  |
| Home Phone:                               |                                                                       |          | Alternate Contact Name/Relation/Phone:                 |  |  |  |
| Cell Phone:                               |                                                                       |          |                                                        |  |  |  |
| Work Phone:                               |                                                                       |          |                                                        |  |  |  |
|                                           | DRMATION                                                              |          |                                                        |  |  |  |
| Male Hispanic/Latino                      |                                                                       |          | an Indian/ Alaskan Native Asian                        |  |  |  |
| Non-                                      | Single Black or African American Native Hawaiian/Other Pacific Island |          |                                                        |  |  |  |
| Female Hispanic/Latino                    | Marrieu                                                               | Aulti-Ra | cial White Other                                       |  |  |  |
| Citizenship Status:                       |                                                                       |          | Are you currently employed? Yes No                     |  |  |  |
| U. S. Citizenship Lawfully admitted       | d alien with right to work                                            |          | If so, what is your hourly wage and hrs/wk?            |  |  |  |
| Are you a Veteran? Yes No                 |                                                                       |          | Do you have stable housing? Yes No                     |  |  |  |
| Are you eligible for Veteran's benefits?  | Yes No                                                                |          | Do you have reliable transportation? Yes No            |  |  |  |
| Do you acknowledge a disability? Yes      | No                                                                    |          | Do you have reliable childcare? Yes No No N/A          |  |  |  |
| Are you eligible for Pell Grant? Yes      | No                                                                    |          | Are you currently laid-off from your last job? Yes No  |  |  |  |
| Are you eligible for TAA Benefits? Yes No |                                                                       |          | If so, are you receiving unemployment benefits? Yes No |  |  |  |

I understand that my participation in the SEELC Grant program is voluntary. By signing below I consent to participate in the SEELC Grant and attest that the information provided is complete and accurate to the best of my knowledge. I authorize the release of information relative to my participation in this program to required third parties including SEELC, the Department of Labor, and ICF International, the grant's third party evaluator. The principle purpose for collecting this information is to administer the program, including tracking and evaluating participant progress. I also authorize the release of

any information relative to my placement, employment, and training to and from prospective employers, training institutions, state agencies, and federal agencies for the duration of the grant. All information provided is for the sole use of the purpose of the SEELC Grant program and will be maintained securely and confidentially.

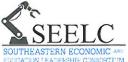

# Participant Application Please Print

| Program participating in: |  |
|---------------------------|--|
| Machining                 |  |
| Manufacturing             |  |
| Welding                   |  |

|                                                                  |                                                                                                    |                                                                              | AKIICII                                               | 1                                           | INFORMATION                                                                                                    |
|------------------------------------------------------------------|----------------------------------------------------------------------------------------------------|------------------------------------------------------------------------------|-------------------------------------------------------|---------------------------------------------|----------------------------------------------------------------------------------------------------|
| Last Name:                                                       |                                                                                                    | First:                                                                       |                                                       | M.I.:                                       | Case#(to be completed by SEELC Staff )                                                                                                    |
| Street Add                                                       | ress:                                                                                                    |                                                                              |                                                       | l.                                          | Student ID#                                                                                                    |
| City:                                                            |                                                                                                    | · · · · · · · · · · · · · · · · · · ·                                        | State:                                                |                                             | Social Security #:                                                                                                    |
| Zip:                                                             | County:                                                                                                    | Home Phone                                                                   | e:                                                    |                                             | Date of Birth: (mm/dd/yyyy)                                                                                                    |
| Cell Phone:                                                      |                                                                                                    | Work Phone                                                                   | :                                                     |                                             | Email Address:                                                                                                    |
| Current Em                                                       | ployer:                                                                                                    | L                                                                            |                                                       |                                             | Alternate Contact Name/Relation/Phone:                                                                                                    |
| Employer A                                                       | ddress: (Street, City, State, Z                                                                                | Zip)                                                                         |                                                       |                                             |                                                                                                    |
|                                                                  |                                                                                                    |                                                                              | GENER                                                 | AL IN                                       | FORMATION                                                                                                    |
| Gender:                                                          | Ethnicity:                                                                                                    | Marital Statu                                                                | 1953                                                  | Race:                                       |                                                                                                    |
| ☐ Male                                                           | ☐ Hispanic/Latino                                                                                              | Single                                                                       | L                                                     | _  Amer                                     | ican Indian/ Alaskan Native                                                                                                    |
| ☐ Female                                                         | ☐ Non-Hispanic/Latino                                                                                          | ☐ Married                                                                    |                                                       |                                             | or African American Native Hawaiian/Other Pacific Islander  -Racial White Other                                                                                                    |
| Citizenship                                                      | Status:                                                                                                    |                                                                              | <u> </u>                                              | ☐ Multi-                                    | Racial White Other                                                                                                    |
| U. S. Citiz                                                      |                                                                                                    |                                                                              |                                                       |                                             | Eligible for TAA Benefits?  Yes No                                                                                                    |
|                                                                  | anent Resident                                                                                                 |                                                                              |                                                       |                                             | Are you currently employed? ☐ Yes ☐ No                                                                                                    |
| ☐ Lawfully a                                                     | admitted alien with right to                                                                                   | work                                                                         |                                                       |                                             | Are you currently laid-off from your last job? Yes No                                                                                                    |
| Are you a V                                                      | eteran?                                                                                                    |                                                                              | 4                                                     |                                             | If so, are you receiving unemployment benefits? ☐ Yes ☐ No                                                                                                    |
| Are you elig                                                     | gible for Veteran's benefi                                                                                     | its? Yes                                                                     | □No                                                   |                                             | Do you acknowledge a disability? ☐ Yes ☐ No                                                                                                    |
|                                                                  |                                                                                                    |                                                                              | EDUCAT                                                | ION I                                       | INFORMATION                                                                                                    |
| Are you cu                                                       | rrently enrolled in colleg                                                                                     | e: Yes                                                                       | No If ye                                              | es, are                                     | you attending: ☐ Full Time or ☐ Part-Time                                                                                                    |
| School Nam                                                       | ne:                                                                                                    | Pr                                                                           | ogram                                                 |                                             | Projected Grad. Date                                                                                                    |
| Highest Gra                                                      | de Completed: GED                                                                                              | ☐ HS Diploma                                                                 | a 🗌 Voc. C                                            | ert 🗀                                       | ] AA/ AS Degree   BA/BS   Master's +                                                                                                    |
| Certification                                                    | n(s) Obtained :                                                                                                |                                                                              |                                                       |                                             |                                                                                                    |
| mation provid<br>quired third pa<br>aformation is<br>acement, em | ed is complete and accurate arties including SEELC, the to administer the program, ployment, and training to a | te to the best of<br>Department of I<br>, including track<br>and from prospe | my knowle<br>Labor, and<br>ing and eva<br>ective empl | edge. I<br>ICF Inte<br>aluating<br>oyers, t | signing below I consent to participate in the SEELC Grant and attest that the authorize the release of information relative to my participation in this participation, the grant's third party evaluator. The principal purpose for color participant progress. I also authorize the release of any information relativation institutions, state agencies, and federal agencies for the duration for program and will be maintained securely and confidentially. |
|                                                                  |                                                                                                    |                                                                              |                                                       |                                             |                                                                                                    |

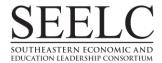

## **PARTICIPANT FILE CHECK LIST**

| Participant Name:                       |  |
|-----------------------------------------|--|
|                                         |  |
| ☐ Intake Form                           |  |
| ☐ 3 <sup>rd</sup> Party Release         |  |
| ☐ TAA Proof                             |  |
| ☐ Pell Proof                            |  |
| ☐ Veteran Proof                         |  |
| ☐ Class Schedule                        |  |
| ☐ Degree Works print off (credit hours) |  |
| ☐ KeyTrain Scores (if applicable)       |  |
| ☐ Work Keys Results (if applicable)     |  |
| ☐ Career Scope (if applicable)          |  |
| ☐ Model Release                         |  |

## **SEELC Participant Encounter Record**

| PARTICIPANT NAME |                |                               |
|------------------|----------------|-------------------------------|
|                  |                |                               |
| DATE OF CONTACT  | CONTACT PERSON | NATURE OF CONTACT (CHECK ONE) |
|                  | Melissa Davis  | PHONE PERSONAL O OTHER O      |
|                  |                |                               |
|                  |                |                               |

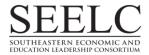

## **EMPLOYMENT AND RETENTION FORM**

(Not Employed at Registration)

| PARTICIPANT'S NAME: |                     |                                  |                          |                |              | EXIT DATE: |                 |
|---------------------|---------------------|----------------------------------|--------------------------|----------------|--------------|------------|-----------------|
|                     |                     | LAST                             | FIRST                    |                | MIDDLE       |            |                 |
| Verifying:          | Employment Unemploy | nent During <u>1st Qu</u>        | <u>ıarter</u> After Exit | Ref. Quarter:  |              | to         |                 |
| Employer:           |                     |                                  |                          |                | Rate of Pay: |            | Hours Per Week: |
| Job Title:          |                     |                                  |                          | Cont. Educ:    |              |            |                 |
| Verfied By:         |                     |                                  |                          | Date Verified: |              |            |                 |
| Verifying:          | Employment Unemploy | nent During <u>2nd Qu</u><br>yed | uarter After Exit        | Ref. Quarter:  |              | to         |                 |
| Employer:           |                     |                                  |                          |                | Rate of Pay: |            | Hours Per Week: |
| Job Title:          |                     |                                  |                          | Cont. Educ:    |              |            |                 |
| Verfied By:         |                     |                                  |                          | Date Verified: |              |            |                 |
| Verifying:          | Employment Unemploy | nent During <u>3rd Qu</u><br>yed | <u>uarter</u> After Exit | Ref. Quarter:  |              | to         |                 |
| Employer:           |                     |                                  |                          |                | Rate of Pay: |            | Hours Per Week: |
| Job Title:          |                     |                                  |                          | Cont. Educ:    |              |            |                 |
| Verfied By:         |                     |                                  |                          | Date Verified: |              |            |                 |

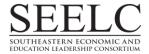

## **INCUMBENT WORKER RETENTION FORM**

| PARTICIPAN <sup>*</sup> | T'S NAME:                  |                |              | EXIT DATE: |                 |  |
|-------------------------|----------------------------|----------------|--------------|------------|-----------------|--|
|                         | LAST                       | FIRST          | MIDDLE       |            |                 |  |
| Employment Ir           | nformation at Registration | Wage:          |              |            |                 |  |
| Employer:               |                            |                | Rate of Pay: |            | Hours Per Week: |  |
| Job Title:              |                            | Cont. Educ:    |              |            |                 |  |
| Verfied By:             |                            |                |              |            |                 |  |
| Wage Increase:          | YES                        | Date Verified: |              |            |                 |  |
|                         | NO                         |                |              |            |                 |  |
| Employer:               |                            |                | Rate of Pay: |            | Hours Per Week: |  |
| Job Title:              |                            | Cont. Educ:    |              |            |                 |  |
| Verfied By:             |                            |                |              |            |                 |  |
| Wage Increase:          | YES                        | Date Verified: |              |            |                 |  |
|                         | NO                         |                |              |            |                 |  |
| Employer:               |                            |                | Rate of Pay: |            | Hours Per Week: |  |
| Job Title:              |                            | Cont. Educ:    |              |            |                 |  |
| Verfied By:             |                            |                |              |            |                 |  |

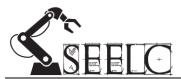

## **NEW EMPLOYEE ACCESS REQUEST FORM**

| ADD TO SEELC DIRECTORY                                                                                                 |  |  |  |  |  |
|----------------------------------------------------------------------------------------------------|--|--|--|--|--|
| College:                                                                                                    |  |  |  |  |  |
| First Name:                                                                                                    |  |  |  |  |  |
| Last Name:                                                                                                    |  |  |  |  |  |
| Job Title:                                                                                                    |  |  |  |  |  |
| Email Address:                                                                                                    |  |  |  |  |  |
| Office Phone:                                                                                                    |  |  |  |  |  |
| Cell Phone:                                                                                                    |  |  |  |  |  |
| Fax:                                                                                                    |  |  |  |  |  |
| ACCESS TO SEELC DROPBOX                                                                                                |  |  |  |  |  |
| Does this staff member need access to Dropbox?                                                                         |  |  |  |  |  |
| ACCESS TO SEELC ETO SITE                                                                                               |  |  |  |  |  |
| Does this staff member need access to ETO?                                                                             |  |  |  |  |  |
| If yes, please list below the ETO Programs for which you are requesting access:                                        |  |  |  |  |  |
| 1.)                                                                                                    |  |  |  |  |  |
| 2.)                                                                                                    |  |  |  |  |  |
| 3.)                                                                                                    |  |  |  |  |  |
| 4.)                                                                                                    |  |  |  |  |  |
| CEEL C COMMITTEES AND COMPEDENCE CALLS                                                                                 |  |  |  |  |  |
| SEELC COMMITTEES AND CONFERENCE CALLS                                                                                  |  |  |  |  |  |
| Please place a "X" next to the SEELC Meeting/Conference Call invites you would like this new staff                     |  |  |  |  |  |
| member to receive:                                                                                                    |  |  |  |  |  |
| Project Meeting with Consortium Director and Design Manager (1 <sup>st</sup> or 2 <sup>nd</sup> Tuesday of each month) |  |  |  |  |  |
| 3 <sup>rd</sup> Party Evaluation Meeting with Project Staff (3 <sup>rd</sup> or 4 <sup>th</sup> Tuesday of each month) |  |  |  |  |  |
| Admin Oversight Committee (Wednesdays @ 2:00PM)                                                                        |  |  |  |  |  |
| Student Success Committee (Wednesdays @ 10:00AM)                                                                       |  |  |  |  |  |
| Requested by:                                                                                                    |  |  |  |  |  |
| Date:                                                                                                    |  |  |  |  |  |

Email completed form to Program Director at <a href="mailto:jbellis@pstcc.edu">jbellis@pstcc.edu</a>

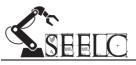

#### **GRANTS MANUAL**

### **Appendix C: Process Documents**

# SEELC Grant Processes for Participant and Employer Workflow and Tracking within ETO Software:

- 1. Add New Participants: pages C2-C6
- 2. <u>Referral/Dismissal Procedures</u>: pages C7-C21
- 3. <u>Creating a Collection of Participants</u>: pages C22-C25
- 4. Adding New Employer: pages C26-C29
- 5. <u>Tracking Past Employment</u>: pages C30-C33
- 6. <u>Tracking Program Status</u>: pages C34-C39
- 7. Tracking Student Contact (Single, Multiple, Collection): pages C40-C45
- 8. Obtaining & Entering WorkKeys Assessment: pages C46-C50
- 9. <u>Tracking New Employment</u>: pages C51-C55
- 10. <u>Tracking Post Program Education</u>: pages C56-C60
- 11. Generating & Manipulating Touchpoint Flat File Report: pages C61-C64
- 12. <u>Generating an APR in ETO</u>: pages C65-C67

#### **Additional ETO Resources:**

- ETO Training Manuals (SEELC Specific, All Users, Program, Site & Enterprise Management)
- <u>ETO Training and Training Demos</u> (both Fee-Based and Free Demos available online)
- ETO Training Catalogue
- ETO Help Manual
- ETO Software Blueprint for the TAACCCT 2.0 Performance Starter Model (08252015)
- <u>ETO Report Requirements</u> for the TAACCCT 2.0 Performance Starter Model (08252015)

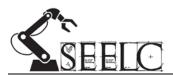

### **Adding New Participant**

Description: Basic process for adding new participants into the ETO tracking system

Staff: Completion Coaches, Advisors, Data & Outcomes Specialist

Documentation/Information Needed: Either a completed Project Intake Form or access to the participant's directory information (NOTE: each SEELC project should develop a written intake form and intake manual specific to their project following DOL, TAACCCT, and SEELC guidelines). Access to College's student database will be necessary to validate information on Intake Form, or to gain access to directory information.

#### **Optional Documents:**

- <u>TAACCCT Guide to Reporting Documentation</u> (Dropbox...\Consortium Wide Sharing\Grantee Resources)
- <u>TAACCCT-FAQ-1-Participant-Reporting Defined</u> (Dropbox...\Consortium Wide Sharing\Grantee Resources)

Frequency of Process: Upon student's completion and signing of Project Intake Form or entrance into qualifying program of study.

#### **Adding New Participant:**

<u>Step 1:</u> When possible, obtain a signed Intake Form from the participant and **validate all information**. If an Intake Form is not available then use 'directory' information provided by your institution. NOTE: Without the signed Intake Form the 3rd party evaluator for SEELC cannot contact the participant AND this data can't be updated at a later point in this same TP.

Step 2: Log into ETO System and navigate to your Projects Intake Program (Example: Northeast Intake)

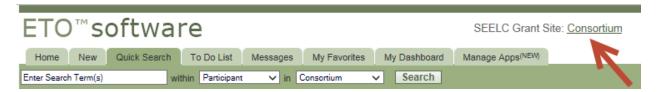

Click link at the top of screen and then choose Intake Program from the list of available Programs.

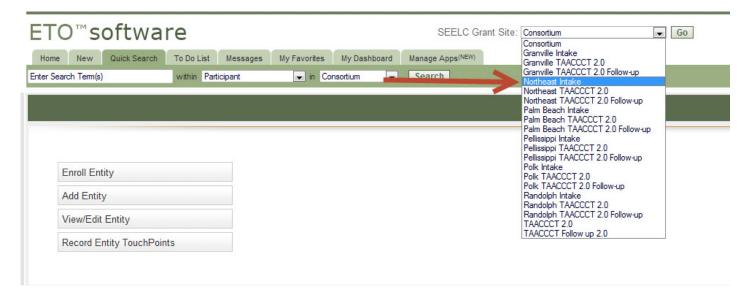

<u>Step 3:</u> Click either the "Add a New Participant Button" on the Dashboard or Click the "Participants" menu and "Add New Participant" at the Right Side Bar Menu

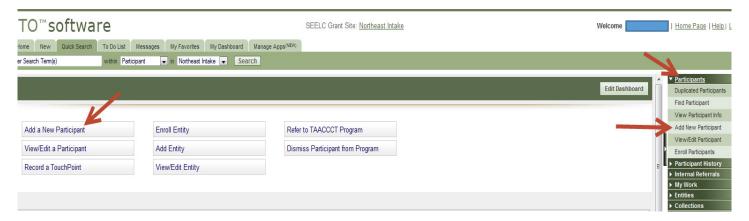

<u>Step 4:</u> Enter in the New Participants Demographic Information (All of these fields will not be completed if the participant has not completed the Intake Form):

NOTE: The Program Start Date at the top of Program Enrollment automatically defaults to the current date. Be sure to adjust this if you are not keying data on the same day as program enrollment (or day they entered the program if 'directory information' is being used).

- Student ID = this is the College Issued Student ID number for your college
- First Name = Required Field
- Middle Name
- Last Name = Required Field
- Address Information: (NOTE: By entering the zip code the city and state will automatically populate)
- Email Address:
- SSN = Needed to track UI Wage Data (all but last 4 are hidden for security)
- Case Number = Leave this field blank and the system will assign a Case Number for you
- DOB = Need to calculate age for DOL APR
- Gender = Needed for DOL APR
- Race = DOL APR Fields
- Ethnicity
- Marital Status
- Phone Information: Be sure to enter a cell phone in if you want to use the ENGAGE test messaging feature.

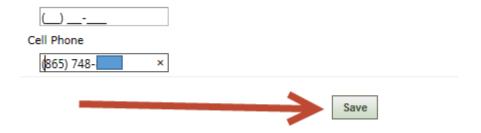

Once you enter the information, Click Save at the bottom. You should get a confirmation pop-up. Click OK

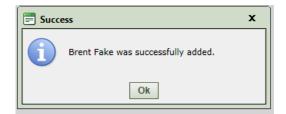

**Step 5:** After you click "Ok" the system should redirect you to the "TAACCCT Intake 2.0 Touchpoint." This touchpoint is very important for populating the Annual Performance Report and the touchpoint should only be recorded once. This is not demographic information, because it can change over time, however the DOL is interested in the status of the participant at the point they entered the program.

Again, using the participant's signed intake form complete the touchpoint. If no intake form is available, the only school directory information can be entered into the system. All other fields will need to be left as not selected.

NOTE: The date at the top of the Touchpoint will default to the current date, however, this date should reflect the day in which the participant signed the intake form (or entered the program if 'directory information' is being used).

Enter the New Participant TAACCCT Intake 2.0 Touchpoint Information:

Has the student signed the program consent form? Yes or No

- School Status = Enrollment status: full time student (12+ credit hours) or part time (less than 12 credit hours)
- Incumbent worker = Does the student have any job at time of enrollment into SEELC grant? If yes, then; Yes.
- Disability = If reported by student, otherwise leave blank.
- Eligible Veteran Status = must meet one of the list criteria, otherwise No.
- Pell grant eligible
- TAA eligible
- Once complete, Click Save and OK at the confirmation screen.

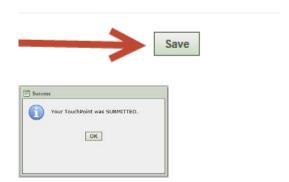

<u>Step 6:</u> Upon submission of and confirmation of the TAACCCT Intake 2.0 Touchpoint, you will be redirected to the "Review Touchpoints" screen (below). Form here, Click "Home" Tab to add another new participant or start another process.

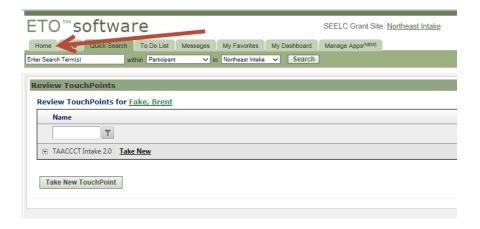

#### **HOME Screen:**

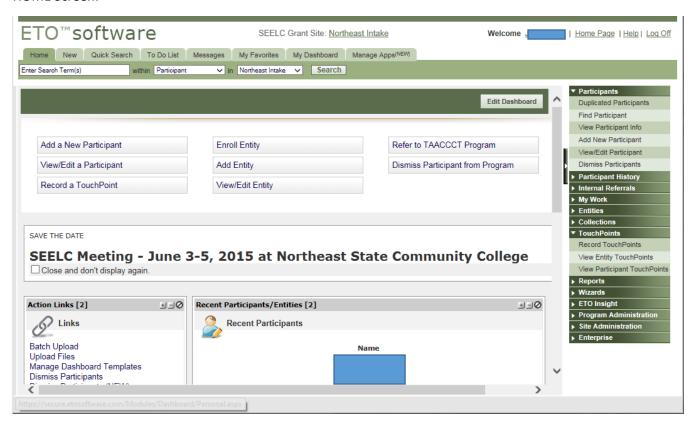

**Note:** Upon completion, the participant will need to be referred to a TAACCCT 2.0 Program. After referral and acceptance into TAACCCT 2.0 Program, complete any other Touchpoints that are applicable to the participant. For instance; all participants need to have the Program Status 2.0 Touchpoint completed, and all incumbent workers need to have the Employment History 2.0 Touchpoint taken. See other processes for further instruction.

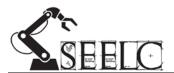

## **Dismissing/Referring Participants**

#### Intake, TAACCCT 2.0, TAACCCT 2.0 Follow-Up

Description: Students must be dismissed from each SEELC grant site (Intake, TAACCCT 2.0, TAACCCT 2.0 Follow-Up) in order to progress through a Trade & Industry program as a SEELC grant participant.

Staff: Advisor Specialists/Completion Coaches, Outcomes & Data Specialist

Documentation/Information Needed: student name, date of dismissal, completion documentation if applicable

Optional Documents: Student Transcript

Frequency of Process: Each time a participant needs to progress to a new SEELC grant site (Intake, TAACCCT 2.0, TAACCCT 2.0 Follow-Up)

#### Notes of importance:

- (1) Refer a participant when they need to move to a new stage in the program (Intake: Initial participants/Intake form complete, TAACCCT 2.0: Intake form complete and student has started program, Follow-Up: Student has completed or been dismissed from the program)
- (2) When moving from Intake to TAACCCT 2.0 and from 2.0 to Follow-Up. It is a "best practice" to always refer and dismiss at the same time. As well, make sure Program Status 2.0 is up-to-date (with completion and completion date or saying they withdrew)
- (3) If a participant leaves college, then they should be moved to Follow-up and dismiss at the same time (do not wait and see if they return the next semester) if they do return to the institution at a later time, contact Brent or Brandon to have them put back correctly in 2.0 for APR accuracy
- (4) Dismissal (Exit) can mean (a) a student is progressing in the program and is ready to move to another phase of the grant (Intake, TAACCCT 2.0, TAACCCT 2.0 Follow-Up) OR (b) a student has been removed from or has dropped-out of the program

## Participant Dismissal from SEELC grant site ((Intake, TAACCCT 2.0, TAACCCT 2.0 Follow-Up)

**Step 1**: Make sure you are on the appropriate SEELC grant site (Intake, TAACCCT 2.0, TAACCCT 2.0 Follow-Up) homepage

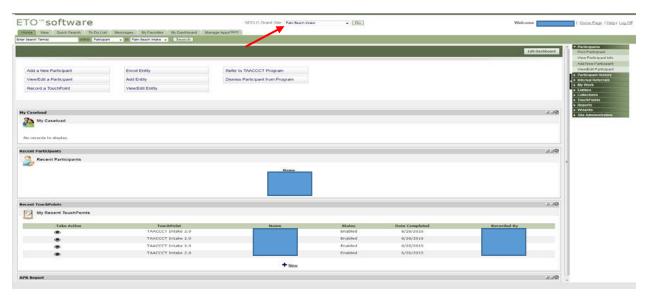

Step 2: Choose Dismiss Participant from the program

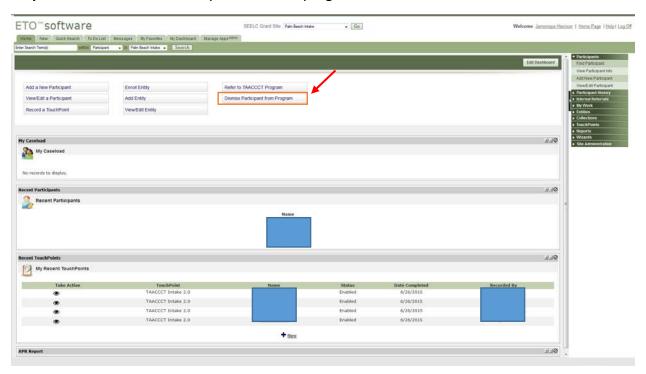

**Step 3**: Select search to reveal all the participants in the Intake site

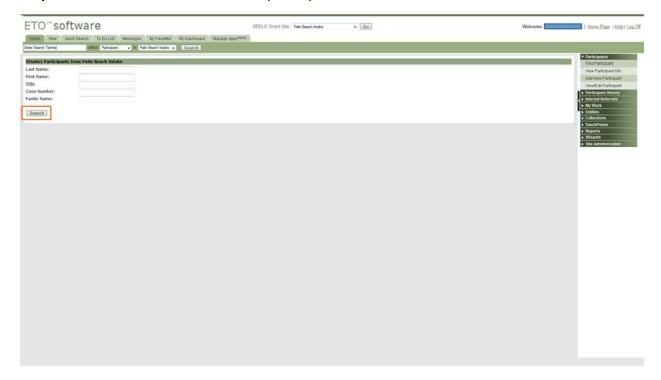

**Step 4**: Select the participant(s) to be dismissed and choose the program end date & dismissal reason. Select "Successful Dismissal" for all participants who are not "drop outs", especially from 2.0 to follow-up. Then select dismiss participants.

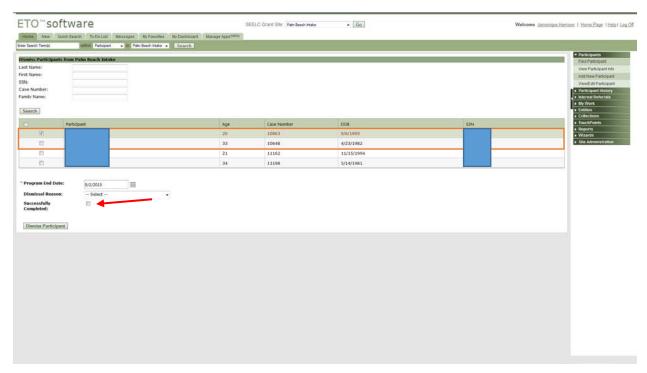

**Step 5**: Press okay to confirm the dismissal

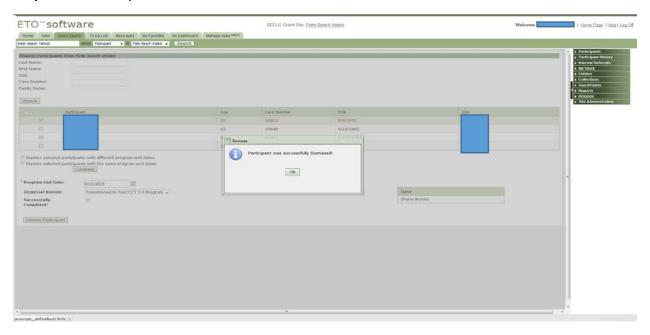

## Add Multiple Referrals to new SEELC site

Step 1: Go to the home page of the appropriate SEELC Grant Site: (Intake, TAACCCT 2.0, TAACCCT 2.0 Follow-Up)

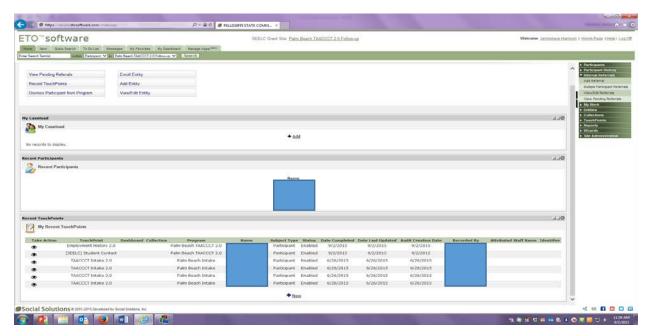

Step 2: Choose the Internal Referrals tab in the upper right hand corner of the page and select "Multiple Participant Referrals".

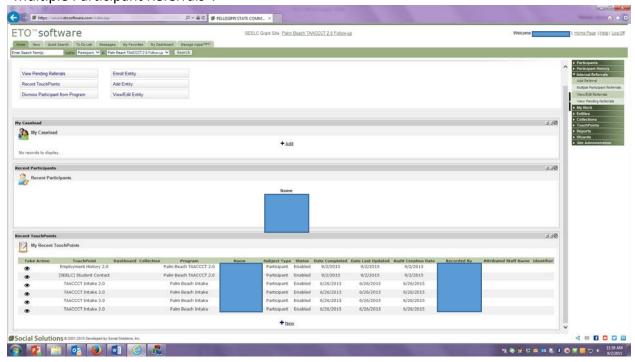

Step 3: Select the participants you want to refer and press submit

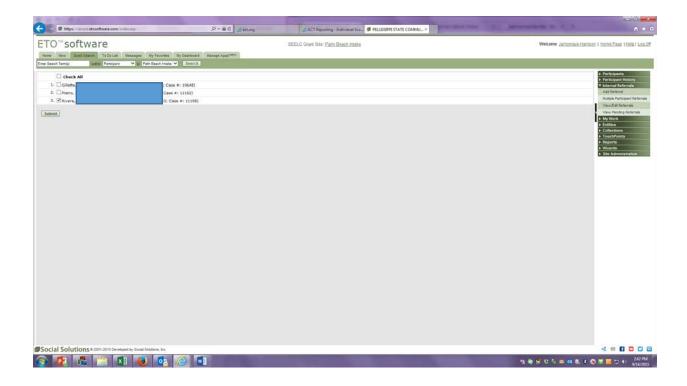

Step 4: Select "to Program"

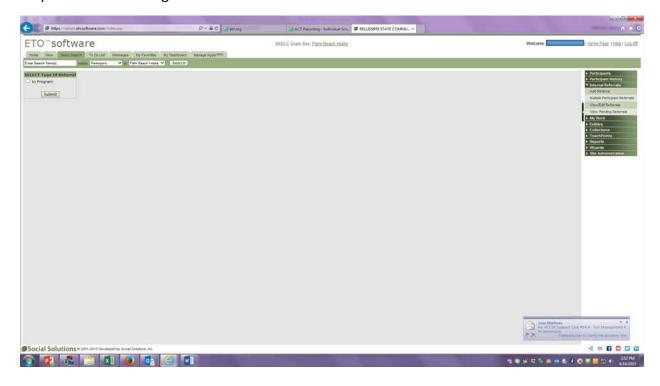

Step 5: Input the appropriate "Referral Information" for the group of participants, add "Referral Notes", & choose "Dismiss from Program.

\*For projected completion date use 9/30/2016 on all as that is the last day to work with participants in the grant at this point (if no-cost extension is granted, process will need to be updated)

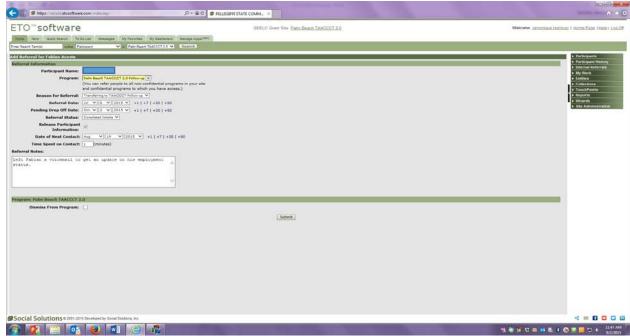

Step 6: Additional dismissal information will appear. Select the appropriate "Reason for Dismissal", choose a program dismissal date, and check "successfully completed" if appropriate. Then press "Submit".

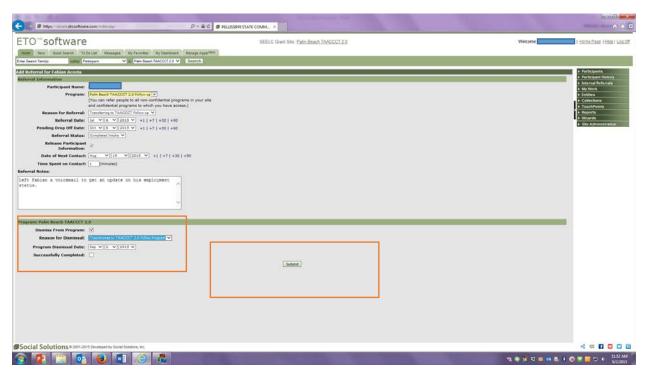

Step 7: Press OK to confirm Referrals.

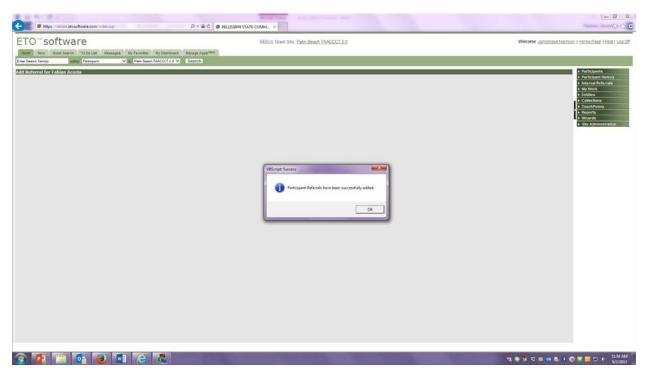

Step 8: Review referral Information of each participant to make sure it is correct.

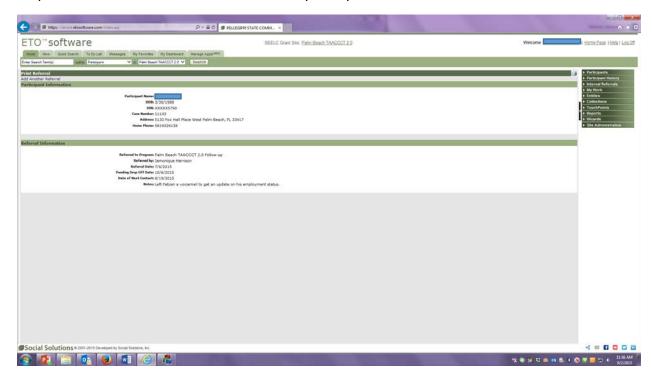

## Participant Referral to SEELC grant site (Intake, TAACCCT 2.0, TAACCCT 2.0 Follow-Up)

**Step 1**: On the corresponding SEELC grant site (Intake, TAACCCT 2.0, TAACCCT 2.0 Follow-Up) select Refer to TAACCCT Program

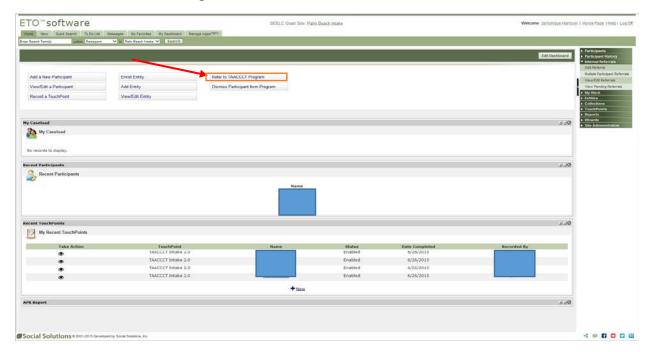

Step 2: Select "Include Dismissed Participants in Results" and press Go.

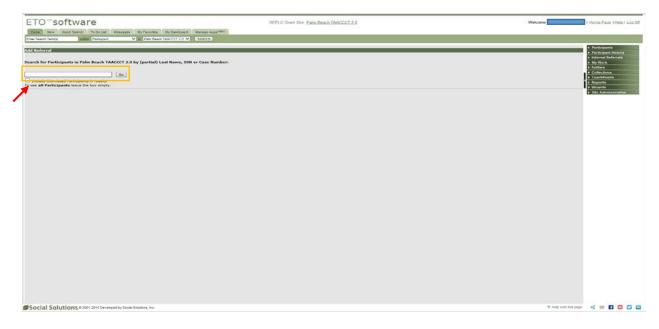

Step 3: Select Go For the appropriate participant(s) you would like to refer

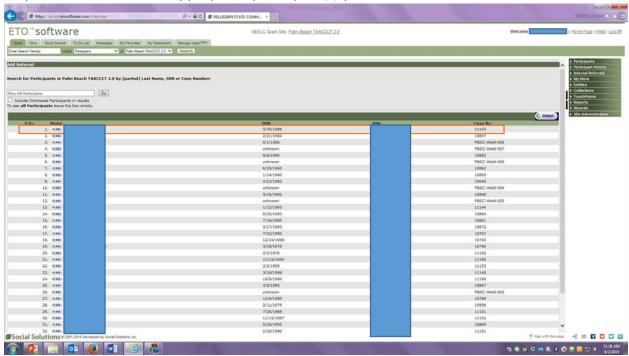

Step 4: Select "Type of Referral" (to Program) and press submit

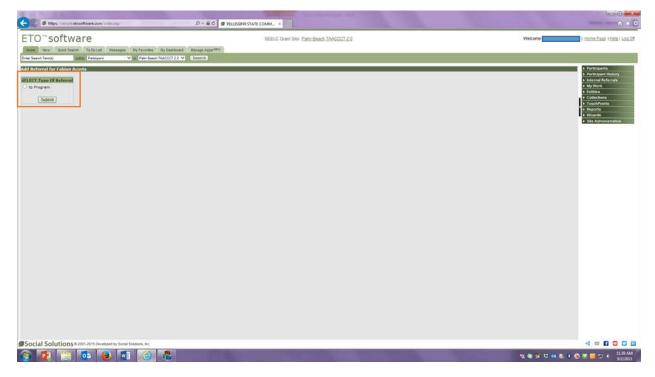

Step 5: Input the appropriate "Referral Information, add "Referral Notes", & choose "Dismiss from Program.

\*For projected completion date use 9/30/2016 on all as that is the last day to work with participants in the grant at this point (if no-cost extension is granted, process will need to be updated)

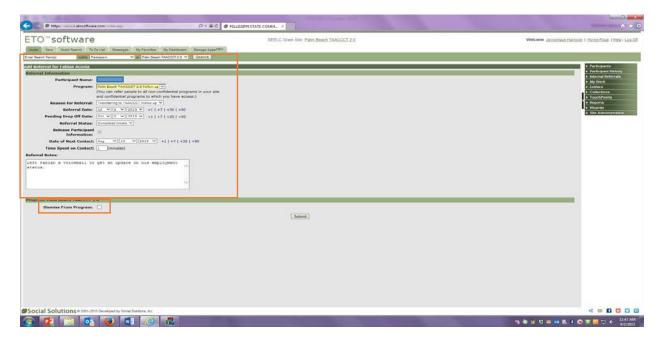

Step 6: Additional dismissal information will appear. Select the appropriate "Reason for Dismissal", choose a program dismissal date, and check "successfully completed" if appropriate. Then press "Submit".

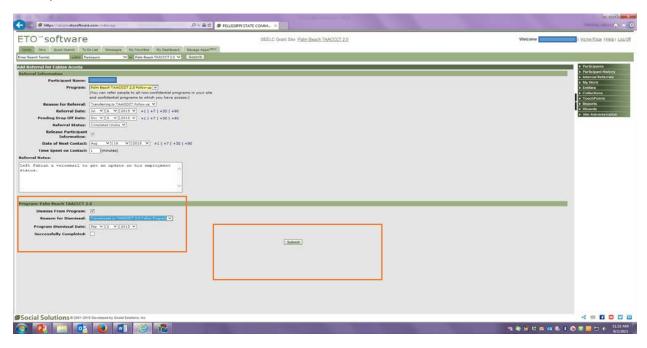

Step 7: Press OK to confirm Referral.

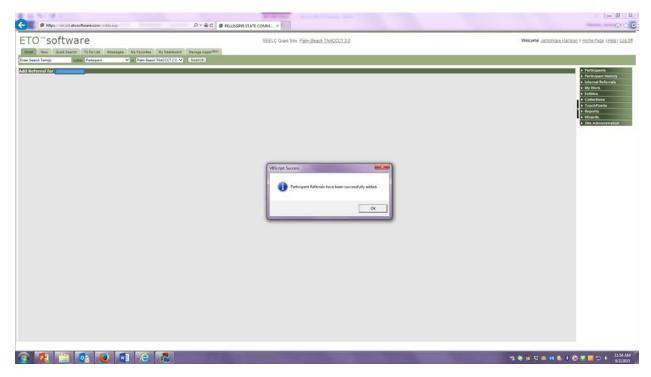

Step 8: Review referral Information to make sure it is correct.

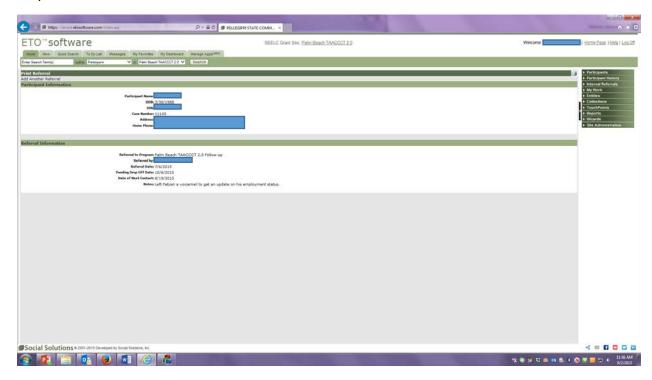

## Add Pending Referrals to new SEELC site

Step 1: Go to the home page of the appropriate SEELC Grant Site: (Intake, TAACCCT 2.0, TAACCCT 2.0 Follow-Up)

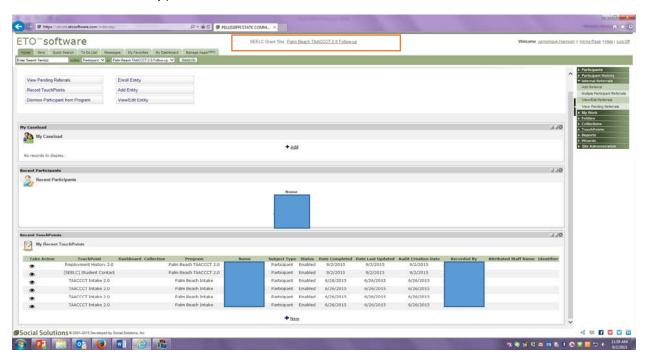

Step 2: Choose the Internal Referrals tab in the upper right hand corner of the page and select "View Pending Referrals".

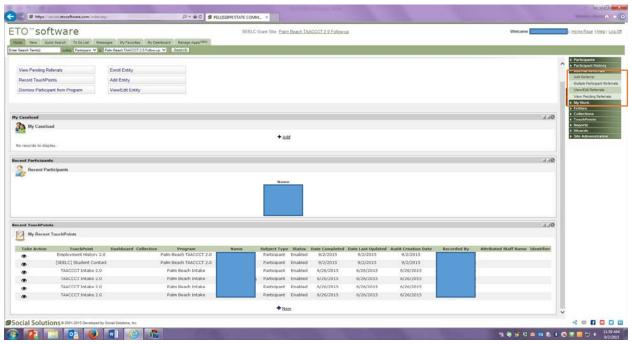

Step 3: Select "A different program within my site" and press submit

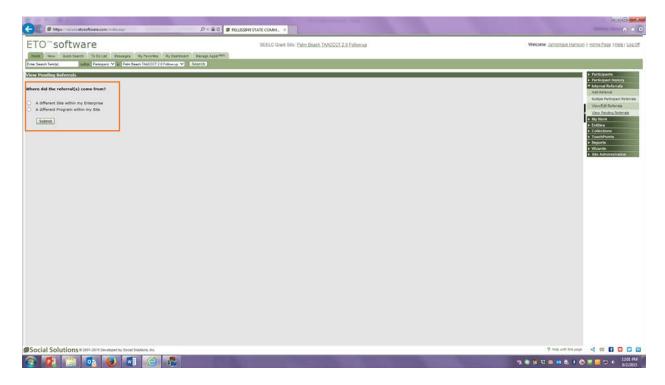

Step 4: Select "accepted" for the appropriate participant(s) to accept a pending referral

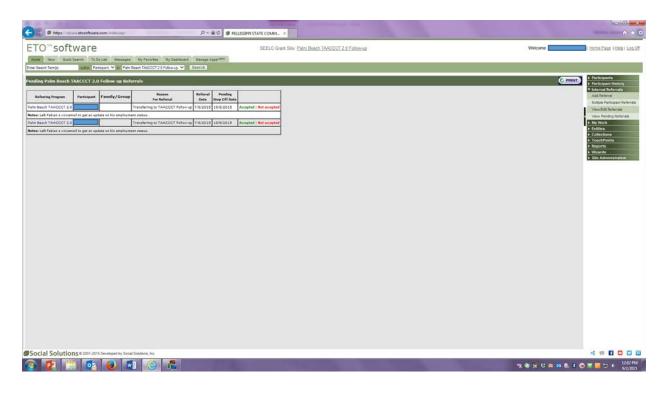

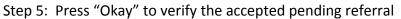

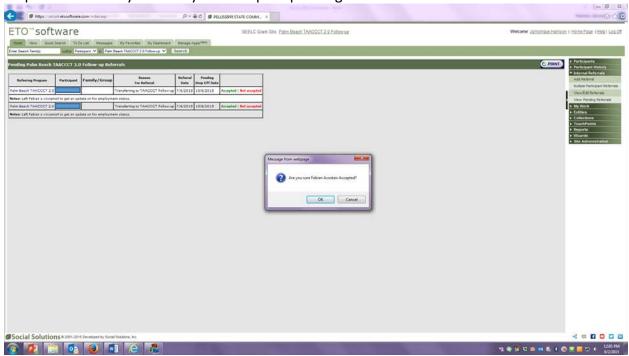

Step 6: Input the appropriate referral information for the participant and press "Add participants to the program". A message will appear to confirm the participant has been added to the chosen program. Press Ok.

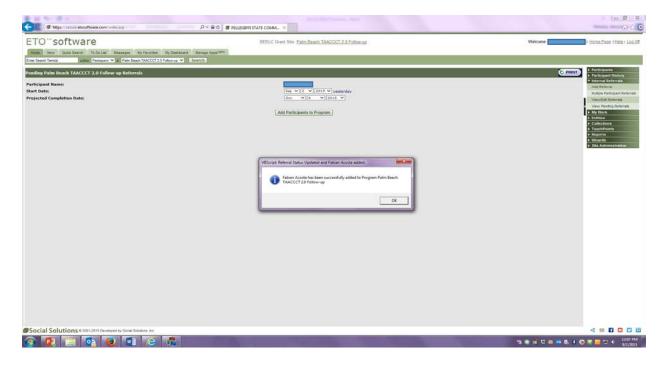

Step 7: The student should now be on the participant list for the appropriate SEELC grant site: (Intake, TAACCCT 2.0, TAACCCT 2.0 Follow-Up)

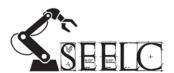

## **Creating a Collection of Participants**

Description: This process shows how to create a Collection of participants that can be used in ETO Engage, and in multiple TouchPoints. The purpose of creating a Collection is to be able to perform an action on multiple participants at one time. (Note: Not all TouchPoints will allow you to work with more than one participants at a time.)

Staff: Completion Coaches or Data & Outcomes Specialist

Documentation/Information Needed: You need to know which participants you want to include in the collection as well as the Program that you will be working in.

Optional Documents: None

Frequency of Process: As needed

### **Creating a Collection of Participants:**

Step 1: Make sure you are in the Program that you are going to be working with the Collection.

To create a Collection, click on 'Create Collection' found on the Navigation Bar on the left or on your

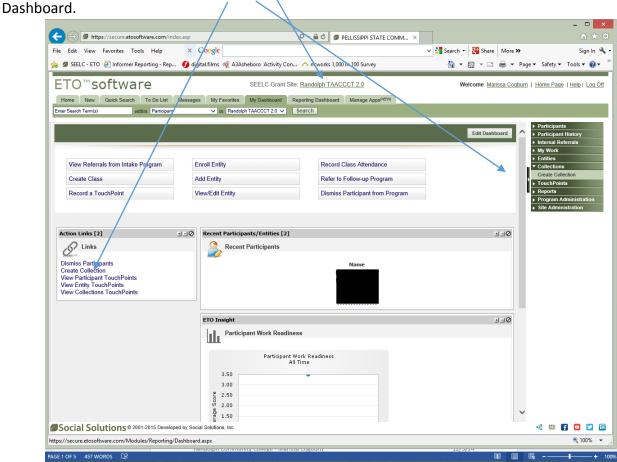

Step 2: Choose the 'TAACCCT2.0' Collection Type.

o⊿ w

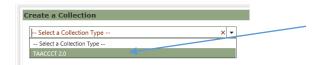

If you are going to use the collection in ETO Engage, choose the 'ENGAGE TAACCCT 2.0' Collection Type.

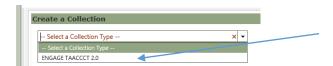

Step 3: If you are creating a Collection group of Participants, choose Participants as the subject. (You can also create Collections of Entities.)

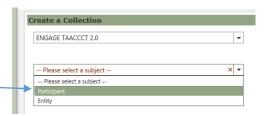

Step 4: You will see a screen of your Participants (or Entities). Choose 'All' so you can see all of your Participants (or Entities). Choose the people you want to include in your Collection. If you want all of them, click the box in the green bar to the left of 'Name'. You can also include dismissed participants

if you choose that box.

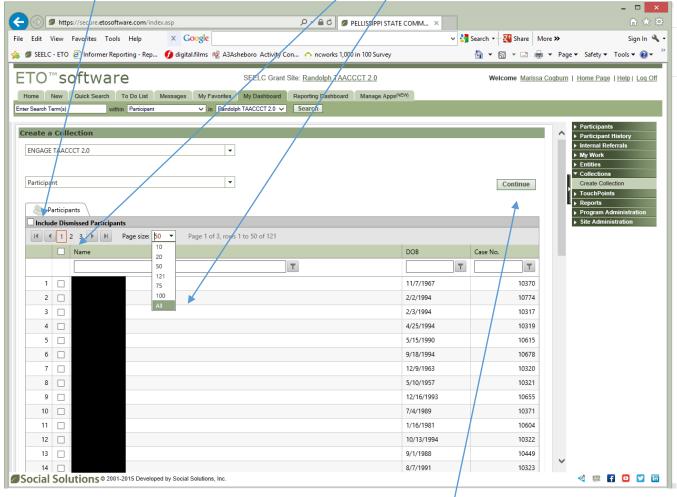

When you have chosen your members for your Collection, click 'Continue'.

Step 5: You will now name your Collection. If I'm creating a Collection of 'All' of my participants, I make sure I put the date in the name so I'll know that it was 'All as of' a certain date. Even though the Collection has a date created down in the Collection Info, you can't see this date in ETO Engage when you are choosing the Collection. Choose your school as the 'Project Site'. You can leave the other fields blank. **Scroll down and click 'Save'.** 

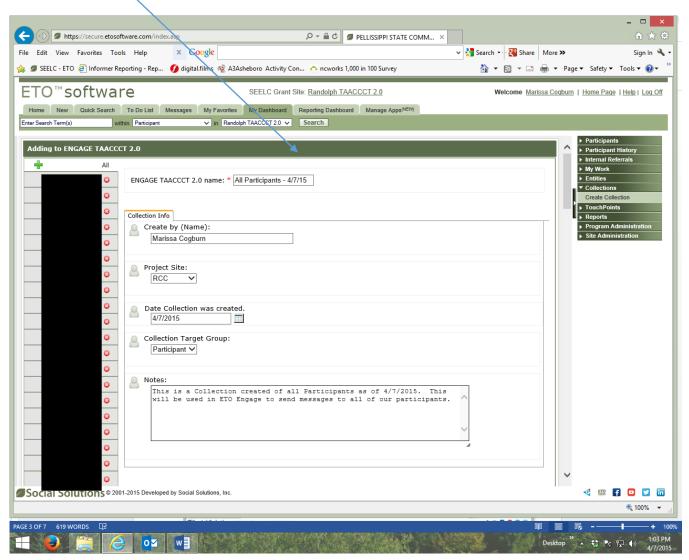

Your Collection is now ready to be used.

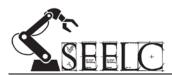

## **Adding New Employers**

Description: When a participant provides information regarding their employer this information needs to be added to their record in ETO and the employer must also be added to the employer entity list.

Staff: Outcomes & Data Specialist, Completion Coach

Documentation/Information Needed: Employer/employment information from participant.

Optional Documents: Internet search engine to gather information about employer.

Frequency of Process: Whenever Employment information is added for a participant to ETO.

## **Adding New Employers and Employment Information into ETO**

When a participant provides information regarding their employer this information needs to be added to their record in ETO and the employer must also be added to the employer entity list.

| Tasks                                                                                   | Staff                                        |
|-----------------------------------------------------------------------------------------|----------------------------------------------|
| Adding New Employers to ETO                                                             | Outcomes & Data Specialist, Completion Coach |
| Adding Employment Information on Participants into ETO                                  | Outcomes & Data Specialist, Completion Coach |
|                                                                                         |                                              |
| Frequency of Process: Whenever Employment information is added for a participant to ETO |                                              |

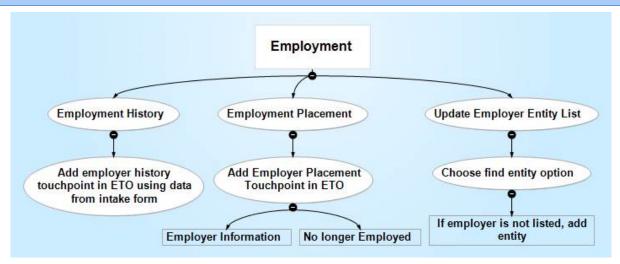

Figure 1: Process

#### The Process:

#### **Task 1: Adding New Employers to ETO**

New Employers should be added to the Employer Entity list in ETO so that they will appear in the in the drop down for the Employment Placement Touchpoint.

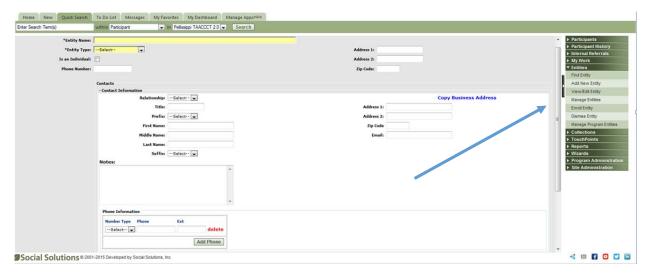

Figure 2: ETO Employer Entity in ETO

To add a new Employer Entity, first click on "Find Entity" to see if this Employer is already on the list. (Note: if this is not working you may have to check with System Administrator).

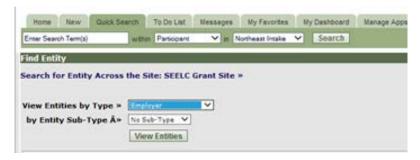

Figure 3 Find Entity in ETO tab

#### Task 2: Adding Employment Information on Participants into ETO

#### **Employment History Touchpoint:**

Adding an Employer History Touchpoint in ETO. Here you will enter employment information on participant. Multiple employment histories may be added as participant changes jobs. **Make sure you include hourly wage**.

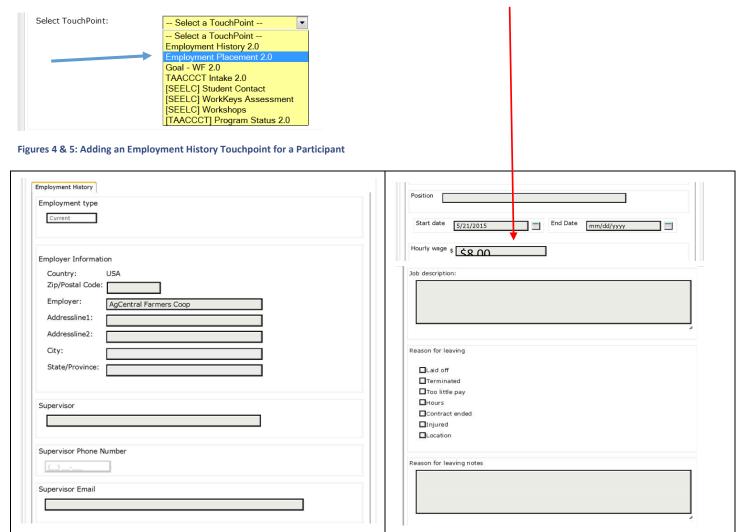

Task 3: Adding an Employer Placement Touchpoint in ETO

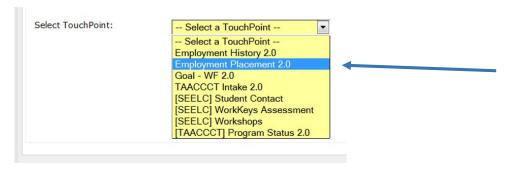

Figures 6 & 7: Adding an Employer Placement Touchpoint

Here you can complete Job Information and No longer employed if applicable.

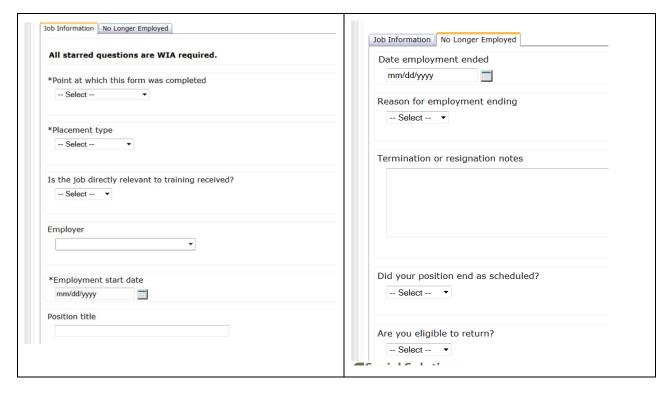

Note: Employer here is a drop down based on the Employer Entity Field.

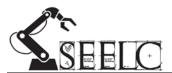

## **Tracking Past Employment**

Description: Past Employment TouchPoint is used in the SEELC APR for Incumbent Workers – last

measure for wage increase

Staff: Completion Coaches or Outcomes & Data Specialist

Documentation/Information Needed: Intake Form from the participant or UI data if available

Optional Documents: None

Frequency of Process: Just once – at time of entry into TAACCCT 2.0 for all Incumbent Workers to show

their <u>current</u> employer and wage at intake

#### **Tracking Past Employment**

- Past Employment is used in the SEELC APR for Incumbent Workers last measure for wage increase
- Completion Coach (or Outcomes & Data Specialist as needed) collects employment status information on a student for the SEELC grant at time of Intake only – Use Intake Form
- Only for Incumbent Workers TAACCCT FAQ #2 has definition of IW, basically anyone who is employed at Intake:

#### Who counts as an incumbent worker?

The definition of "incumbent worker" in the reporting package is that the student is employed at enrollment. There is no minimum number of hours or special stipulations on what type of employment the position falls under to be counted or not counted under this definition. If the student is in any capacity employed at enrollment, he or she is considered an incumbent worker.

IW should be marked yes in the Intake Touchpoint (TP)

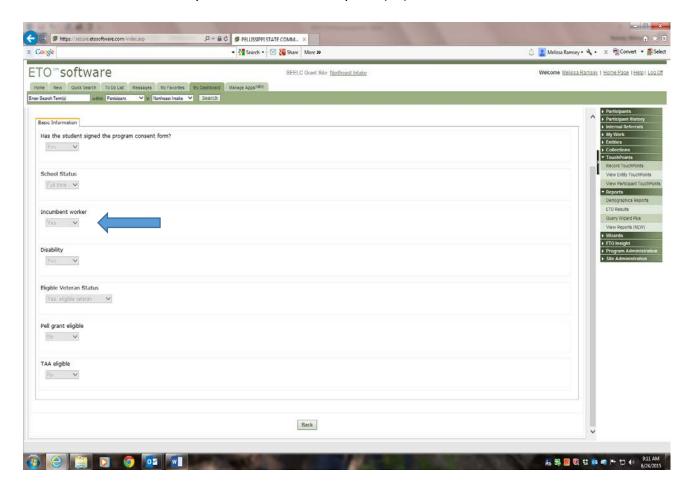

➤ Complete the Employment History TP in ETO TAACCCT 2.0

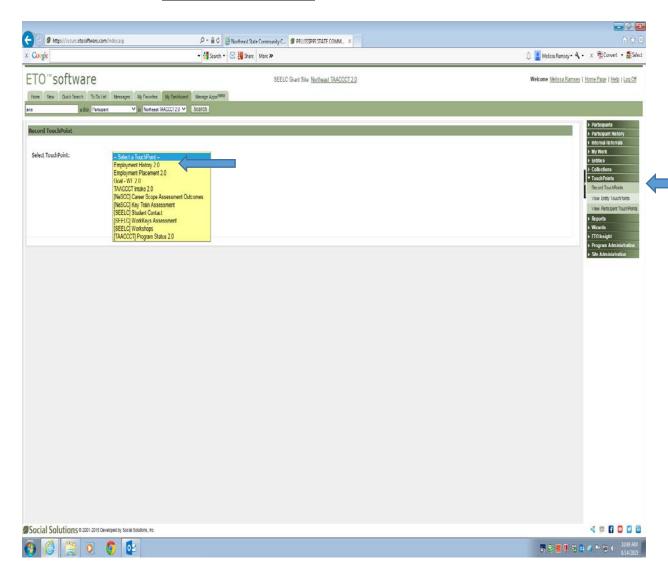

- Make sure you choose current in the TP and enter the name of employer (can just type in the name – no drop down here) and wage (must have wage for IW for APR)
- o This TP would only be done once

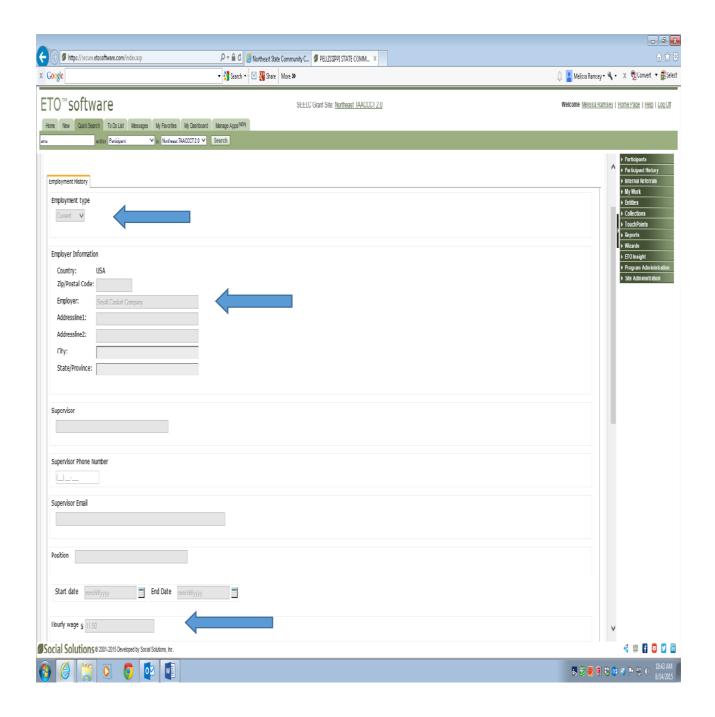

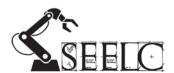

## **Tracking Program Status**

Description: This process shows how to enter a Program Status TouchPoint as well as why, when and how often you should perform this process. Make sure to create a new TouchPoint each time. Only 'edit' the TouchPoint if there are keying errors.

Staff: Mostly the Completion Coaches or Data & Outcomes Specialist

Documentation/Information Needed: You need to know what

Optional Documents: None

Frequency of Process: This process needs to be performed several times throughout the semester:

Initially, perform this process to identify the major that the participant is attempting.

- After the census date, perform this process with the number of courses the participant is currently attempting
- After grades have been posted, perform this process with the number of courses the participant completed.
- If a participant completed a certificate, diploma, degree, industry credential, etc. perform this process to indicate the completion.
- If a participant drops out, perform this process to indicate that the participant withdrew.

## **Tracking Program Status:**

Step 1: Make sure you are in the correct program.

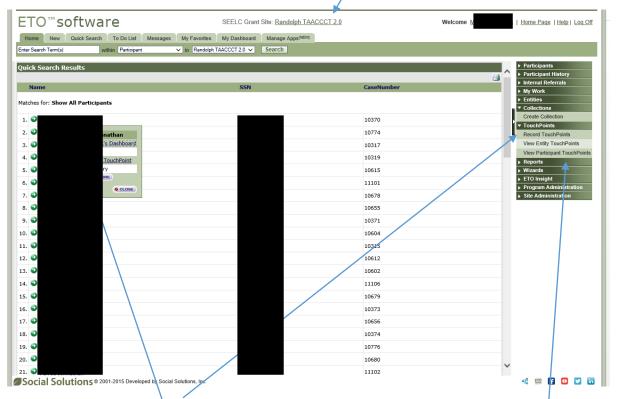

Step 2: Click 'Record TouchPoints' to add a new TouchPoint.

If you want to see what TouchPoints are there for a participant first, click 'View Participant TouchPoints' or 'View/Record TouchPoint'.

Step 3: Choose the '[TAACCCT] Program Status 2.0' TouchPoint if you chose 'Record TouchPoints' in Step 2.

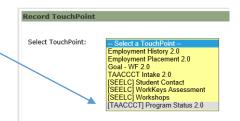

If you are checking the current TouchPoints for a participant first and choose 'View/Record TouchPoint' or 'View Participant TouchPoints' in Step 2, you will see the current TouchPoints for the participant that you choose. You can click on the + to expand the '[TAACCCT] Program Status 2.0' Touchpoints.

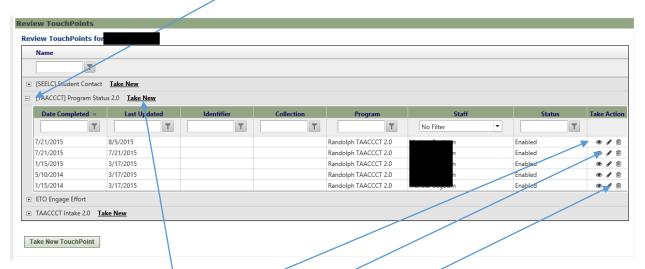

Under the 'Take Action' column:

To view, click the Eye icon.

To edit, click the Pencil icon.

To delete, click the Trashcan icon.

Step 4: To Add a new TouchPoint, click 'Take New'.

Step 5: Note that all information from the last [TAACCCT] Program Status 2.0 TouchPoint is already pre-filled for you. This is just for convenience and you can delete or change any of the pre-filled information.

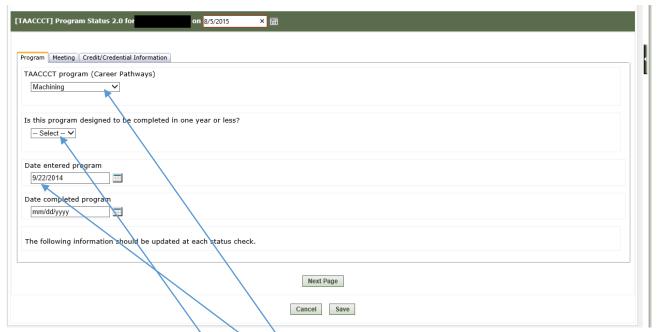

If you have just enrolled the Participant and this is your first' [TAACCCT] Program Status 2.0' TouchPoint:

- Choose one of the three 'TAACCCT program (Career Pathways)'
- If the participant is enrolled in either an industry recognized credential or an institutional certificate program, choose 'Yes' for the 'Is the program designed to be completed in one year or less?' if the certificate requires 24 or less credit hours. Choose 'No' for the 'Is the program designed to be completed in one year or less?' if the certificate requires more than 24 credit hours.
- Enter the date that the participant signed the Intake form into the 'Date Entered Program' field.

Click Next Page.

Step 6: Skip Tab 2 – 'Meeting'.

Step 7: Choose the Semester that you are entering information for.

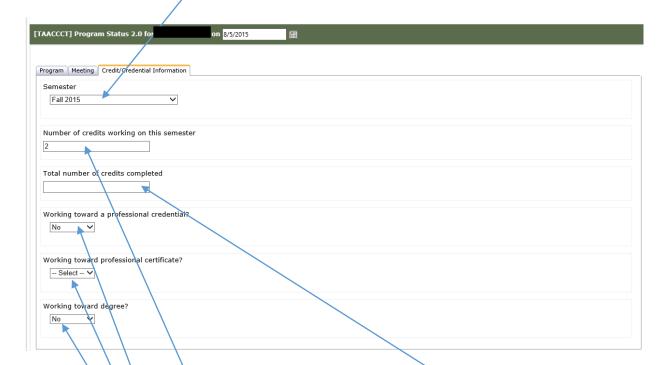

Enter 'Number of credits working on this semester' or the 'Total number of credits completed', depending on when you are performing this process. (See 'Frequency of Process' on page 1).

Enter the professional credential, professional certificate, or degree that the participant is working on in one of the last three fields. When you choose 'Yes' in the 'Working toward...' field, more choices will open up. See below:

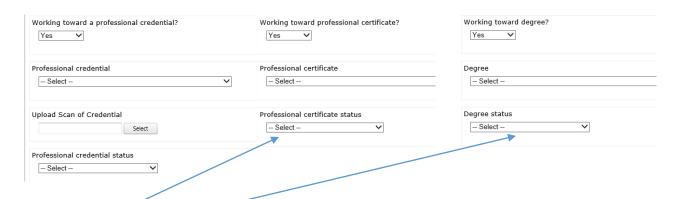

You can then choose the name of the credential, certificate or degree. Make sure that you choose 'In Progress' in the status of the program you choose.

Step 8: When a participant completes the credential, certificate, or degree program, take a new TouchPoint and add a completion date on Tab 1 AND change the status to 'Complete' on Tab 3.

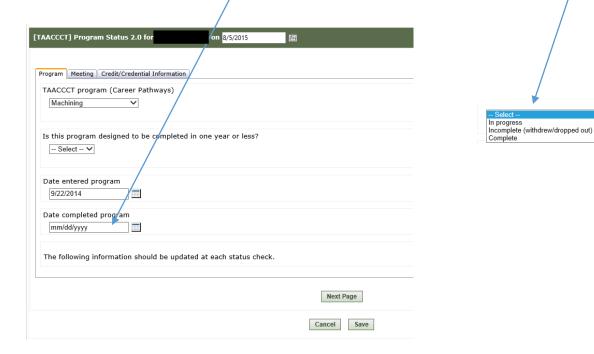

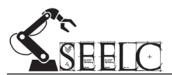

## **Tracking Student Contact (Single, Multiple, Collection)**

Description: Recording TouchPoints for single, multiple, and collections of students

Staff: Data & Outcomes Specialist (hereafter referred to as "DOS") and Completion Coach

Documentation/Information Needed: Date of contact, duration of meeting, summarized content of meeting, phone call, or content of email

Optional Documents: Emails that coach or DOS were carbon copied in, email attachments

Frequency of Process: Each time DOS or coach is notified or initiates contact with student (try to maintain a 24hr action policy when entering data)

#### **Single & Multiple Student Contact:**

Step 1: Locate and select the 2.0 section of ETO

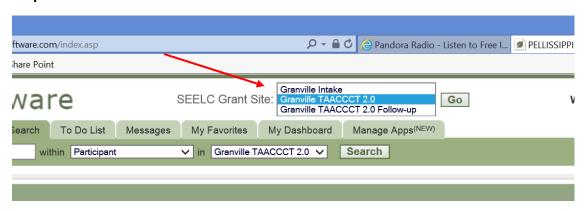

**Step 2**: Select "Record TouchPoints" on the right hand side of the screen:

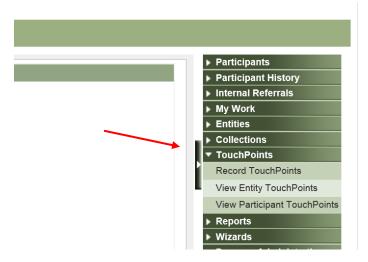

**Step 3**: Select the [SEELC] Student Contact touchpoint

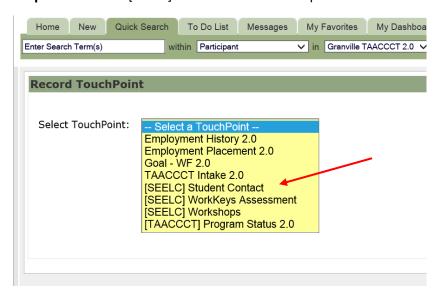

**Step 4**: Select "Participant" from the drop down menu and a list of students to select from will appear

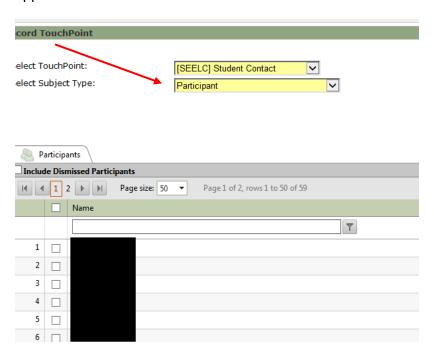

**Step 5**: At this point you can select either one or multiple students you wish to record a contact touchpoint. Once the student/students have been selected click on "Continue"

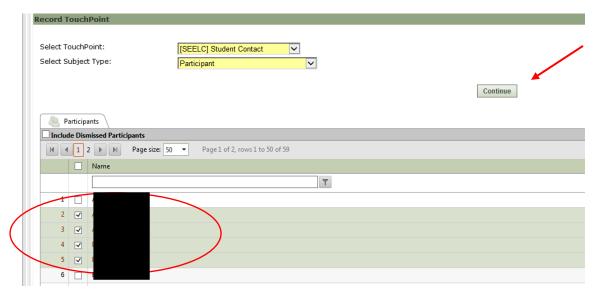

**Step 6**: Enter the date manually or use the calendar icon. Key the time duration of the meeting if applicable and select the type of contact that was made.

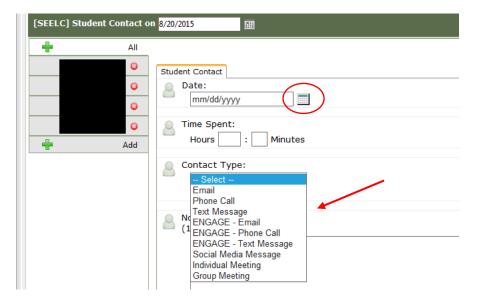

**Step 7**: Type a brief description of the meeting, media message, or summary of the email in the "Notes" box.

\*Optional - If you wish to schedule a reminder for follow-up for yourself or another staff member select the appropriate box. An attached copy of media content pertaining to the contact can be uploaded by clicking on the "Select" button as well.

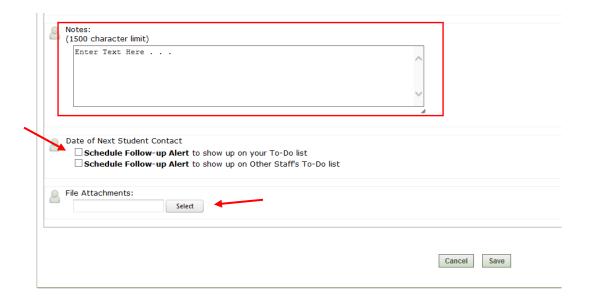

Step 8: Once finished click on "Save"

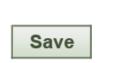

#### **Recording Student Collection Contact:**

\*\*NOTE\*\* A "Collection" must previously be created to be able to use this function. See <a href="Create a Collection Process">Create a Collection Process</a> located in SEELC Dropbox/Process Doc Proj/RCC Processes/Creating a Collection

**Step 1**: Previous steps 1 - 3 will need to be followed but TAAACT 2.0 will need to be selected as "Subject Type".

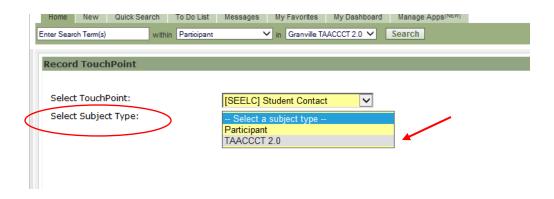

**Step 2**: Select the name of the collection that contains the students you are recording a contact touchpoint for. Then click on "Continue".

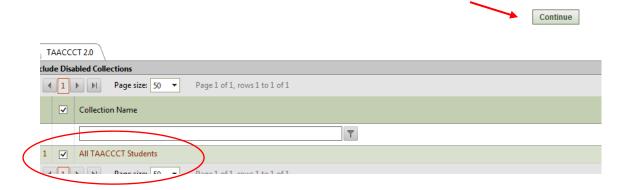

**Step 3**: Enter the date manually or use the calendar icon. Key the time duration of the meeting if applicable and select the type of contact that was made.

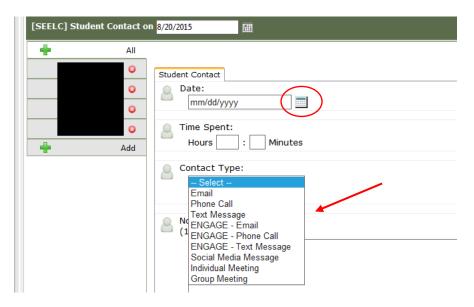

**Step 4**: Type a brief description of the meeting, media message, or summary of the email in the "Notes" box.

\*Optional - If you wish to schedule a reminder for follow-up for yourself or another staff member select the appropriate box. An attached copy of media content pertaining to the contact can be uploaded by clicking on the "Select" button as well.

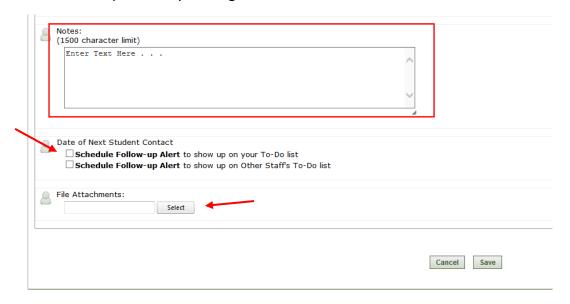

Step 8: Once finished click on "Save"

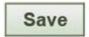

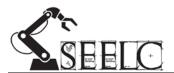

## **Obtaining and Entering WorkKeys Assessment**

Description: Entering WorkKeys assessment date, score, and time duration

Staff: Data & Outcomes Specialist (hereafter referred to as "DOS") and Recruitment/Retention Coach, WorkKeys testing facilitator

Documentation/Information Needed: WorkKeys scores & Date of assessment

Optional Docs: Time of test duration and Copy of Certificate received

Frequency of Process: Each time WorkKeys assessment is given

#### **Obtaining and Entering WorkKeys Assessment**

**Step 1**: At the end of each WorkKeys assessment the DOS should contact the testing facilitator and request that electronic copies of the WorkKeys results.

\*In the event that test results cannot be individual separated, print the copies of certificates and scan them individually.

**Step 2**: If an electronic or physical copy of the WorkKeys certificate is provided place each students copy in their appropriate location.

**Step 3**: The WokKeys test results will be entered into ETO under the "2.0" section.

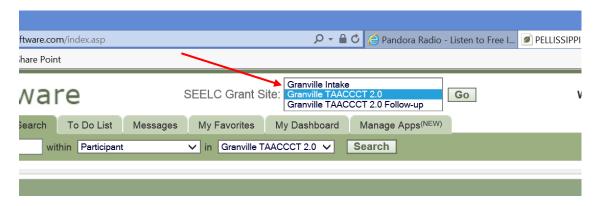

**Step 4**: Select "Record TouchPoints" on the right hand side of the screen:

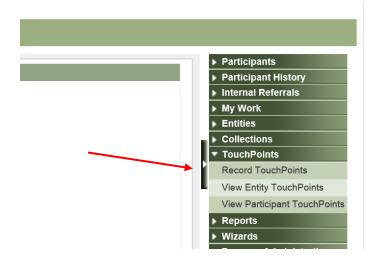

**Step 5**: Select the [SEELC] WorkKeys Assessment touchpoint

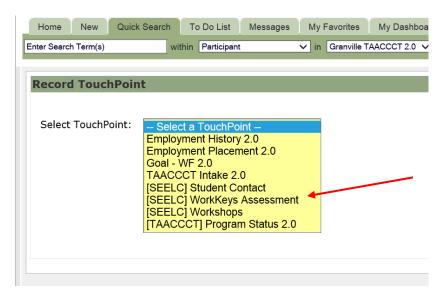

Step 6: Select the student you are recording the TouchPoint for and click "Continue"

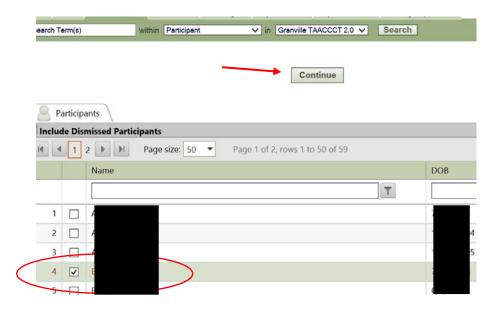

**Step 7**: Enter the assessment date NOT the date the information is entered; that is automatically populated at the top. NOTE: the date can be manually keyed or the calendar icon may be used

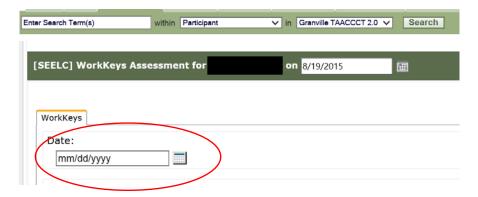

**Step 8**: Each WorkKeys score is entered into their respective fields using the drop down feature. If any section was not given as an assessment that field can be left blank.

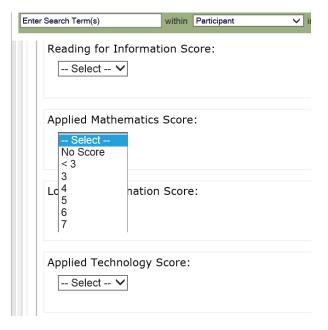

Step 9: The duration of the WorkKeys assessment may be recorded by manually keying the time in.

\*\*Some facilities maintain a standardized time limit for testing due to assessment categories and dismiss the class as a whole. In this case all students will have the same assessment duration.

| Total Tim   | o Sport   | n Accoccm | ont: |  |
|-------------|-----------|-----------|------|--|
| TOTAL TITLE | e spent t | n Assessm | enc. |  |
| Hours       |           | Minutes   |      |  |

**Step 10**: The certification level is selected from the drop down menu. NOTE: if the student did not finish the assessment or failed to produce a score worthy of a category, "None" should be selected indicating the student participated in the WorkKeys assessment. This is indicated by a "<3".

#### \*\*Awarded Color is as follows:

- Platinum = lowest score is 6
  - o (with exception of Locating Information, highest given is 6)
- Gold = Scores of Level 5 or higher on all three exams
- Silver = Scores of Level 4 or higher on all three exams
- Bronze = Scores of Level 3 or higher on all three exams

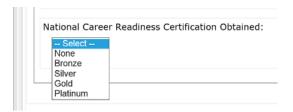

Step 11: Once all information is entered and confirmed click "Save".

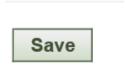

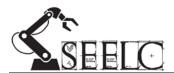

### **Employment Placement**

Description: Process used for following-up with students to gain their employment information after they have completed the program.

Staff: Outcomes & Data Specialist, Completion Coaches

Documentation/Information Needed: Knowledge if participant is incumbent or non-incumbent worker, UI wage data if available, and student contact information

Optional Documents/Information: Contact institution's job placement office to see if data is already available.

Frequency of Process: Up to three quarters after program exit/completion

## **Employment Placement**

The process of following-up with students to gain their employment information after they have completed the program.

| Tasks                                      | Staff                        |
|--------------------------------------------|------------------------------|
| Contacting students                        | Completion Coach             |
| Filling out Documentation of Job Placement | Completion Coach             |
| Putting information into ETO               | Outcomes and Data Specialist |

| Month of Graduation | First Quarter    | Second Quarter    | Third Quarter   |
|---------------------|------------------|-------------------|-----------------|
| May                 | July- September  | October- December | January-March   |
| August              | October-December | January- March    | April- June     |
| December            | January- March   | April- June       | July- September |

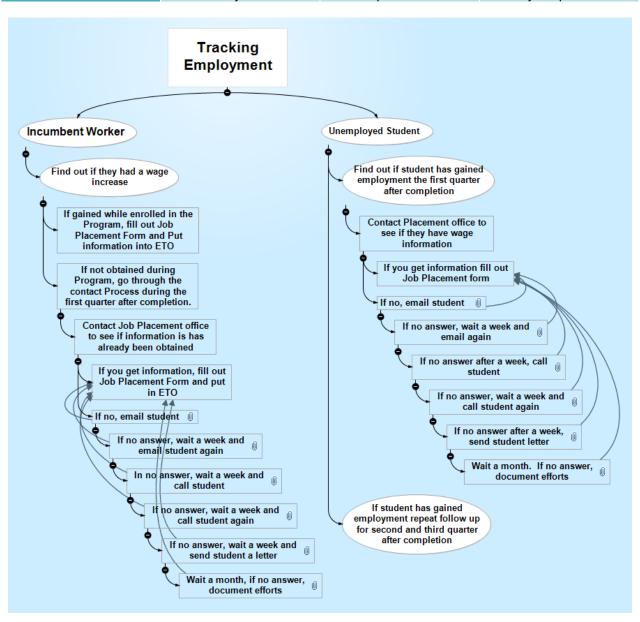

# Check List for Employment tracking efforts

| Students Name_                   | <del>-</del>                                                         |                               |
|----------------------------------|----------------------------------------------------------------------|-------------------------------|
| For unemployed documented:       | ed or Incumbent workers who have not had wage inc                    | crease information            |
| First Quarto                     | er after Completion                                                  |                               |
| 0                                | Contact Placement office (first week of Quarter)                     | Date                          |
| 0                                | Email Student (Second week of Quarter)                               | Date                          |
| 0                                | Email Student (Third week of Quarter)                                | Date                          |
| 0                                | Call Student (Fourth week of Quarter)                                | Date                          |
| 0                                | Call Student (Fifth week of Quarter)                                 | Date                          |
| 0                                | Send Letter (Sixth week of Quarter)                                  | Date                          |
| _                                | ents unemployed at enrolment and had a job du arter after Completion | ring first Quarter follow-up: |
| 0                                | Contact Placement office (first week of Quarter)                     | Date                          |
| 0                                | Email Student (Second week of Quarter)                               | <br>Date                      |
| 0                                | Email Student (Third week of Quarter)                                | <br>Date                      |
| 0                                | Call Student (Fourth week of Quarter)                                | <br>Date                      |
| 0                                | Call Student (Fifth week of Quarter)                                 | Date                          |
| 0                                | Send Letter (Sixth Week of Quarter)                                  | Date                          |
| Only for stude<br>Quarter follov | ents unemployed at enrolment and had a job du<br>v-up:               | ring first and second         |
| Third Quart                      | er after Completion                                                  |                               |
| 0                                | Contact Placement office (first week of Quarter)                     | Date                          |
| 0                                | Email Student (Second week of Quarter)                               | Date                          |
| 0                                | Email Student (Third week of Quarter)                                | Date                          |
| 0                                | Call Student (Fourth week of Quarter)                                | <br>Date                      |
| 0                                | Call Student (Fifth week of Quarter)                                 | <br>Date                      |
| 0                                | Send Letter (Sixth Week of Quarter)                                  | Date                          |

# Documentation of Job Placement and Wage Increase while Enrolled in Program

| St | udent's Name:         |       |
|----|-----------------------|-------|
|    |                       |       |
|    | Date of Verification: |       |
|    | Employment Status:    |       |
|    | Employer              | Wage: |
|    | Job Title             |       |
|    | Verified By:          |       |

# Follow- up Documentation of Job Placement and Wage Increase

| Student's Name                  |                       |
|---------------------------------|-----------------------|
| Date of Completion              |                       |
| First Quarter after Completion  | Date of Verification: |
| Employment Status:              |                       |
| Employer                        | Wage:                 |
| Job Title                       |                       |
| Verified By:                    |                       |
|                                 |                       |
| Second Quarter after Completion | Date of Verification: |
| Employment Status:              |                       |
| Employer                        | Wage:                 |
| Job Title                       |                       |
| Verified By:                    |                       |
|                                 |                       |
| Third Quarter after Completion  | Date of Verification: |
| Employment Status:              |                       |
| Employer                        | Wage:                 |
| Job Title                       |                       |
| Verified By:                    |                       |

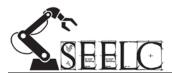

## **Tracking Post Education**

Description: Recording TouchPoints for Post Education after completion of TAACCCT program of study

Staff: Outcomes & Data Specialists, Completion Coaches

Documentation/Information Needed: Type of Post education, School name, Name of Program, Date Entered, Possibly date Completed

Frequency of Process: When student enters a new post education program and possibly if they graduate from that program

## **Tracking Post Education**

**Step 1**: Locate and select the 2.0 Follow-up in ETO

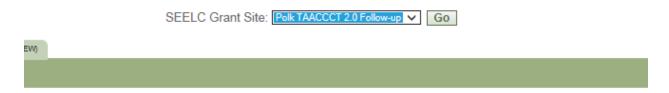

**Step 2**: Select "Record TouchPoints" on the right hand side of the screen:

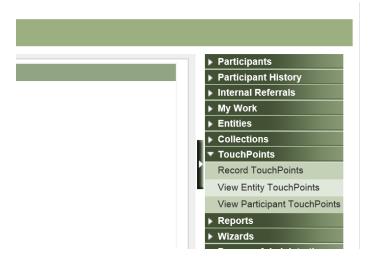

**Step 3**: Select the Post Program Education 2.0 Touchpoint

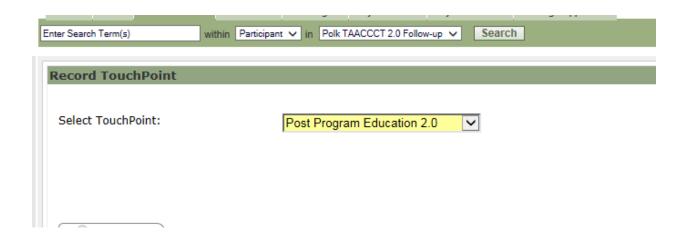

**Step 4**: Select "Participant" from menu then click continue at top or bottom of screen

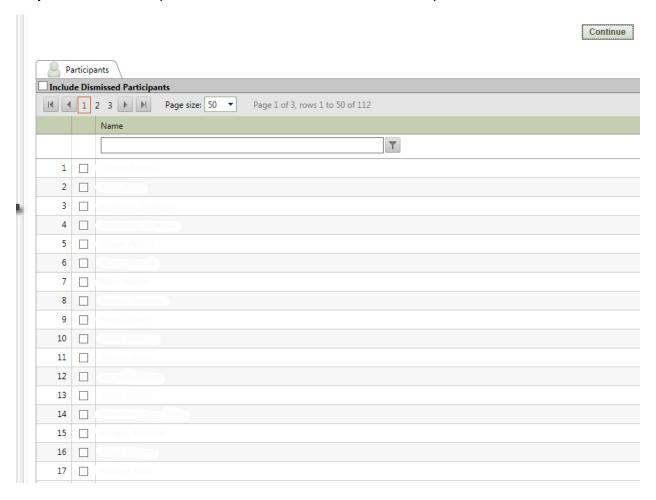

**Step 5**: Enter the date that information was obtained manually or use the calendar icon.

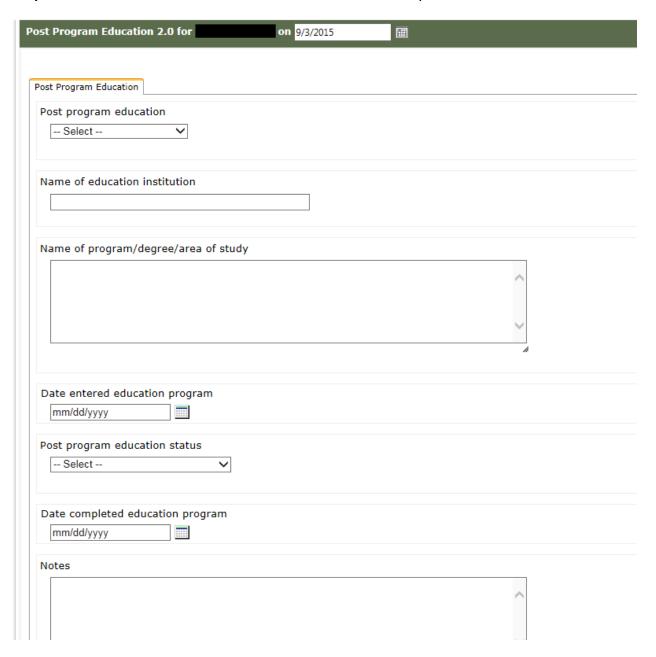

## Step 6:

- 1. Select Post Program education type
- 2. Enter Name of educational Institute
- 3. Enter Name of Program/degree/area of study
- 4. Date entered education program
- 5. Post Program Education status
- 6. Possibly enter date post education program was completed
- 7. Enter any note that you may have

Step 7: Once finished click on "Save"

Save

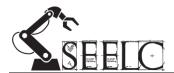

# **Generating & Manipulating Touchpoint- Flat File Report**

Description: This is a good report to run to see if you missed entering a participant's data into ETO or need to do any type of counts on particular fields for any of the Touchpoints

Staff: Mostly Outcomes & Data Specialist would use this report

Documentation/Information Needed: This report can be ran as often as needed

Frequency of Process: Once logged into ETO, go to the right hand side and choose Reports>View Report (new)

# **Generating & Manipulating Touchpoint- Flat File Report**

- This is a good report to run to see if you missed entering a participant's data into ETO or need to do any type of counts on particular fields for any of the Touchpoints
- Mostly Outcomes & Data Specialist would use this report
- > This report can be ran as often as needed
- Once logged into ETO, go to the right hand side and choose Reports
  - View Report (new)

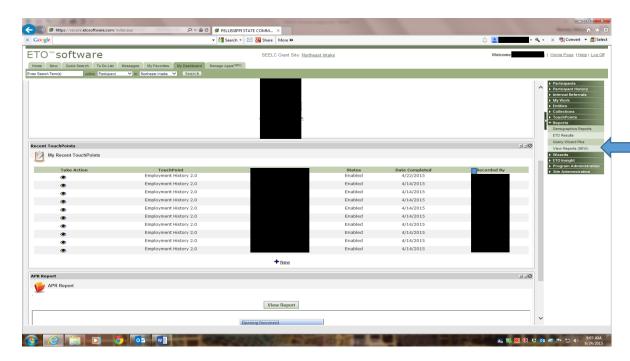

- o Refresh Report List
- o Category Touchpoint reports
- o Touchpoint Flat File

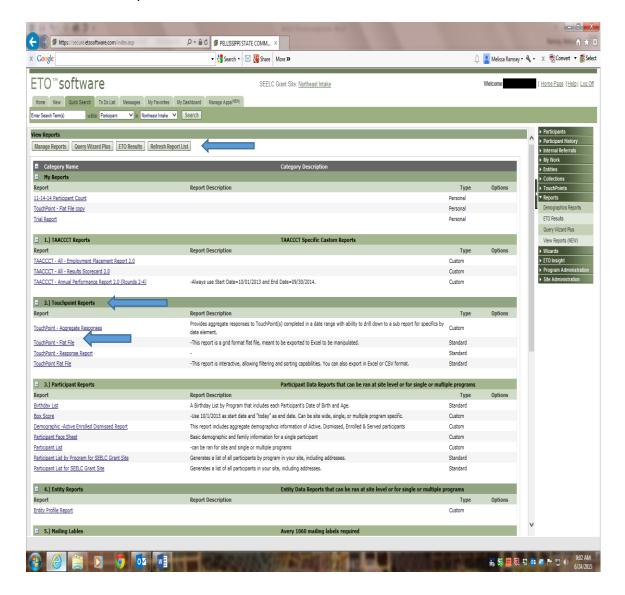

- Choose the Program Name: School Name and then Intake, TAACCCT 2.0 or TAACCCT 2.0 Follow-Up
- Choose Name of TP needed e.g. TAACCCT Intake 2.0, Program Status 2.0, Employment History, etc.
- o Choose Begin Date whatever date you are wanting to see data from
- Choose End Date same as above (note: it pulls from the date the data was entered into ETO not the date the TP occurred)
- Click Run Query

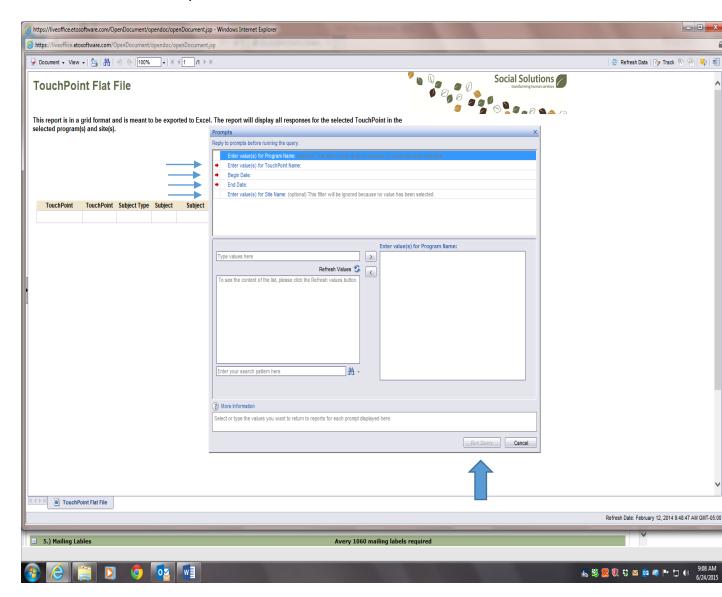

➤ To work with the report you will need to save it as Excel on your computer — Under document choose "Save to my computer as", then Excel

# **Generating & Manipulating Touchpoint- Flat File Report**

- This is a good report to run to see if you missed entering a participant's data into ETO or need to do any type of counts on particular fields for any of the Touchpoints
- ➤ Mostly Outcomes & Data Specialist would use this report
- > This report can be ran as often as needed
- Once logged into ETO, go to the right hand side and choose Reports
  - View Report (new)

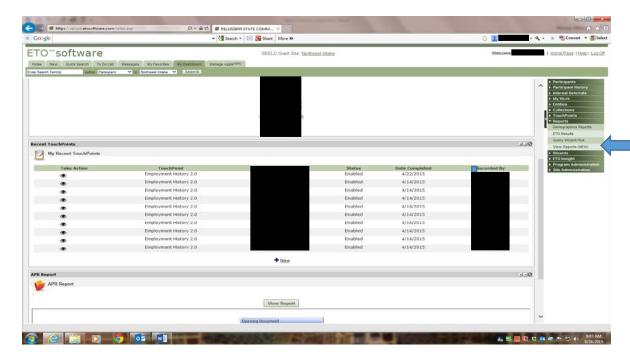

- o Refresh Report List
- o Category Touchpoint reports
- o Touchpoint Flat File

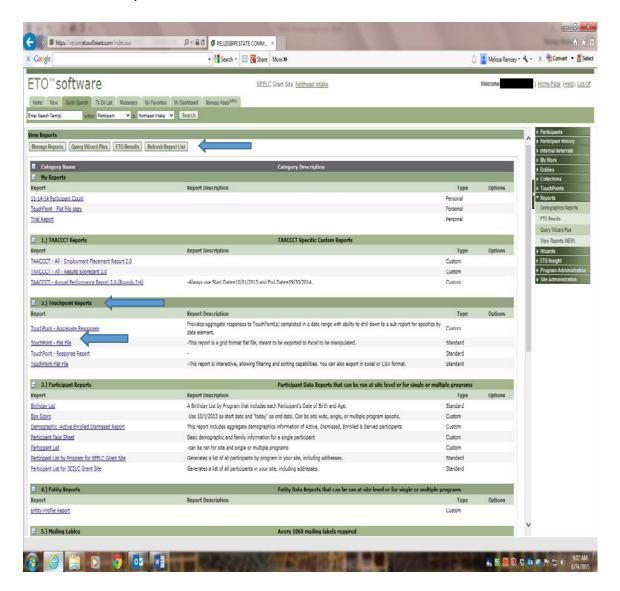

- Choose the Program Name: School Name and then Intake, TAACCCT 2.0 or TAACCCT 2.0 Follow-Up
- Choose Name of TP needed e.g. TAACCCT Intake 2.0, Program Status 2.0, Employment History, etc.
- o Choose Begin Date whatever date you are wanting to see data from
- Choose End Date same as above (note: it pulls from the date the data was entered into ETO not the date the TP occurred)
- o Click Run Query

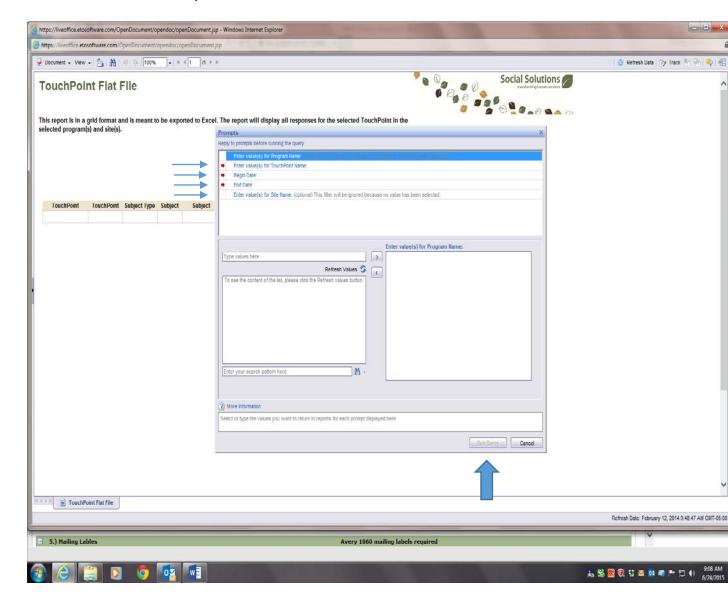

To work with the report you will need to save it as Excel on your computer – Under document choose "Save to my computer as", then Excel

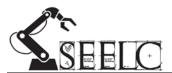

# **Process Document for Generating an APR in ETO**

Description: Annual Performance Data Submittal Processes

Staff: Outcome & Data Specialists to run the report regularly to verify data.

Program Managers (6) forward to the Consortium Director of the Lead Institution (Pellissippi)

Documentation/Information Needed: APR form which provides information on participants in the programs funded by the grant.

Optional Documents: Minimal narrative

Frequency of Process: Run report regularly to verify data and to be submitted annually for DOL purposes; which will be October 30 for all consortium colleges. The due date into DOL by the Lead Institution each annual report will be November 14<sup>th</sup>.

Reference: http://www.doleta.gov/taaccct/pdf/taaccct\_round1\_handbook.pdf

### **Process Document for Generating an APR in ETO**

- 1.) Utilizing the IE Browser, log into www.etosoftware.com with password.
- 2.) On the right menu bar, about eight down, click on "Reports"
- 3.) On the Reports drop down menu, select the last line by clicking on "View Reports (NEW)"

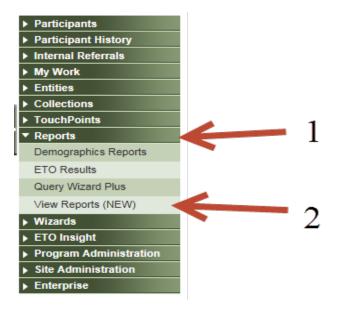

4.) Click "Refresh Report List" button near the top of the screen to obtain the most recent information.

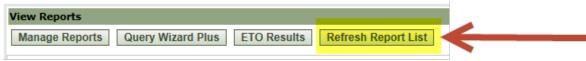

5.) On the "TAACCCT Reports" drop down menu, click the "TAACCCT – Annual Performance Report 2.0 (Round 2-4)". This will provide a crucial reminder to always use the Start Date 10/1/13 and End Date 9/30/14 for our Year One. The program should default to these specific start and end dates.

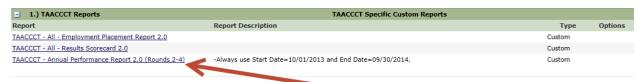

6.) Social Solutions TAACCT Annual Performance Report 2.0 one page report will populate for your college from <a href="https://liveoffice.etosoftware.com/OpenDocument/opendoc/openDocument.jsp">https://liveoffice.etosoftware.com/OpenDocument/opendoc/openDocument.jsp</a>. If not, follow the drop down menu prompt down to your school and click your colleges' name to open.

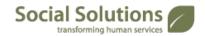

The Annual Performance report is designed to show:

 Cumulative Progression and demographic breakdown for all participants enrolled in the TAACCCT program during and after the user-defined date range for up to four years.

| ROUNDS 2, 3 AND 4 ANNUAL PERFORMANCE REPORT TAA Community College and Career Training Grants Report Date Range: 10/1/13 - 9/30/14 |                     |                     |                     |                     |
|----------------------------------------------------------------------------------------------------|---------------------|---------------------|---------------------|---------------------|
| A. GRANTEE IDENTIFYING INFORMATION                                                                                                |                     |                     |                     |                     |
| Performance Items                                                                                                    | Year 1<br>2013-2014 | Year 2<br>2014-2015 | Year 3<br>2015-2016 | Year 4<br>2016-2017 |
| B. CUMULATIVE PARTICIPANT OUTCOMES (AII GRANT PARTICIPANTS)                                                                       |                     |                     |                     |                     |
| Unique Participants Served/Enrollees                                                                                              | 8                   | 29                  |                     |                     |
| 2. Total Number of Participante Who Have Completed                                                                                |                     |                     |                     |                     |

7.) Click on all four fields to run your report, which should result in the green checks on the left.

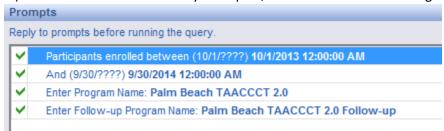

8.) Note the self-populating date and midnight time is what you want.

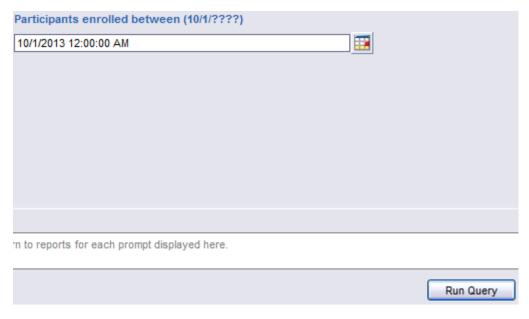

9.) Hit the Run Query button at the bottom right of screen and enjoy the report data!

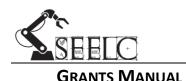

# **Appendix D: Creative Commons**

#### **Overview of Creative Commons License Requirements:**

### Intellectual Property Rights (All Applicants) SGA:

"To ensure that the Federal investment of these funds has as broad an impact as possible and to encourage innovation in the development of new learning materials, as a condition of the receipt of a TAACCCT grant, the grantee will be required to license to the public all work (except for computer software source code, discussed below) created with the support of the grant under a Creative Commons Attribution 3.0 (CCBY) license [current Creative Commons Attribution 4.0 is also allowable]. Work that must be licensed under the CCBY includes both new content created with the grant funds and modifications made to pre-existing, grantee-owned content using grant funds...."

Excerpt from page 32 of the TAACCCT Round 3 Solicitation for Grant Applications (SGA)

#### Intellectual Property Agreement - US Department of Labor: Employment & Training Administration:

"This letter is in reference to the requirement in your grant agreement to license products developed under the grant with a Creative Commons Attribution 3.0 License. This language can be found in the SGA portion of your grant agreement (SGA Section III.D.9). In addition, SGA Section III.D.9 and Part V.18 of your grant agreement requires a disclaimer on grant deliverables. We have found that text in the required disclaimer is in contradiction with the Creative Commons Attribution 3.0 License requirement [or CCA 4.0 License]. The intent of the Department is to ensure that this Federal investment has as broad an impact as possible. Therefore, replacement disclaimer language is provided below.

If applicable, the following needs to be on all products developed in whole or in part with grant funds, "This workforce product was funded by a grant awarded by the U.S. Department of Labor's Employment and Training Administration. The product was created by the grantee and does not necessarily reflect the official position of the U.S. Department of Labor. The U.S. Department of Labor makes no guarantees, warranties, or assurances of any kind, express or implied, with respect to such information, including any information on linked sites and including, but not limited to, accuracy of the information or its completeness, timeliness, usefulness, adequacy, continued availability, or ownership."..."

Excerpt from the DOL ETA Intellectual Property Agreement

#### 18. Intellectual Property Rights: Award Letter Part V: Special Conditions

"The Federal Government reserves a paid-up, nonexclusive and irrevocable license to reproduce, publish or otherwise use, and to authorize others to use for federal purposes: 1) the copyright in all products developed under the grant, including a subgrant or contract under the grant or subgrant; and 2) any rights of copyright to which the grantee, subgrantee or a contractor purchases ownership under an award (including but not limited to curricula, training models, technical assistance products, and any related materials). Such uses include, but are not limited to, the right to modify and distribute such products worldwide by any means, electronically or otherwise. Federal funds may not be used to pay any royalty or licensing fee associated with such copyrighted material, although they may be used to pay costs for obtaining a copy which are limited to the developer/seller costs of copying and shipping. If revenues are generated through selling products developed with grant funds, including intellectual property, these revenues are program income. Program income is added to the grant and must be expended for allowable grant activities..."

Excerpt from the <u>Award Letter Part V: Special Conditions</u>

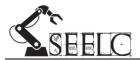

#### **GRANTS MANUAL**

### **Understanding Creative Commons License Requirements:**

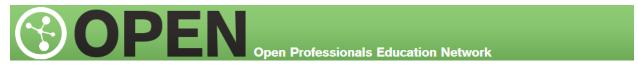

The **Open Professionals Education Network** (OPEN) provides free support and technical assistance to all grantees of the \$2 billion Trade Adjustment Assistance Community College & Career Training (TAACCCT) grant program from the U.S. Department of Labor.

## https://open4us.org/resources/

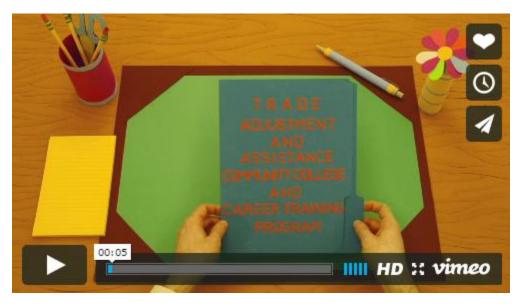

Watch this video on <u>Understanding Creative Commons Attribution</u>

# https://vimeo.com/43142376

### **Creative Commons Licensing Tool:**

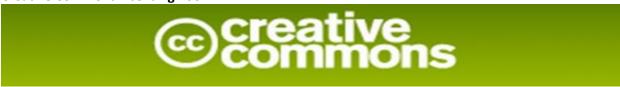

Creative Commons has an online tool that will assist you in choosing and formatting the Attribution 4.0 International License that meets TAACCCT Grant Requirements.

https://creativecommons.org/choose/